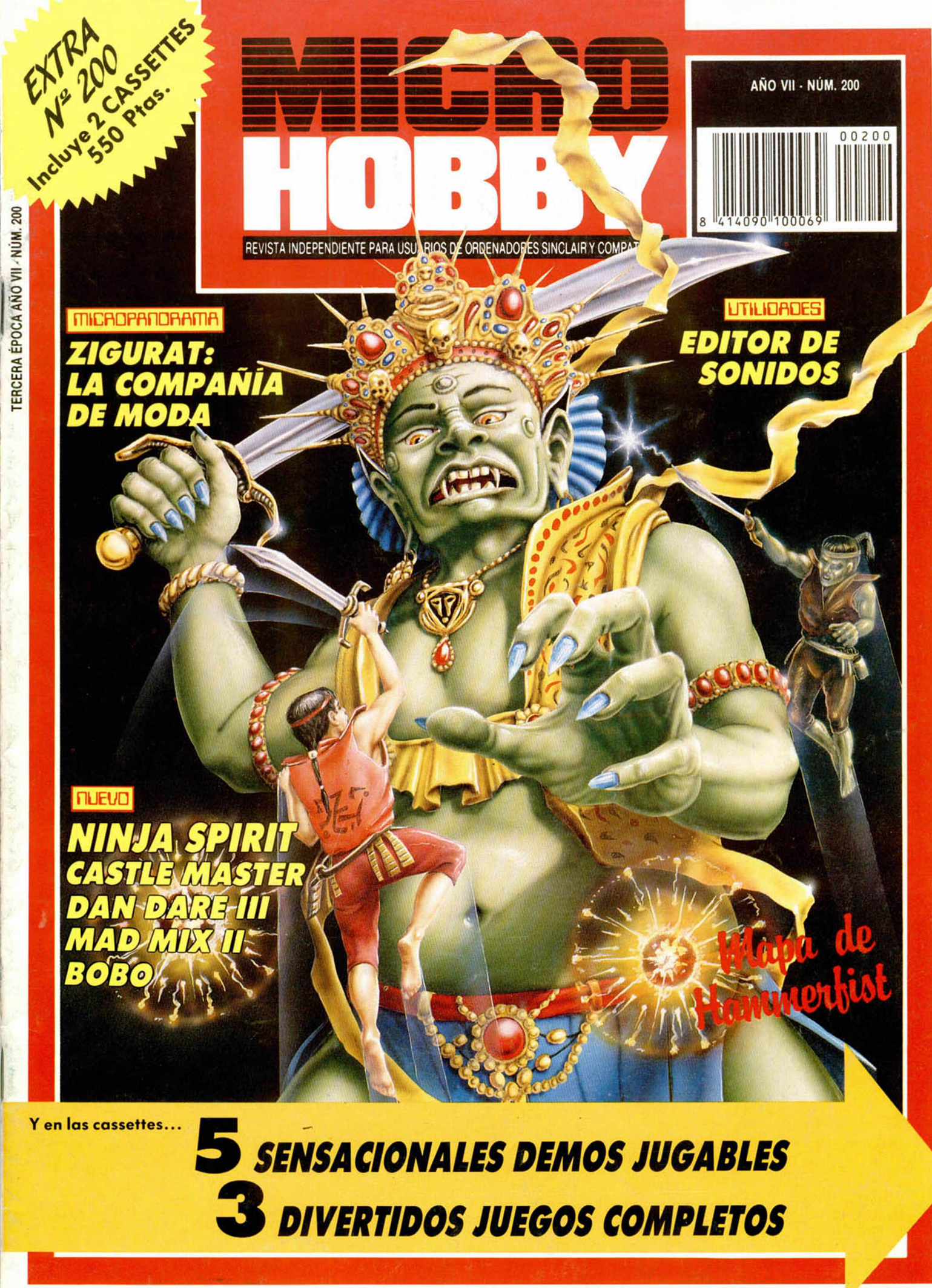

**HOBBY PRESS** 

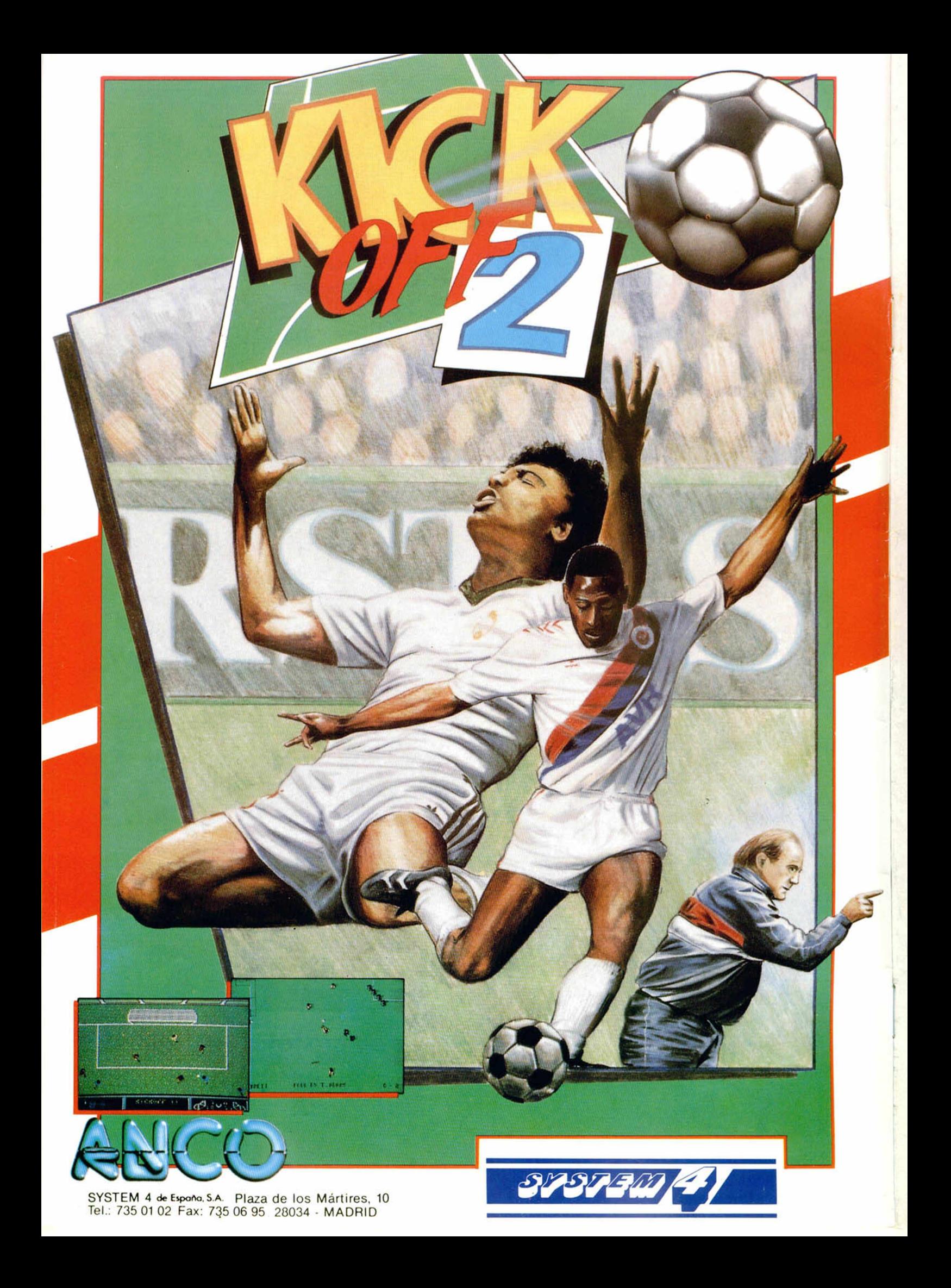

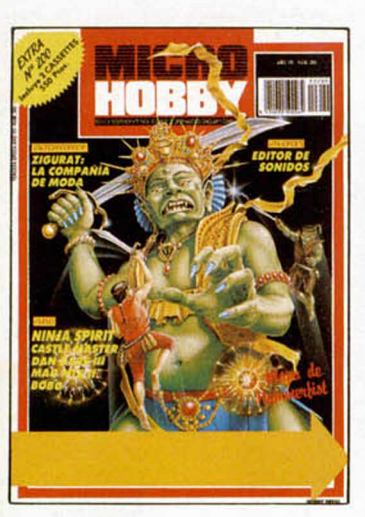

Edita: HOBBY PRESS. S.A.

> Presidente: María Andrino.

Consejero Delegado: José Ignacio Gómez-Centurión.

> Subdirector General: Andrés Aylagas.

Director. Amalio Gómez. Asesor Editorial: Domingo Gómez. Redaccion: J.C. García Díaz. José E. Barbero. Maquetación: Susana Lurgule. Directora de Publicidad: Mar Lumbreras. Secretaria Redacción: Carmen Santamaría.

Colaboradores: Andrés R. Samudio. Amador Merchán, Feo. J. Martínez, Enrique Alcántara. Pedro J. Rodriguez. J. C. Jaramago. Angel Badía, Corresponsal en Londres: Alan Heap. Fotografía: Miguel Lamana. Dibujos: F. L Frontán. J. M. López Moreno. J. Igual. Director de Administración: José Ángel Giménez. Directora de Marketing: Mar Lumbreras. Departamento de Circulación: Paulino Blanco. Departamento de Suscripciones: Cristina del Rio. Maria del Mar Calzada

Pedidos y Suscripciones: Tel. 734 65 00. Redacción. Administración y Publicidad: Ctra. de Irún km 12,400. 28049 Madrid. Tel. 734 70 12. Telefax: 734 82 98. Telex: 49480 HOPR. Distribución: Coedis, S.A. Ctra. N.° 2. Km. 603.5. 08750 Molins de Rei (Barcelona) Imprime: Color Press. Miguel Yuste, 33. Madrid. Departamento de Fotocomposición: Hobby Press, S.A. Fotomecánica: Mastercrom.

Depósito Legal: M-36 598-1984. Representantes para Argentina. Chile, Uruguay y Paraguay. Cia Americana de Ediciones, S.R.L Sud América 1.532. Tel. 21 24 64. 1209 BUENOS AIRES (Argentina). MICROHOBBY no se hace necesariamente solidaria de las opiniones vertidas por sus colaboradores en los artículos firmados. Reservados todos los derechos.

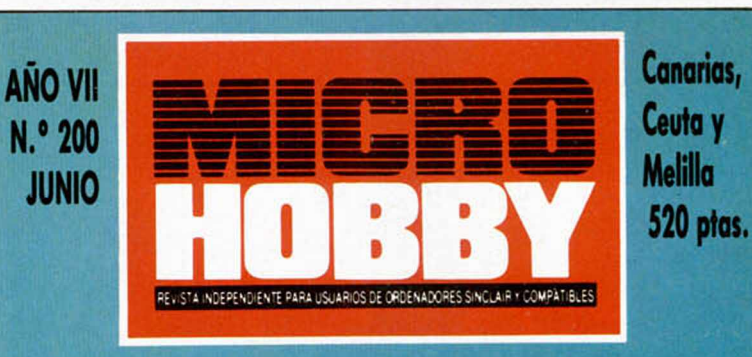

- *4 MICROPANORAMA Entrevista con Zigurat.*
- *PREMIERE TRUCOS r 12*
- *14 PIXEL A PIXEL*

*16 CONCURSO <BUSCA LAS DIFERENCIAS■»*

- *1S UTILIDADES Editor de sonidos.*
- *22 PLUS 3 Doctor de discos.*
- *OCASIONES CORREO NUEVO*

*\*Bobo», \*Mad Mix II», eWorld Cup Soccer 90», \*Dan Dare III», (Castle Master», (Ninja Spirit», (Hammerfíst», (Hot Rod», \*Kung fu Warrior», dmpossamole», «F-15», eProTennis Tour», \*Scramble Spirits», \*BeverIy Hills Cop».*

- *EL MUNDO DE LA AVEN AULA SPECTRUM CONSULTORIO*  $48$ *SELECCIÓN MICROHOBBY*  $53$ 58 *EL VIEJO ARCHIVERO HISTORIA DE LOS* **60***v id e o ju e g o s*
- *63 TOKES Y POKES*

# *m c R O P ñ fio R ñ n ñ* - *nicROPñon*• -

# ZIGURAT: Un pasado lleno de futuro

**Zigurat es una de las compañías con más solera en nuestro país. A ellos les debemos programas tan históricos como Sir Fred o El Misterio del Nilo, lo cual es una buena garantía para sus próximas creaciones: dos simuladores que llevarán los nombres de Sito Pons y Carlos Sainz. Sin embargo, dejando a un lado pasado y futuro, Zigurat está estos días de moda gracias a dos de sus últimos lanzamientos: Jungle Warriors y Senda Salvaje.**

acednos un breve resumen de vues**tra historia.** Bien puede decirse que comen-

zamos todavía antes de que a nuestro país llegase siquiera algo de información sobre ordenadores personales. De esto hace aproximadamente ocho o nueve años, cuando uno de nosotros, en viaje de estudios por las américas, tomó contacto con uno de aquellos antediluvianos artilugios, y se trajo bajo el brazo un manual de Basic fotocopiado.

A pesar de la escasa por no decir nula información existente (qué decir de las primeras traducciones, que más parecían manuales de sinsentidos), comenzamos a dar los primeros pasos en código máquina, gracias también a la aparición del ZX-81.

Realizamos ya por entonces nuestros primeros «juegos», como un comecocos sin ensamblador alguno (pokeando como chinos). Eran los tiempos donde soñabamos con el color y la alta resolución (cómo pasa el tiempo). Comenzamos más tarde a trabajar en Indescomp (hoy Amstrad España), en la preparación de programas para el lanzamiento del Spectrum en España, pero ya empezábamos a abrigar esperanzas de crear nuestra propia empresa de videojuegos, y nos lanzamos por nuestra cuenta a la realización del que sería nuestro primer videojuego para el Spectrum, Fred.

Nuestro programa causó sensación en Inglaterra e Indescomp consiguió la distribución de Amstrad en nuestro país. Nosotros conseguimos... poca cosa, pero el éxito del juego nos dió algo de dinero y la moral suficiente para independizarnos. A partir de ese momento se van sucediendo títulos importantes como Sir Fred y El Misterio del Nilo, que también tienen una buena acogida en el extranjero.

Nace Zigurat como marca, y mantenemos el sello Made in Spain como distintivo de nuestros propios programas. Tras unos leves devaneos en el mundo de la distribución, nos ponemos en contacto con Erbe para que se encargue de la distribución y desde entonces mantenemos una serie de grupos de programadores autónomos por toda España.

Desde entonces se produce nuestro despegue comercial definitivo con títulos como Humphrey, París-Dakar, Poder Oscuro, Comando Quatro y Emilio Sánchez Vicario.

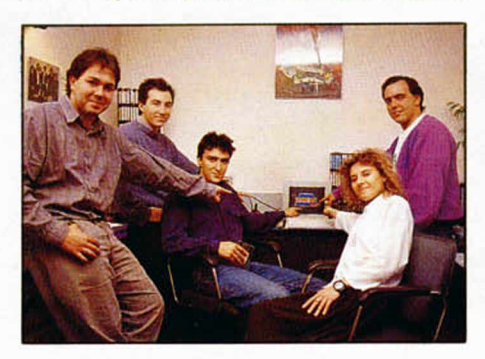

**Todo el equipo trabaja con un único objetivo: convertir a Zigurat en una gran compañía europea.**

#### **— ¿Cuántos miembros componéis actualmente el equipo y a qué os dedicáis cada uno de vosotros?**

Somos sólo cuatro los miembros principales de la empresa, de los cuales tres programamos (Carlos granados, Jorge Granados y Fernando Rada) y el cuarto se dedica a todas las tareas administrativas y de producción (Lupe Sastre). Tanto trabajo para tan poca gente puede parecer un poco de locos, pero la contrapartida es que tenemos siempre un control exhaustivo de lo que pasa en la empresa. Este sistema de trabajo de bajo costo interior nos permite mantener una relación muy buena con nuestro free-lancers.

Nosotros, como programadores antes que nada, gustamos de dar un margen amplio de confianza a la creatividad de los grupos que

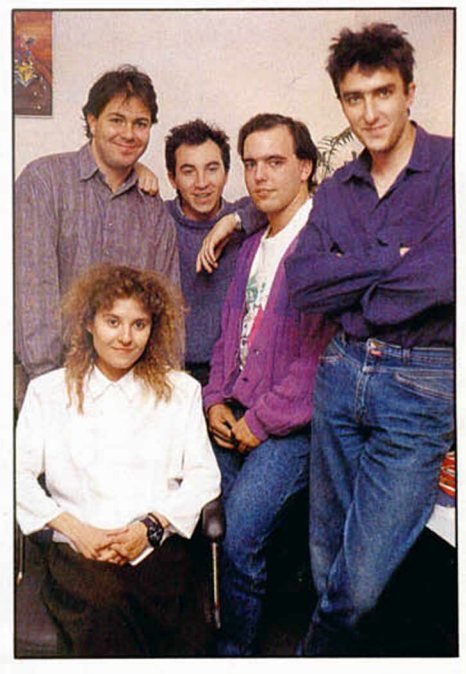

**Jorge Granados, Charli Granados, Carlos López, Femando Rada y Lupe Sastre: el equipo básico de Zigurat.**

trabajen para nosotros, grupos que hoy en día son numerosos: Arcadia (Arkos, Poder Oscuro, Curro Jiménez), Gamesoft (Comando Quatro, Power Magic y Senda Salvaje), Truesoft (Jungle Warrior), Turbo 16 (versiones de 16 bits de París Dakar y Emilio Sánchez Vicario), etc.

**— Vuestra compañía, a pesar de que ha realizado títulos históricos dentro del software español, nunca se ha caracterizado por lo numeroso de sus lanzamientos, e, incluso, habéis tenido etapas de silencio bastante largas. ¿Pensáis seguir así o vais a comenzar a producir un mayor número de juegos?**

Eso es cierto, pero os podemos asegurar que nuestra intención siempre ha sido sacar al mercado el mayor número de juegos posible. Lo que sucede es que hace unos años la capacidad de creación de juegos en nuestro país era muy escasa. Pero hay otro factor importante directamente derivado de éste: si tenemos pocos productos que podamos sacar (nunca hemos importado juegos del extranjero), al menos vamos a sacar sólo aquellos que tengan un mínimo de calidad e interés.

Hemos rechazado bastantes juegos hasta la fecha, pero lo que también es cierto es que siempre hemos animado a sus autores para que sigan trabajando, incluso hemos ayudado a muchos para que continúen avanzando.

Actualmente las cosas han cambiado sensiblemente en cuanto a la calidad y cantidad de los programas españoles, por lo que esperamos ser más regulares en nuestra presentación en las listas de éxitos (risas).

En estos momentos, precisamente, estamos realizando el lanzamiento de tres programas, Jungle Warrior, Power Magic y Senda Salvaje (este último ha centrado nuestros mayores esfuerzos tratando de crear un producto de la máxima calidad), en una épo-

# ICROPANORAMA • MICROPANORAMA • MICROPANORAM

ca del año en la que hasta ahora nunca se habían prodigado nuestros lanzamientos.

**— Quizá una de las espinas que Zigurat tenga calvada es el que vuestros juegos apenas han salido de nuestras fronteras, ¿a qué ha sido debido esto y qué pensáis hacer en el futuro de cara a Europa?**

No estamos muy de acuerdo con eso, ya que tres de nuestros programas han sido éxitos reconocidos en Europa (Fred, Sir Fred y El Misterio del Nilo), aunque es cierto que nunca hemos conseguido alcanzar un acuerdo duradero y plenamete satisfactorio con el extranjero.

Los problemas en este momento como todos sabemos, se centran en el desfase existente entre nuestro mercado y el del extranjero, mercado este último cuyo requerimiento esencial es que el programa esté en 16 bits. Ello nos ha llevado a dejar prácticamente hasta hace unos meses de lado las versiones de 16 bits, dado que carecíamos de un acuerdo sólido con el extranjuero para su venta, y realizar tales versiones para exclusivamente nuestro mercado resulta infructuoso.

Pero nuestros criterios se han invertido en la actualidad,y estamos seguros de que son estas versiones de 16 bits las que nos pueden dar un acuerdo satisfactorio y estable con el extranjero, por lo que hemos empezado ya a desarrollar algunos de nuestros productos estrella en estos formatos.

**— Zigurat nunca había entrado hasta ahora de lleno en el tema de los fichajes. ¿Por qué habéis tomado la decisión de haceros con los nombres de Sito Pons y Carlos Sáinz? ¿Creéis que, hoy en día, si una compañía quiere adquirir importancia tiene forzosamente que hacer este tipo de fichajes?**

El tema de los fichajes en sí no nos parece ni bueno ni malo, simplemente consideramos importante apoyar con un nombre de peso a los productos de mayor calidad de la marca, para que sobresalgan de alguna forma de entre la gran cantidad de juegos que sobre todo del extranjero llegan a nuestro país.

Pensamos que con la caída de los 8 bits en el extranjero que antes comentábamos, se ha producido un «estrechamiento» del mercado, es decir, en el extranjero, los programas de 16 bits mediocres no llegan ya al formato de 8 bits, mientras que son las superproducciones de 16 bits las que se convierten a 8 bits para rentabilizar plenamente las inversiones que suponen.

Esto repercute en nosotros dado que la mayoría de los programas de 8 bits que llegan a nuestro mercado suelen tener bastante calidad y sobre todo nombre, y si no, hagamos un repaso de los títulos fuertes de las pasadas navidades. Esto nos conduce casi obligatoriamente a realizar fichajes, aunque en nuestro caso la norma suele ser fichar a un personaje para apoyar una idea muy clara sobre un programa, y no fichar a alguien porque sí para realizar una «chapuza» puramente comercial.

En el caso de Emilio Sánchez Vicario estamos muy orgullosos con la calidad conseguida y, como decimos en su publicidad, es para nosotros el mejor simulador de tenis en

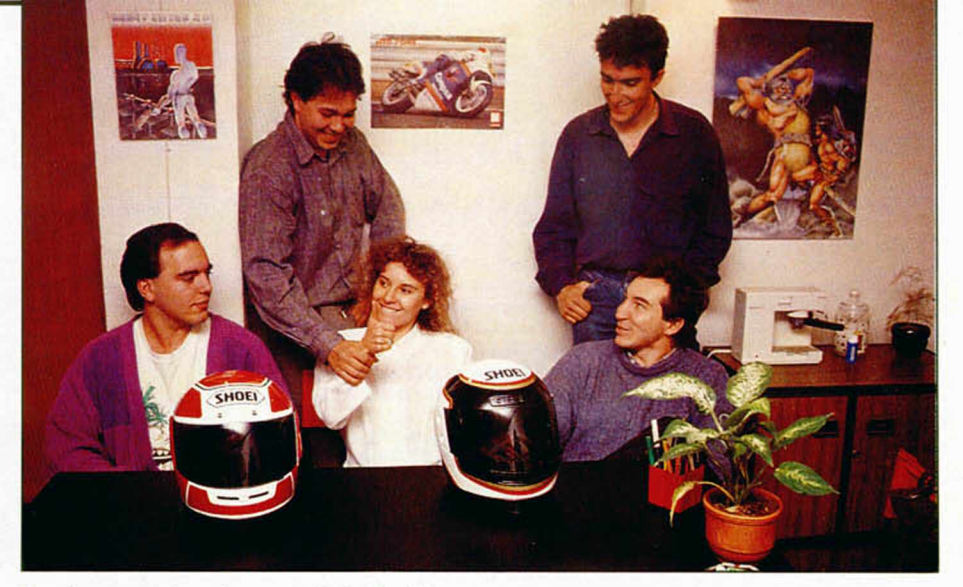

**Dos juegos colocados en la Pole Position: Sito Pons y Carlos Sáinz. Para ser n.° 1 hace falta algo más que un buen casco; Zigurat pone el resto.**

8 bits creado hasta la fecha.

Esperamos, por supuesto, que igualmente sea este el caso de Sito Pons y Carlos Sáinz, ya que desde hace tiempo tenemos nuestras propias ideas sobre lo que tiene que ser un programa de motos y uno de rallyes.

**— ¿Cómo véis el nivel actual del software español con respecto a otros países europeos?**

Lógicamente está marcado por la diferencia que todavía creemos existe entre sus creaciones en 16 bits y las nuestras, donde nos llevan algo de ventaja en el tiempo. Por lo demás siempre hemos pensado que nuestro nivel de creatividad es de los más altos. Además en el público se ha alcanzado, a nuestro juicio, un nivel técnico muy exigente, lo que unido a la confianza que siempre han tenido los usuarios en el producto español, supone un incentivo muy importante.

#### **— Proyectos, ilusiones...**

Nuestros proyectos actuales se centran sobre todo en la realización de los programas estrella para estas navidades, Sito Pons y Carlos Sáinz, donde queremos alcanzar un nivel muy alto que cumpla con creces las expectativas que estos dos grandes del motor seguro van a despertar.

Nuestras ilusiones, conseguir que nuestros productos y en general los epsañoles tengan auténtica fuerza en el exterior. Para ello confiamos en que los ordenadores de 16 bits sean cada vez más importantes en nuestro país.

#### **— Si queréis añadir algo...**

Sólo decir que tenemos plena confianza en el futuro del software en nuestro país, debemos continuar realizando buenos juegos y, por nuestra parte, estamos siempre dispuestos a estudiar cualquier programa que se nos ofreca, y a ayudar, en lo posible, a sus autores para que sigan realizando productos de calidad.

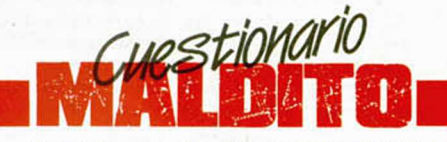

Programas favoritos (vuestro y ajeno): Paris-Dakar, Sir Fred y ajenos Tetris y Nebulus. Más odiados (vuestro y ajeno): Odiar ningu-

no, siempre queda algo que merece la pena en un juego, aunque sólo sea el empeño de su autor.

Compañía por la que sentís envidia: Ultimate, que siempre han sido unos adelantados a su época. También sentimos admiración por Hcwson, que ha sabido siempre mantenerse en el candelero con productos de la máxima calidad.

Las que peor os caen: Por razones puramente personales Mikrogen y Firedird.

¿Ganáis mucho dinero programando? Lo suficiente. Nos conformamos con que nuestra empresa y sus proyectos sigan adelante.

¿Cómo definiríais a los programadores? Son una fauna difícil de clasificar, por lo general estamos todos un tanto «colgaos».

¿Váis de humildes o de triunfadores? No vamos de nada, pero si hay que decir algo, más de humildes, lo que alguna vez nos ha costado caro, pero merece la pena. Pensamos, además, que algunas compañías españolas precisan urgentemente de una buena dosis de humildad.

¿Es sana la competencia entre las compañías españolas? En lo que a nosotros se refiere creemos que sí, además conocemos desde hace tiempo a los integrantes de las principales compañías, y todos empezamos de la misma manera, casi de la nada, lo cual creemos que ayuda a llevarnos bien.

¿Cuál creéis que es actualmente la compañía española líder? Primero habría que definir con claridad lo que se entiende por «líder». En general creemos que estamos ahí cuatro o cinco importantes.

Un programa español que os gustaría haber hecho: La Abadía del Crimen.

¿Cuáles han sido los mejores y los peores momentos de vuestra trayectoria? Los peores tal vez cuando intentamos distribuir directamente; buenos han sido casi todos ya que nos gusta nuestro trabajo, y los mejores esperamos que estén por llegar.

¿Qué pretendéis aportar al mundo del software? Todas las ideas que nos gusten. No queremos estar obligados por nada ni nadie a pensar sólo en lo que es más comercial. Siempre seremos, antes que nada, programadores.

# *m ñ n f í* •*n ic R O P fín o R ñ n ñ* • r »

THEY EXUAL: AVENUE TEAT

Jesús Alonso. Directortor de Operaciones de Dro Soft.

# **EL SOFTWARE DE ENTRETENIMIENTO**

Dentro del importante mercado que representa en España la informática en general, las ventas de Software de aplicación significan un porcentaje ínfimo sobre el Hardware instalado y aún más pequeño parece el mercado español de Software de Entretenimiento si se compara con el parque instalado de los denominados rapordenadores y home computers.

Esta pérdida de venta de los fabricantes de Software en España es sólo y únicamente debida a una causa: **LA PIRATERÍA.** La estructura de precios que rigen el mercado español no tiene paragón con los precios de los Videojuegos en el resto del mundo.

El mismo producto que en Inglaterra, Francia o Alemania se vende a un precio determinado, puede adquirirse en España con sus instrucciones totalmente traducidas al castellano por un precio entre un 40% y 60% más barato.

Sin embargo este esfuerzo no ha encontrado eco en nuestro país y el delito de la copia fraudulenta, después de unos años de inactividad ha vuelto a surgir con ilimitada fuerza al calor de las ventas de los nuevos ordenadores de 16 bits.

El debate permanente de las empresas intentando imponer con todo su derecho la aplicación de la nueva Ley de Propiedad Intelectual de forma sistemática contra los infractores, ha tenido tras muchísimas dificultades sus primeros frutos en el mercado profesional, la demanda interpuesta a MAPFRE es una buena prueba de ello.

A la pregunta de cuando llegarán las actuaciones al mundo del Software Iúdico. La respuesta inmediata es bastante pesimista; si el Software es la parte pobre dentro del negocio informático, el Software de entretenimiento es el subsector menos conocido dentro del mercado de programas para ordenadores.

Personalmente pienso que las cosas necesariamente van a cambiar.

1. ° El volumen de mercado crece por la progresiva entrada en los hogares del ordenador como home computer que permite su uso como máquina recreativa, de trabajo y de mejora de la productividad personal.

2. ° El aumento de las horas de ocio de la sociedad actual que en un elevado tanto por ciento servirán para usar ordenadores.

3. ° El previsible uso del ordenador como estación de trabajo conectada a Bases de Datos de información, compra de productos, servicios o Entretenimiento.

4. ° Las ventajas complementarias del uso de periféricos cada día más evolucionados y de las nuevas tecnologías que multiplican las posibilidades de uso multidisciplinar del home computer.

5. ° La creación de Software cada vez más evolucionado, potente y completo con una calidad/precio y un incentivo al coleccionismo que no haga interesante la copia fraudulenta.

Y finalmente el convencimiento por parte de los canales de distribución de Software profesional que la venta de Software lúdico no es un asunto poco serio sino, al contrarío, una actividad comercial de atractivo presente y mejor futuro.

# **í Aquí r^- ' LONDRES**

**EXTERNIES Gordon Tecnology** se ha visto forzado a lanzar su **propio departamento de software.** Esto es debido al hecho de que las casas más importantes de software en U.K. han tenido **una respuesta lenta y cautelosa** a las posibilidades que esta nueva máquina presenta. El nuevo departamento relanzará antiguos juegos clásicos como «Lords of Midnight» y «Dark Sceptre», a la vez que desarrollarán **nuevos títulos.** s juego », a la

El propósito de esta medida es el de convencer a las casas de software más importantes de las grandes posibilidades del Sam, ya que desde su lanzamiento el Sam Coupé se ha encontrado con un **abastecimiento muy limitado de software** de importancia.

El manager de MGT, **Alan Miles,** pretende haber hecho cierto progreso con los editores de software, pero acentúa que el propósito de la compañía es establecer el Sam Coupé como **número 1** en el mercado del ocio para Navidad, por tanto es esencial que se fabrique software de **alta calidad** y en **gran cantidad.**

**I Amstrad** ha confirmado la noticia de que va a lanzar una **nueva gama de ordenadores** que se llamará **Serie 3000.** Es de suponer que los nuevos ordenadores tendrán una construcción **más robusta que sus predecesores,** la gama 2000, los cuales recibieron **muy malas críticas** ya que estas máquinas tuvieron que ser devueltas a la fábrica para subsanar ciertos defectos en los discos duros.

En un esfuerzo para reanudar la confianza del mercado , Amstrad ha adelantado la noticia de que lanzará una gama de productos innovadores desde estas fechas hasta el mes de octubre, lo cual es algo completamente inusual en esta compañía. La gama incluirá **PC's, ordenadores personales**

y **equipos de vídeo.**

Esta nueva campaña de publicidad parece que ya está surtiendo efecto, pues los precios de las acciones de Amstrad subieron casi un 11% durante el pasado mes.

#### **ÚLTIMA HORA-**

#### TOPO Y GREMLINS II

La compañía Topo Soft ha vuelto a abrir brecha en el mercado del software español. Y esta vez lo ha conseguido al hacerse con los derechos para Europa de una película que pronto será estrenada en todo el mundo: GREMLINS II. Seguiremos informando.

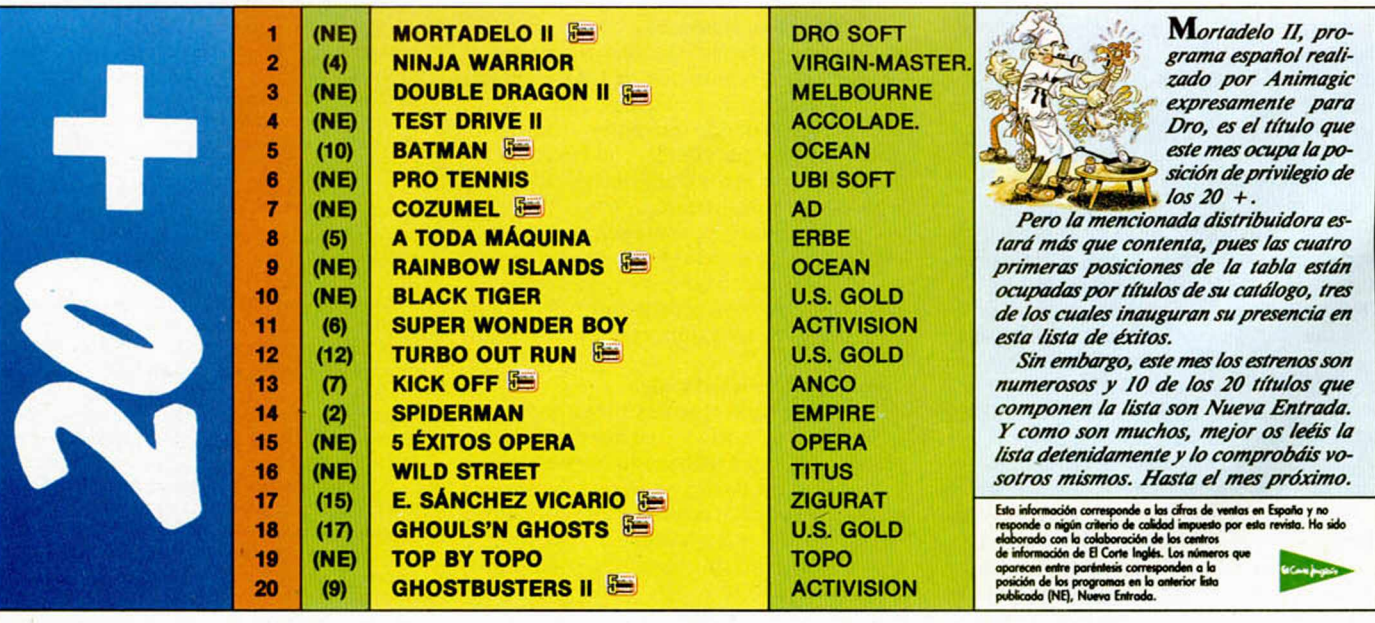

# PORTATILES **AKIaim** LA EMOCION EN LA PALMA DE TU MANU

Acción sin descanso, diferentes niveles de dificultad, súper-gráficos, pantalla más grande y los efectos de sonido más espectaculares que puedas imaginar, hacen de los portátiles ^ de Acclaim, los juegos que todos quieren imitar. **KNIGHT RIDER** 

Distribution exclusivo para España por acuerdo con ViRGIN M

**Stributuor excitisivo para** 

**HONIC ESPANA, S.A. M.C.M.** 

Con características únicas como guardar la puntuación más alta 0 mantener el nivel al comenzar la siguiente partida.

> No lo dudes, si realmente quieres *M* sentir la emoción ^ palma de tu mano, los portátiles Acclaim son lo que necesitas.

**HARSTLE MANIA** 

**CNIGHT RIDER** 

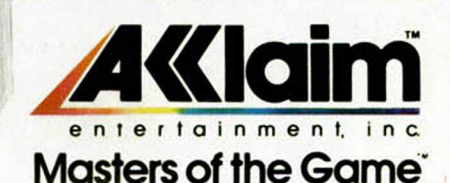

Acciaim. Masters of the Game," SuperPlay," and Wizards & Warriors" © Acciaim Entertainment, Inc. Wizards & Warriors © 1989 Rare Coint. 1943: The Battle of Midway" Thi & © 1998 Capcom USA, Inc. Worders in a memory and all lasters of the Game," SuperPlay," and Wizards & Warriors" © Acclaim Entertainment, Inc. Wizards & V<br>r" TM & © 1982 Universal City Studios, Inc. Hulk Hogan" is a trademark of the Marvel Comics Group I<br>senesses are trademark

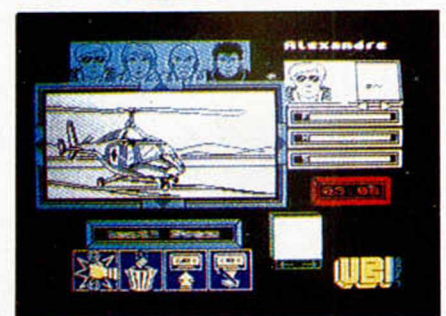

## ZOMBI Otro estado vital

De la trilogía extraterrenal creada por el maestro George A. Romero, aterriza Zombi. Fenómeno catastrofista de filiación enemiga e invasora, el suceso comienza en los albores del siglo XXI, con un mundo encerrado en la muerte budú.

Rostros calavéricos se alzan en las calles, no hay nadie a salvo ni dentro ni fuera de sus casas, la vida se toma en muerte viviente a través de comestibles órganos humanos.

Siguiendo el hilo argumental del film «Dawn of the dead», la odisea de Zombi comienza. El juego se estructura en una videoaventura icónica donde la acción es lo más destacable, a parte de sus gráficos tridimensionales. El objetivo del programa consiste en hacer llegar a cuatro osados individuos a una isla desierta, una vez que hayan conseguido repostar sus helicópteros. El combustible está en el centro comercial de la ciudad, por eso los peligros que afrontarán les harán sufrir casi tanto como a nosotros. Por cierto, los autores de tan terrorífico programa son los franceses de UBI Soft.

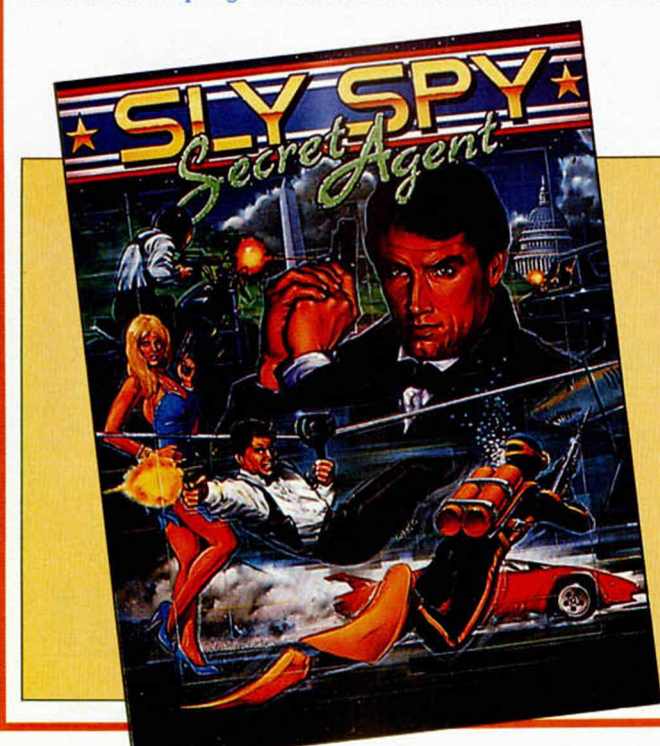

## Frente a la carrera THE CYCLES

Este es otro de los realistas simuladores de competiciones motoristas a los que nos tiene acostumbrados la compañía Accolade. Después de Ios-Test Drive I y II, las cuatro ruedas se han convertido en dos neumáticos lisos y de gran tamaño, lo suficiente para equilibrar la potencia y fragilidad de las grandes motos en plena carrera.

Afrontaremos la prueba desde una perspectiva frontal, en la que da la impresión de cabalgar sobre el vehículo, con nuestras manos a la vista. Y para sentirnos como en un mundial, el programa incorpórala opción de elegir la cilindrada, el circuito e incluso una fase de calificación, antes de enfrertarnos con los pilotos rivales.

## SLY SPY SECRET AGENT Danzando con la muerte

No hay nadie que pueda esconderse de la acción del agente secreto de Ocean. Ni de su fuerza ni de su campaña por acercarnos a un nuevo personaje. Es, sin duda una explosiva superproducción que está a punto de desembarcar del barco de éxitos de Ocean.

Pero Sly Spy se lanzará al agua antes de llegar al puerto, para probar su traje de buceo especialmente diseñado. LLegará a la playa, donde le espera un deportivo equipado con una tecnología 007 y, vestido convenientemente, recorrerá la isla en la que se esconde el Consejo para la dominación del Mundo.

Innumerables peligros aguardarán a nuestro agente en una misión cuyo final incluye su propia vida. Del escenario a tu propia casa.

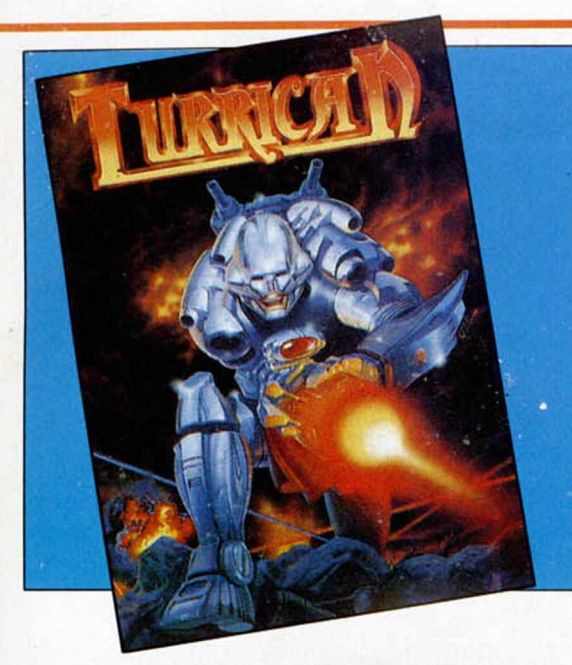

## TURRICAN Hacia una dimensión desconocida

El vuelco que Rainbow Arts está proporcionando al mundo del videojuego sólo acaba de empezar. La nueva creación que responde al nombre de Turrican —ya presente en los 16 bits— está pérfectamente capacitada para confirmar una tendencia firme. O al menos así lo pudimos comprobar en el caso del ordenador Amiga, deseando que su muy próxima conversión respete los detalles básicos.

En el juego, adoptaremos la personalidad del único hombre capaz de liberar la Tierra de las hordas de Morgul. En función de un mapeado sorprendente, nuestro héroe atravesará 13 niveles, en cinco mundos diferentes caracterizados por la variedad. De las entrañas de la Tierra a la cúpula de la última ciudad aislada.

Realmente sólo con la melodía que escuchamos en Commodore, más de uno nos conformaríamos. Ojalá guarde alguna relación.

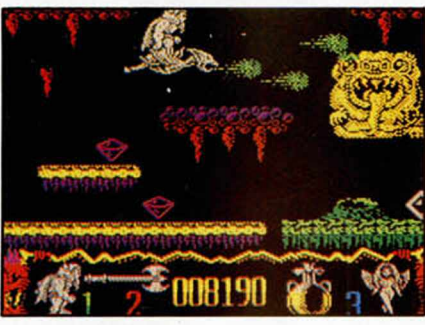

## DELIVERANCE- STORMLORD II Sólo Raí Ceceo

Inundado de color y abarcando la mayor cantidad posible de fantasía, Stormlord regresa de la mano de su creador. Fue aquél veterano de la pantalla (sólo 22 años) el que llenó de vida una aventura sorprendentemente atractiva que revolucionó el mundo de los ocho bits.

Volverán los excelentes gráficos, los rápidos movimientos y la infinidad de niveles y situaciones. Todo ello sin perturbar la originalidad de la que Hewson siempre ha hecho gala, renovando sprites e ideando un argumento de misión endiablada.

Del infierno al cielo pasando por seis niveles de multicarga que harán las delicias de maniáticos jugadores, y profanos atrevidos que no saben con quien juegan. Enhorabuena de nuevo a Cecco.

## DEFENDERS OF THE EARTH Flash Gordon

Basado en la famosa serie de dibujos animados que, por aquel tiempo, emitió la pequeña pantalla, los defensores de la Tierra llegan más computerizados que nunca. La compañía inglesa «Enigma Variations» se ha encargado de transformar todos estos héroes americanos en pixeles en movimiento, a través de un movido arcade que habla de invasiones y luchas.

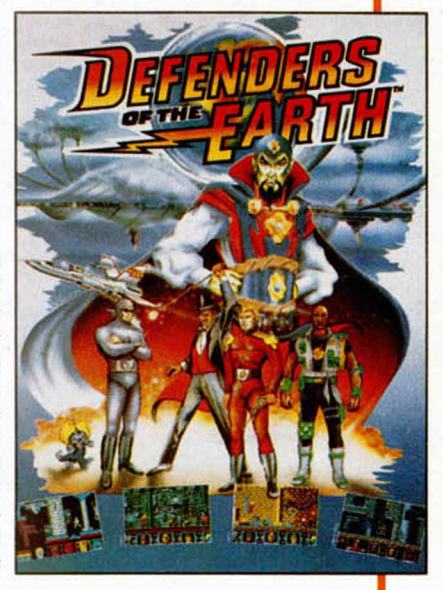

 $\sim$ 

Por si a alguien no le suena este título televisivo, vamos a recodar a Flash Gordon, como protagonista más importante de este grupo de héroes. Como de costumbre, la misión en la que está metido atañe directamente a Ming y a sus impulsos destructivos. Sólo nosotros, una vez dentro del palacio del emperador, podremos destruir el mundo que ha formado.

¡A por todas Flash, que la fuerza te acompañe!

## SONIC BOOM Fanáticos de la masacre

Más allá de desiertos, mares y ciudades, se levanta la creación militar más poderosa. Su nombre es Sonic Boom, su silueta la de un avión en forma de misil, su misión destruir todo. Ahora acaba de despegar en busca del grupo de locos que ha ocupado las bases del ejército más importantes del planeta.

Activision recoge el atractivo de un avión militar para desarrollar un estupendo arcade, revisado ampliamente por casi todas las compañías de software. Y es que en realidad no hay manera de incluir nuevos elementos en una matanza de enemigos a partir de un scroll vertical. Los esquemas son, pues, los de siempre, y por ello la acción está garantizada.

Recomendable a fanáticos de la masacre.

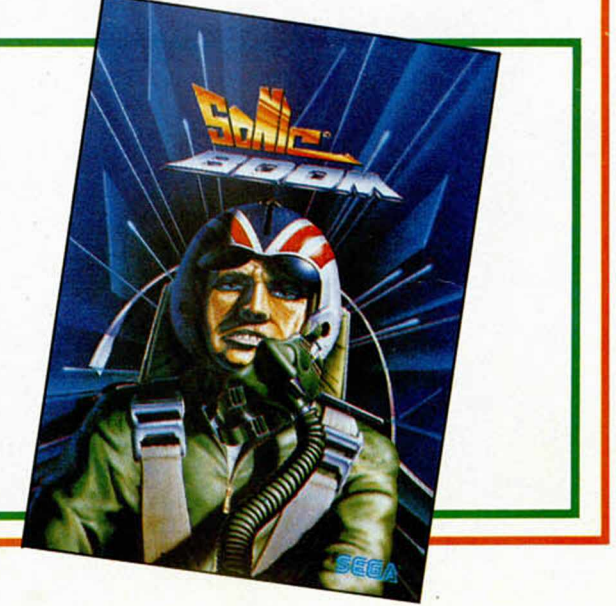

#### \$ 0 A R E W

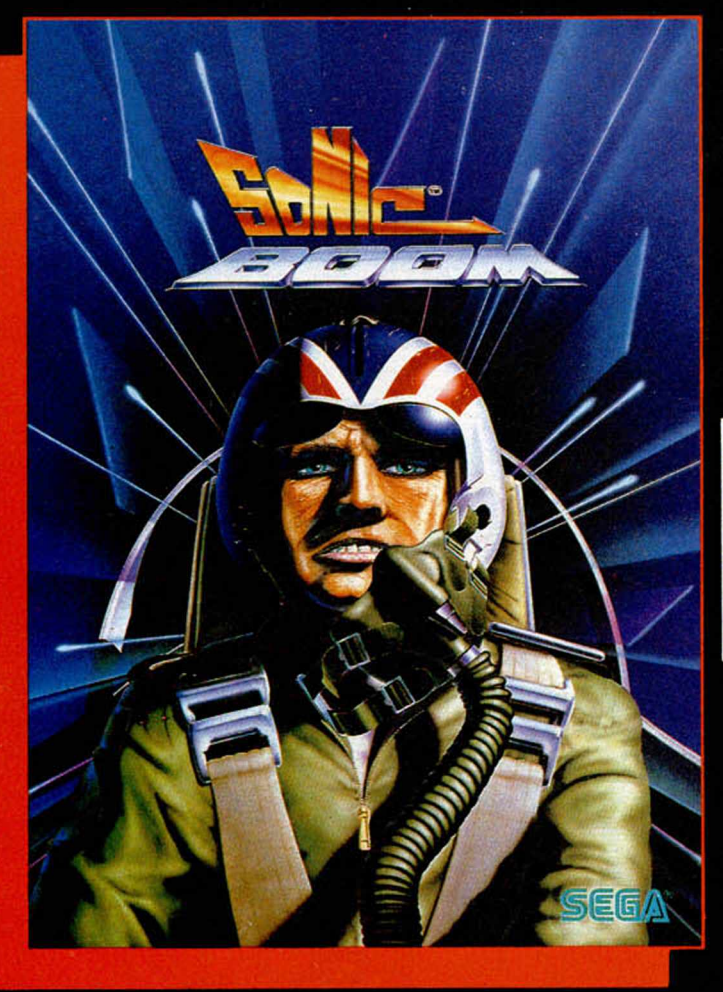

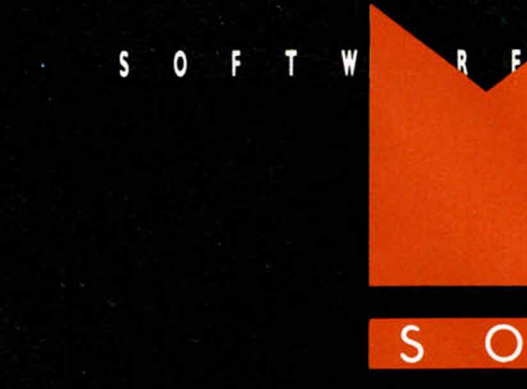

A E R

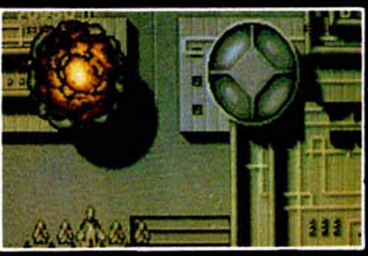

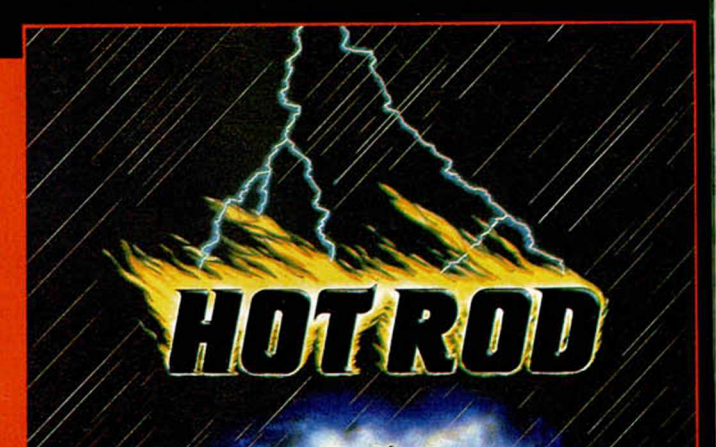

S

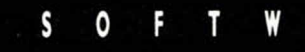

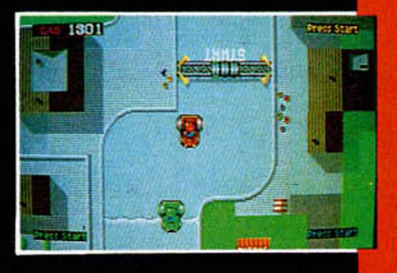

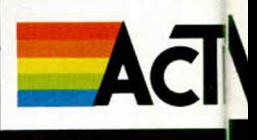

SEGA

**PO** 

F

0 F

\$

т

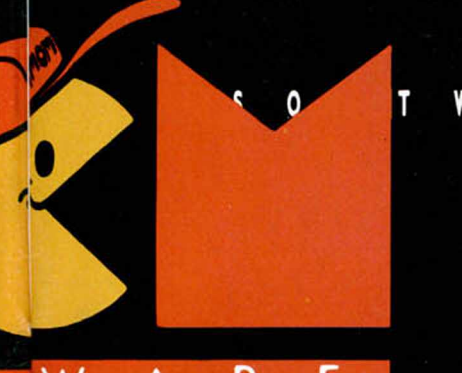

 ${\sf R}$ W E A

S 0 F

E

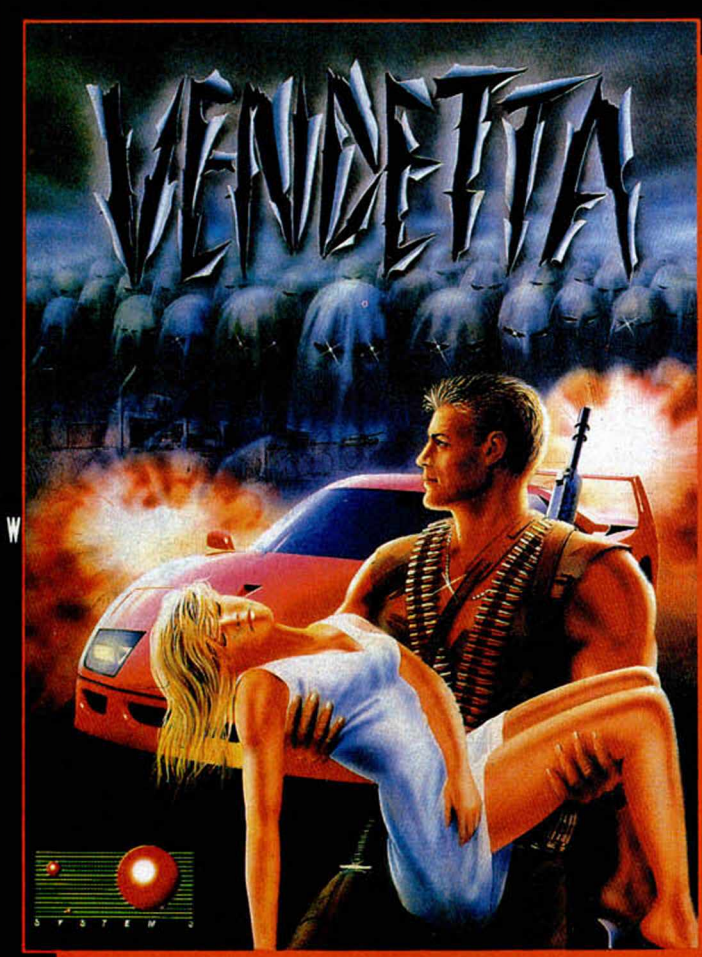

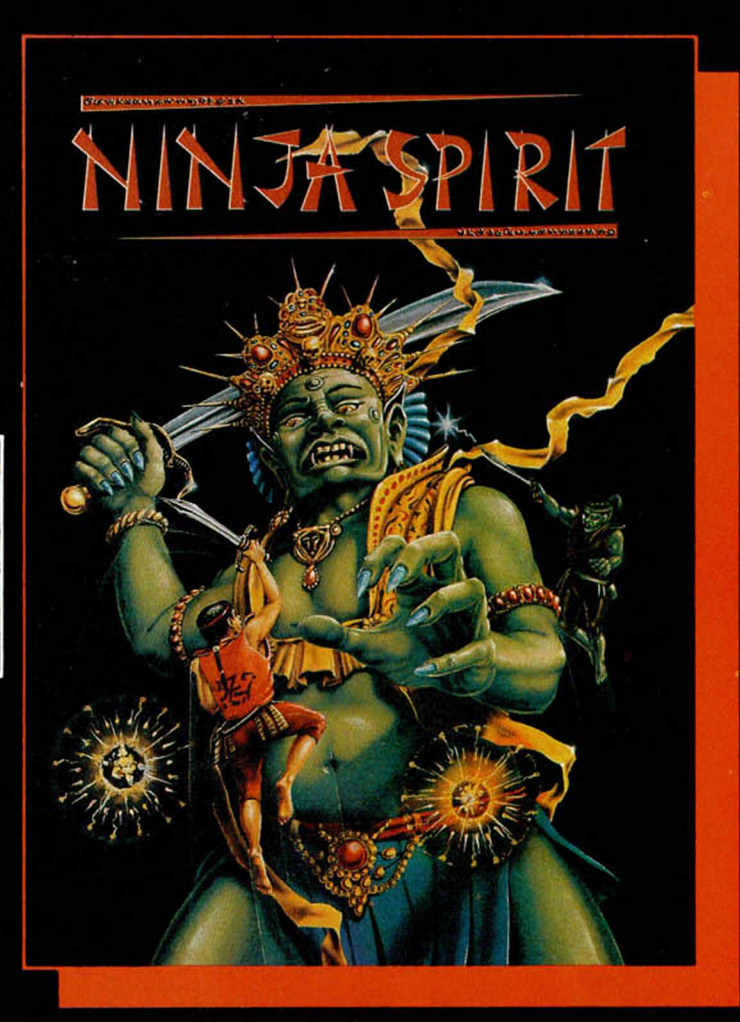

S

n

E

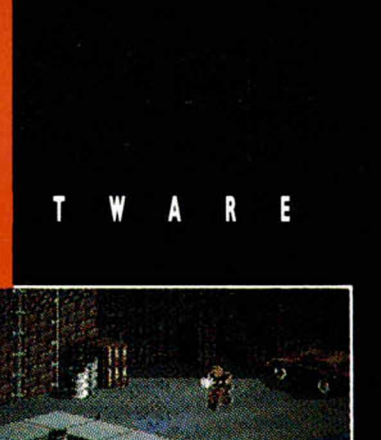

 $\sqrt{2}$ 

E

S

 $\frac{1}{\sqrt{2}}\sum_{i=1}^n\frac{1}{\sqrt{2}}\sum_{j=1}^n\frac{1}{\sqrt{2}}\sum_{j=1}^n\frac{1}{\sqrt{2}}\sum_{j=1}^n\frac{1}{\sqrt{2}}\sum_{j=1}^n\frac{1}{\sqrt{2}}\sum_{j=1}^n\frac{1}{\sqrt{2}}\sum_{j=1}^n\frac{1}{\sqrt{2}}\sum_{j=1}^n\frac{1}{\sqrt{2}}\sum_{j=1}^n\frac{1}{\sqrt{2}}\sum_{j=1}^n\frac{1}{\sqrt{2}}\sum_{j=1}^n\frac{1}{\sqrt{2}}\$ 

30045500

0

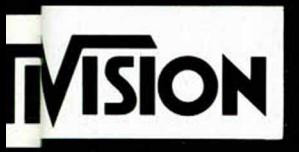

T

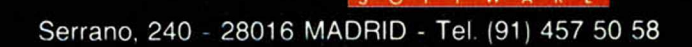

# **BARRAS DE COLORES**

De la extensa lista de trucos que hemos recibido de Mika Petri, suponemos que desde Las Palmas, hemos seleccionado aquellos que os pueden ser útiles para las presentaciones de vuestros programas o simplemente a nivel de curiosidad. El truco de las barras de colores presenta en pantalla unas gruesas barras de tonalidades diferentes que pueden ser perfectamente aprovechadas en estudios de carácter estadístico, destacando la facilidad con que han sido ideadas.

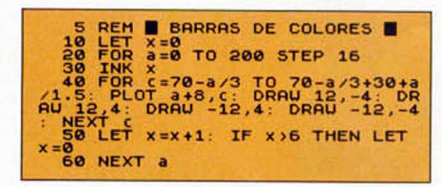

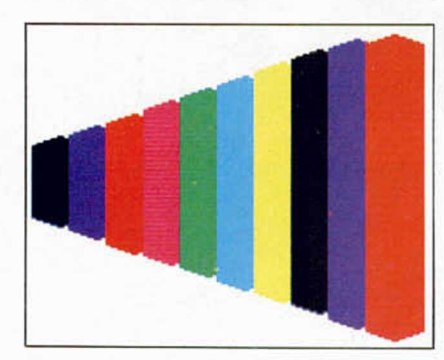

**A NUESTRA «SECRE»** 

El gerundense que nos ha ofrecido el truco del convertidor ataca ahora tratando de influir en nuestra secretaria, sabedor del influjo que ésta tiene sobre la revista y quienes la hacemos. Nada menos que dedica el truco a Carmen, alegando que es porque «Menchu» sabe escuchar... En fin, que los demás nos quedamos mirando como la línea del copyright del +3 varía ostensiblemente en un cambio sin duda positivo y grandemente honorífico.

Gracias de parte de nuestra «secre».

# 10 REM \*\*\*\*\*\*\*\*\*\*\*\*\*\*\*\* 20 CLS : PRINT INK 4; BRIGHT 1<br>;"? Copyright 1990 "; INK 0; "MIC<br>RO"; INK 2; "HOBBY"; INK 4; " Plc.

- 40 PRINT '" TRUCO EXCLUSIVO<br>PARA ZX +3."<br>50 PRINT '" ANTE EL GRAN ACOS<br>O INSACIABLE QUE PADECEMOS TODO<br>S, REFERENTE A LAS GRANDES MARCAS
- PUBLICITARIAS"<br>55 PRINT '" Si cargamos este p<br>rograma con la opcion CARGADOR,
- Pograma con la decide BREAK. De<br>
pulsaremos la tecla BREAK. De<br>
10 contrario"<br>
60 PRINT ' "Encontrar una solucion no es nada facil, pero no
- 
- es imposible."<br>
70 PRINT ""P.D. dedicada a u<br>
na secretaria de MICROHOBBY que<br>
sabe escuchar."<br>
80 PRINT """ Una sustitucion
- 
- 
- 
- 90 PRINT<br>
90 PRINT #1; "PULSA UNA TECLA."<br>
90 PRINT #1; "PULSA UNA TECLA."<br>
: PAUSE 0: PAPER 0: CLS<br>
100 FOR k=5e4 TO 50029<br>
110 READ x: POKE k.x: NEXT k: L<br>
ET f\$="": FOR a=1 TO 35: READ b:<br>
LET f\$="\$+CHR\$ b: NEXT a<br>
LET LET \$=45+CHR\$ b: NEXT a<br>120 DATA 243,1,253,127,58,92,91<br>120 DATA 243,1,253,127,121,1,253,<br>31,58,103,91,203,151,50,103,91,2<br>37,121,195,118,2,127,32,76,97,32<br>97,114,109,101,110,32,83,97,110,<br>116,97,109,97,114,105,21,1,8,39,
- 97,46

130 PAPER 7: CLS : PRINT #0;f\$:<br>RANDOMIZE USR 5e4

# ENMASCARANDO

Con el truco que nos envía Carlos Ces, desde la Coruña, podremos eliminar el mensaje «program» antes de la carga de un programa en Basic, incluso podremos alargar el número de carácteres que usamos para titular el programa. El mecanismo consiste en enviar un código de control AT, con los números de las coordenadas y una instrucción lo suficientemente larga para que esconda el mensaje. Esto se realiza mediante CHR\$.

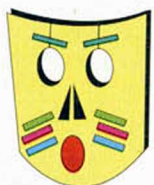

Al grabar el programa llamar a la siguiente rutina:

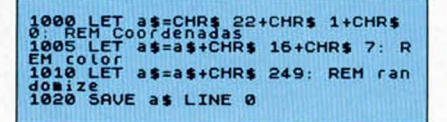

# **MUCHAS** *BURBUJAS*

El vivir rodeado de agua por todas partes puede hacer que todo lo que veamos sean burbujas. Pequeñas, grandes, redondas y brillantes. Mika Petri, quiere que los lectores de Microhobby compartan sus visiones y para ello las ha traslado a la pantalla del ordenador. El truco que os presentamos puede reproducir un océano repleto de pececillos o un par de niños jugando con un canuto y jabón.

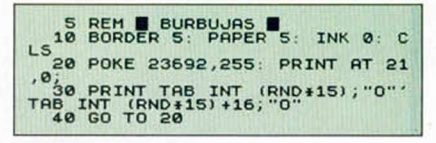

# **CONVERTIDOR**

El truco que nos envía Joan Cortes i Capel desde Gerona, reproduce el manejo de un Spectrum +2A, a partir del basic del Spectrum  $+3$ .

En primer lugar obtendremos el mensaje de error que nos avisa de que actuamos sobre un  $+2A$ . ya aparecido en un número pasado de Microhobby, y a continuación se nos avisará de cómo debe realizarse la carga del programa.

No tiene vuelta de hoja, el hermano grande emula al mediano con la sencillez que destaca este programa.

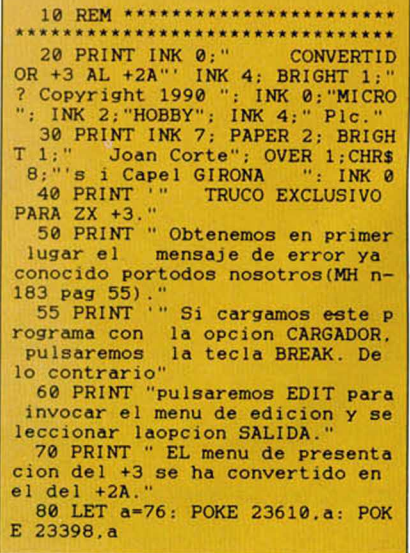

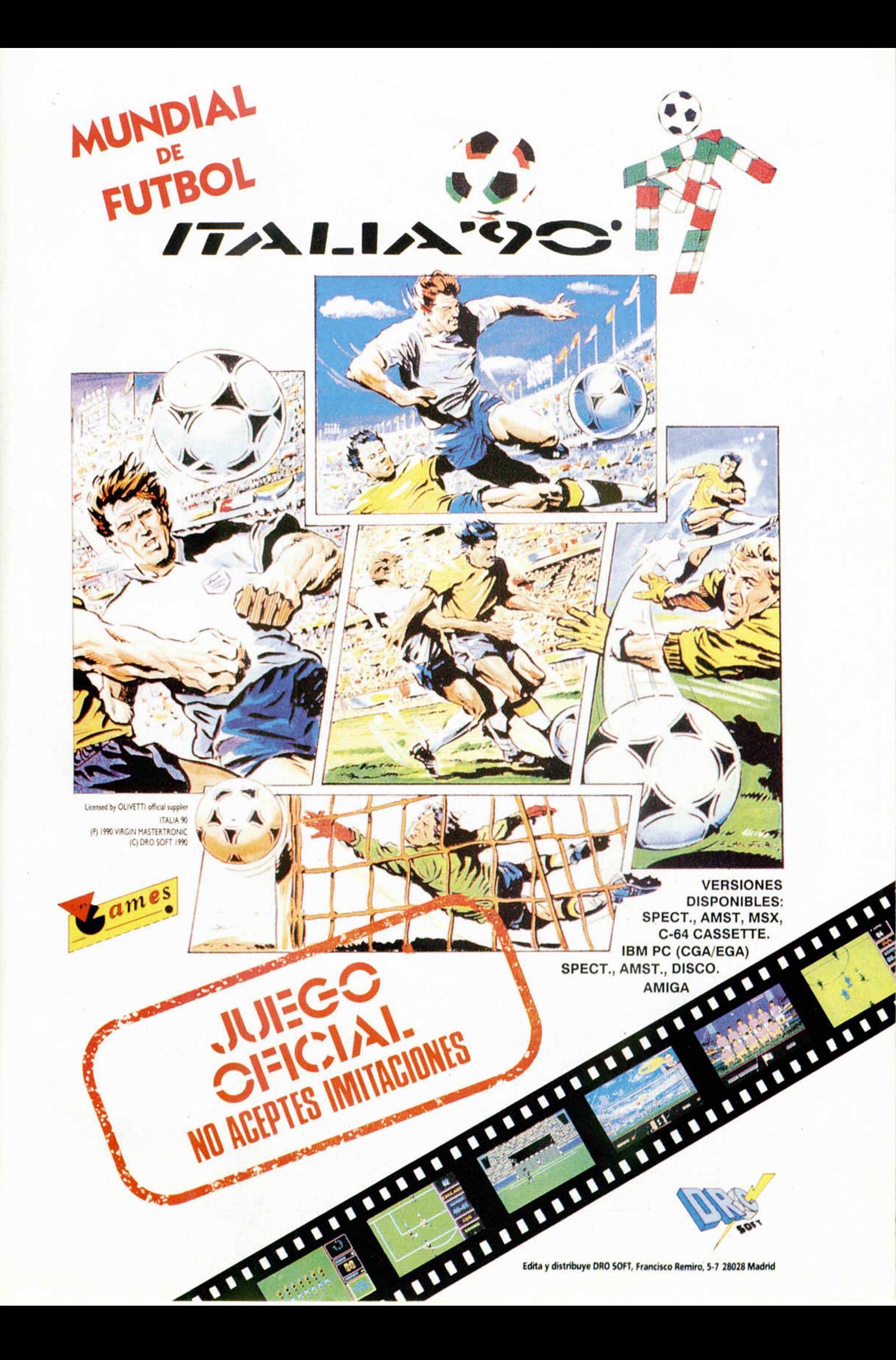

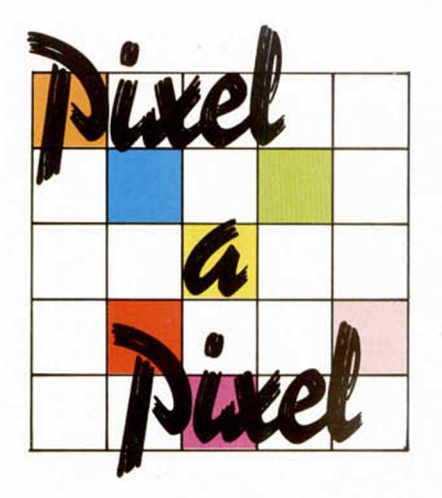

**En esta IV Edición del** *C oncurso de D iseño G ráfico tan sólo hubo tres ganadores, pero cientos de participantes. A q u í tenéis una selección de algunas de las m ejores pantalla s recibidas.*

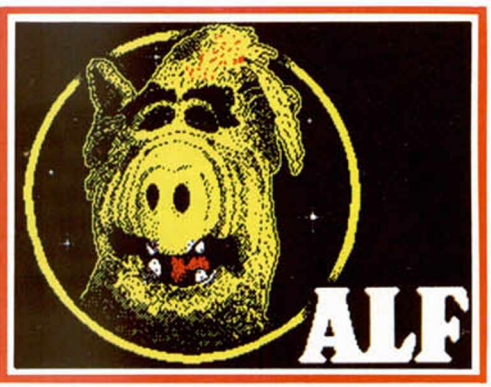

*LUIS C. MONTERO* Madrid-39 PUNTOS

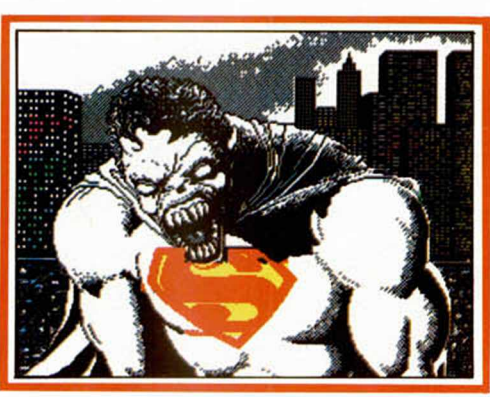

**ARTURO DEL ARCO Basauri-39 PUNTOS** 

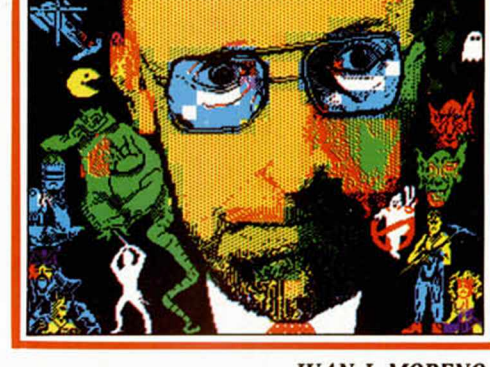

**JUAN J. MORENO** Sevilla-39 PUNTOS

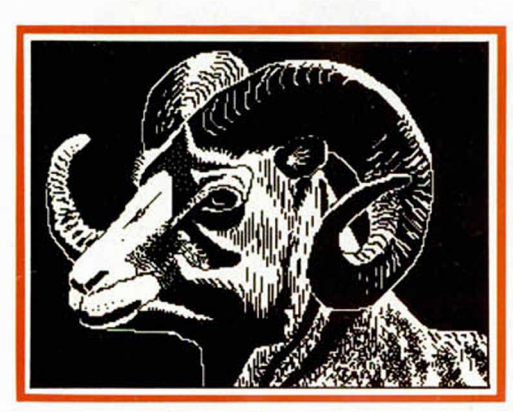

JOSÉ M. SUÁREZ

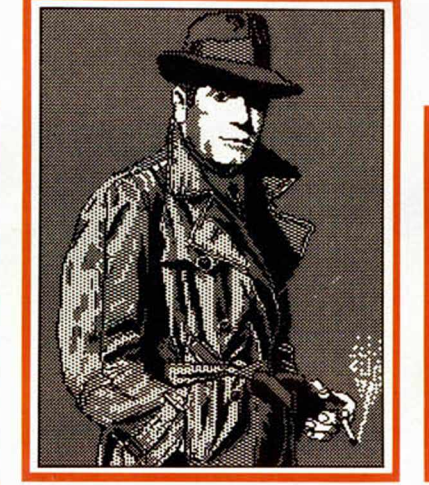

**JOSÉ A. CASARRUBIOS** Málaga-39 PUNTOS Madrid-39 PUNTOS Castelldefels-38 PUNTOS

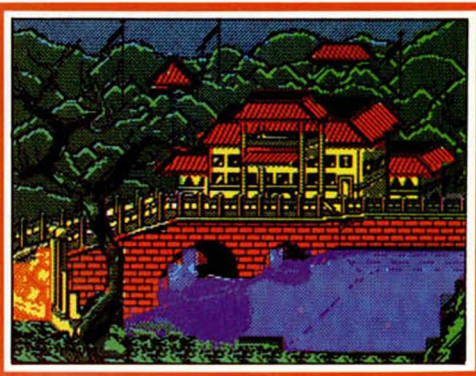

**JESÚS VILCHEZ** 

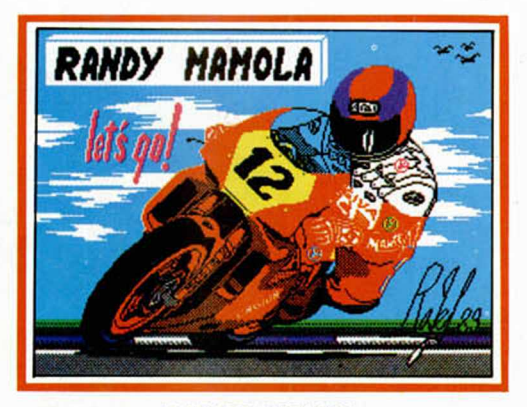

*RAFAEL FORNES DAVID FRAILE*

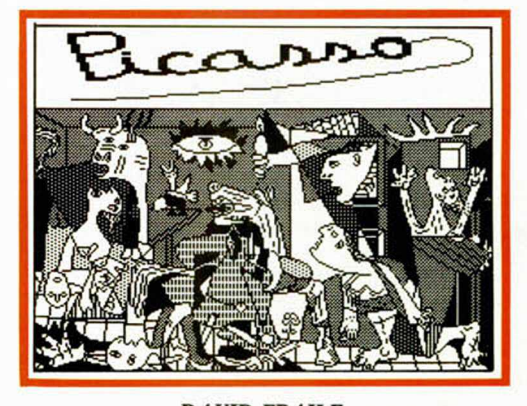

Ondara-38 PUNTOS Madrid-38 PUNTOS

Un movimiento natural y realista, que además se \ maneja con un simple toque de joystick, te aseguro la \ excitación y autenticidad de *)* un partido de fútbol real. Control del balón de lo más real, manejo del equipo asisitido por el ordenador y un juego fluido son los ingredientes que hacen de este programa el más sencillo y manejable fútbol jamás disendo para un ordenador.

# **!PARTICIPA EN EL MUNDIAL!**

Elige tus oponentes de entre los 24 \ que participan en el Campeonato del Mundo-cada uno de ellos con su \ propio estilo, fuerza e idiosincrasia. Podrás disfrutar de acción sin limites, de \ una animación realista, de una respuesta automática de tu equipo y de una serie de \ iconos, para elegir las diferentes acciones, muyfáciles de manejar. Este juego es el elegido por el típico

jugador de fútbol, de esos a los que gusta jugar en lugar de luchar con el joystick...

**en Adidas Championship Football**

# **IEL JUEGO ES TUYO!**

# **^MACHACALES, SUBE HASTA LA** *RED Y LANZALES PELOTAS* **SIN PARAR**

TU TIENES QUE GANAR ESTE PARTIDO.. ¿PODRAS JUGAR EN TIERRA BATIDA TAN BIEN COMO EN HIERBA 0 PISTA CUBIERTA, CON MUERTE SUBITA INCLUDIA?

DOBLES 0 SENCILLOS, SELECCIONA LO QUE QUIERAS Y EMPIEZA TU PROPIO TORNEO, JUEGA EN WIMBLEDON, LA COPA DAVIS, EL OPEN DE FRANCIA Y TODOS LOS DEMAS, ESCOGE TU RAQUETA Y DISPONTE A GANAR.

**DISTRIBUIDOR EXCLUSIVO PARA ESPAÑA ERBE SOFTWARE 28016, MADRID TELEF. (9 1) 4 58 16 58**

En este núm ero os presentamos un nuevo concurso que se prolongará durante varios meses y que esperam os resulte de vuestro agrado. Como véis, os ofrecemos cuatro pantallas que corresponden a juegos reales y junto a ellas hemos colocado otras cuatro que han sido ligeramente retocadas. Entre cada pareja de pantallas existen tres diferencias, es decir, que existen un total de doce. Agudiza tu vista, encuéntralas y señálalas con un círculo. Recorta esta página (no valen fotocopias) y envíanosla en un sobre a: **MICROHOBBY. Carretera de** irún Km. 12,400. 28049 Madrid, indicando en la carta: BUSCA LAS DIFERENCIAS. Si has encontrado todas las diferencias, participarás en el sorteo de 5 CONSOLAS SECA MASTER SYSTEM. Y recuerda, además de indicar todos tus datos (nombre, dirección y teléfono), que sólo podrán entrar en el sorteo las cartas que lleguen a nuestra redacción en tre los días 1 y 30 de junio de 1990,

CO

(se considerará fecha de matasellos).

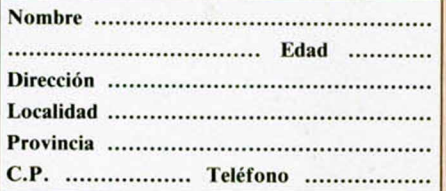

*4c* **EJ sorteo se efectuaré el 5 de julio de I990 y el resultado se publicará en las páginas de la revista.** \* Cualquier supuesto que se produjese no especifica**do en estas bases, será resuelto inapelablemente por los organizadores y el Notario que dará fe de dicho sorteo.**

**Sorteamos 5 consolas como ésta.**

**xxxx**

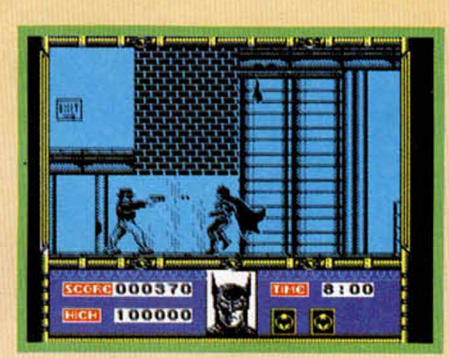

•te.mr-A JLJgCX -

*tttt* **mx** B E A M - ■ ■■ ■ ---------- . - B E A M 2D I I □□ *&&&&.*

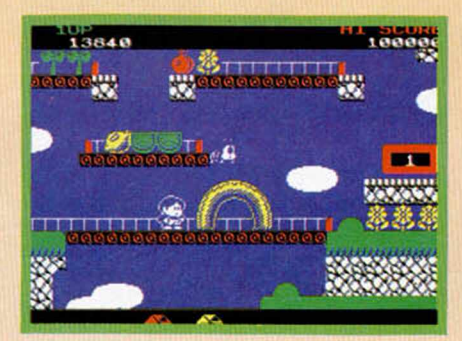

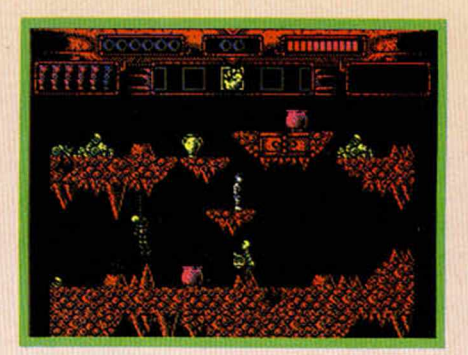

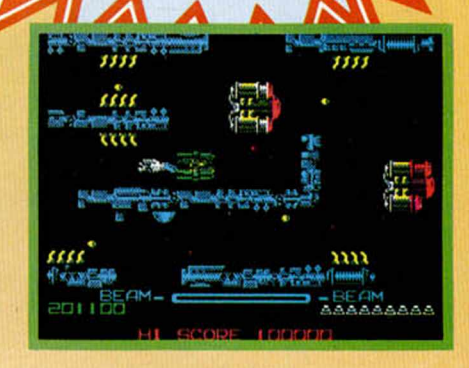

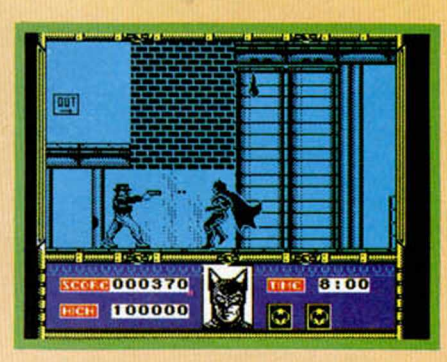

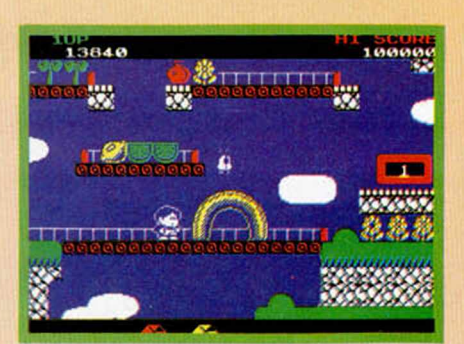

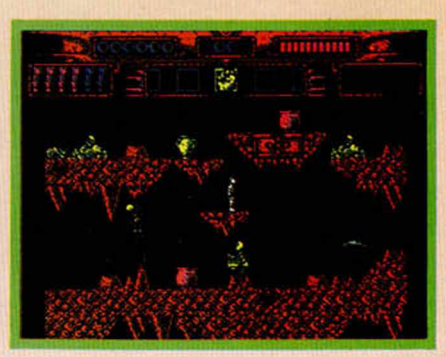

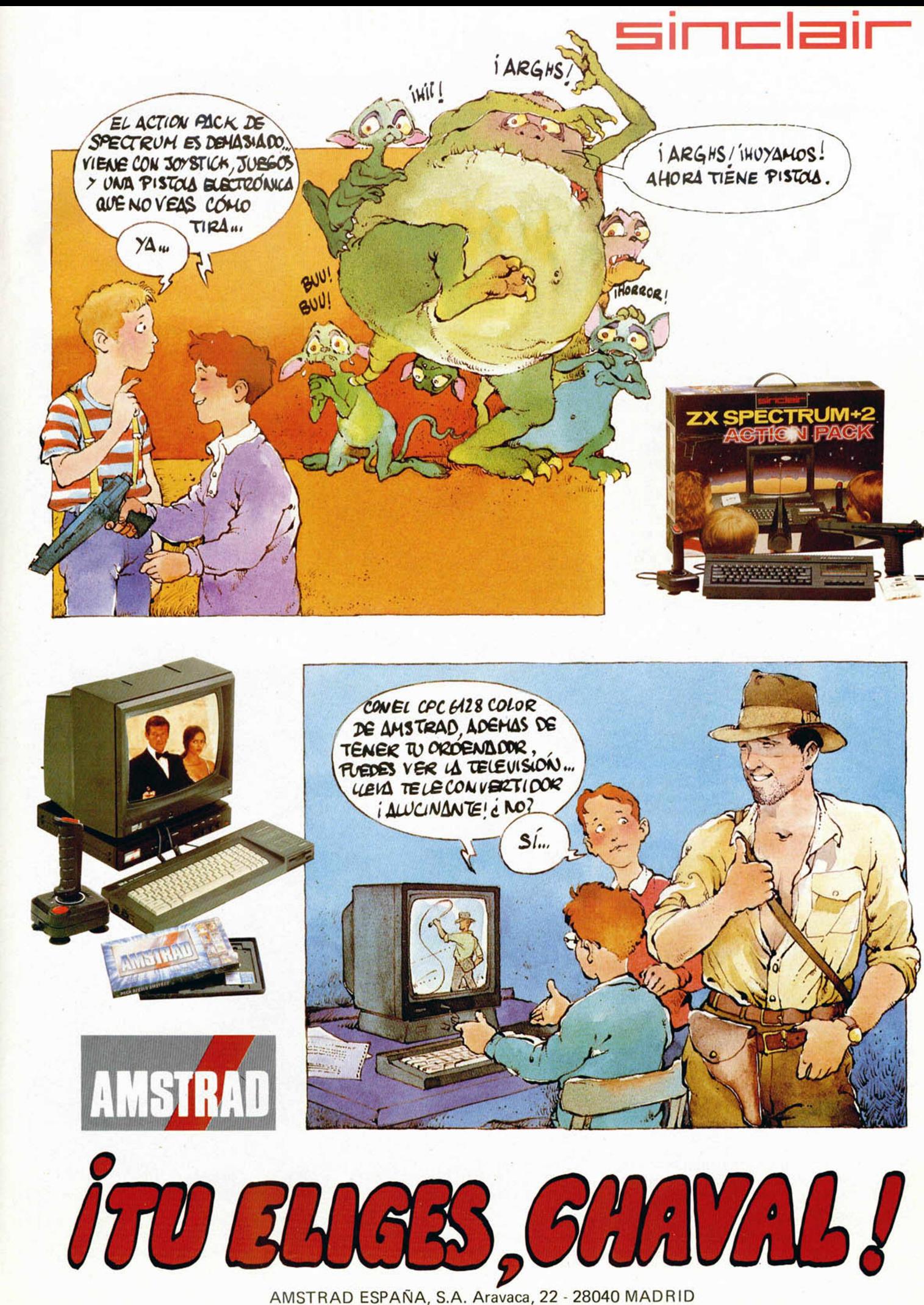

# **UTILIDADES**

# EDITOR *VE SOmOS*

**La interesante rutina que te ofrecemos en este número te perm itirá rea lizar unos efectos sonoros muy curiosos con la ayuda de tu Spectrum. Cualquier sonido, ya sea realizado con un objeto, un instrumento musical o la propia voz, podrá ser modificado y reproducido a través del ordenador.**

E<br>Pe<br>Por ur l Spectrum recibe *a* través de su entrada EAR los sonidos reproducidos por un cassette o enviados por una emisora de radio. Estos sonidos, compuestos por ceros y unos, pueden ser almacenados en la memoria, y repetidos posteriormente. El programa que os ofrecemos a continuación permite realizar ésto y además seleccionar parte de los sonidos almacenados, repetirlos más rápido, más despacio, invertirlos, y crear una tabla donde guardar una sucesión de sonidos para ser repetidos enlazados entre sí.

En el Menú Principal se puede seleccionar entre cuatro opciones (no permite elegir una opción que no tenga sentido): «Almacenar sonido», «Repetir Sonido», «Grabar Tabla de almacenamiento» y «Cargar Tabla de alamacenamiento», cuyo cometido se detalla seguidamente:

#### **Almacenar sonido:**

Se puede elegir entre almacenar llenando por completo toda la memoria (destruye todos los sonidos que haya en ella, y por tanto también los que estén en la tabla), o bien respetando la tabla (con lo cual si tenemos algún sonido almacenado no se borrará).

#### **Repetir sonido:**

Podemos mover el intervalo actual y cambiarlo de tamaño. De una en una

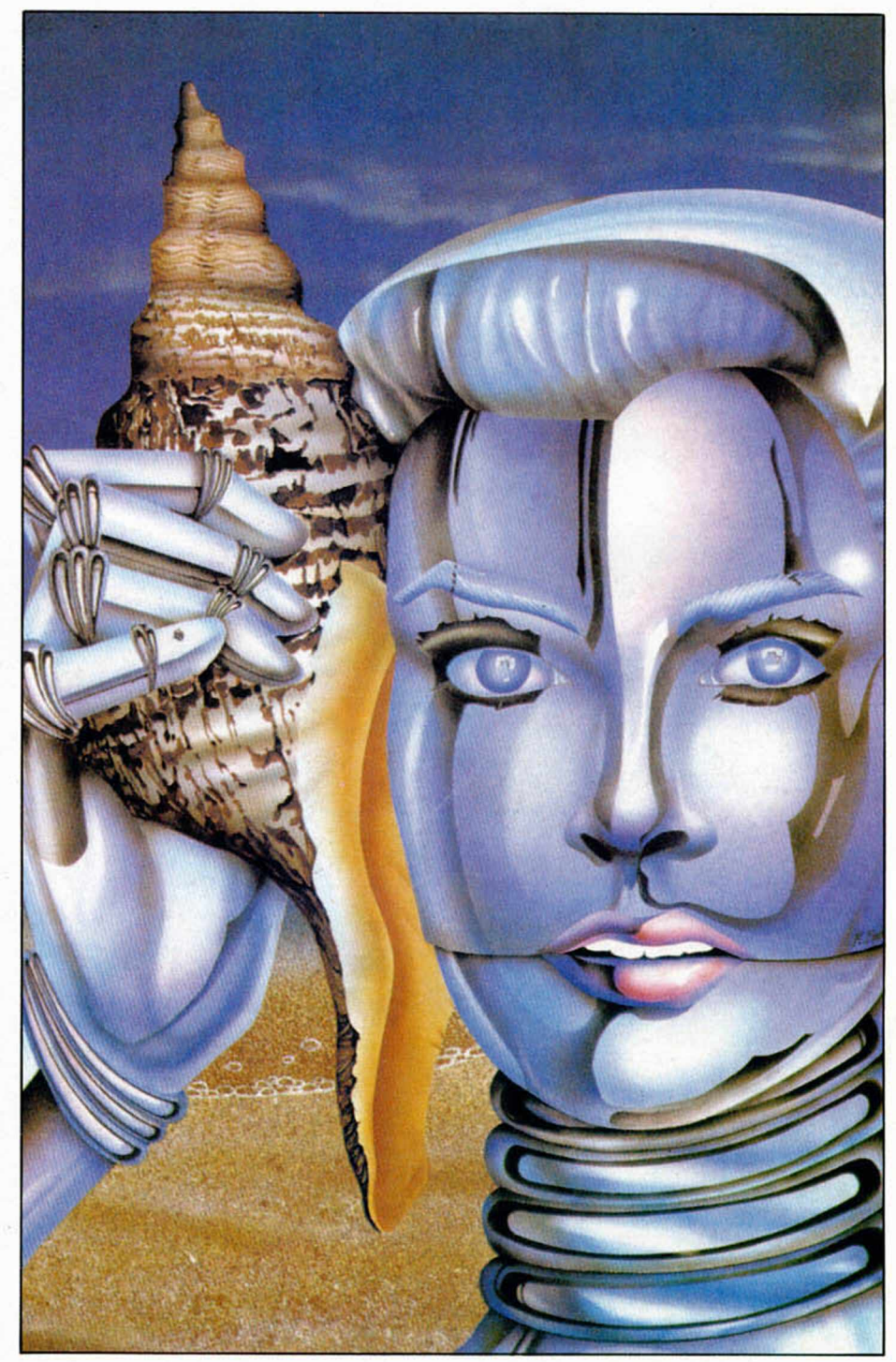

posición con los cursores, y de cincuenta en cincuenta, para un movimiento rápido, con las teclas «O», «P», «Q» y «A». La longitud máxima que puede tener el intervalo actual es de 11600.

Se puede escuchar el intervalo actual

de cuatro maneras diferentes: normal (tecla «E»), al revés (tecla «I»), rápido (tecla «R») y lento (tecla «L»).

Con la tecla «T» pasamos al submenú «Manejo de la Tabla», que consta de:

—Guardar el intervalo actual en la tabla: nos pregunta en qué posición queremos almacenar dicho intervalo. Si se pulsa sólo Enter o se Introduce un cero, no se guarda. Se puede insertar en cualquier posición, y los intervalos que haya desde esa posición hasta el final avanzan una posición. Después nos pregunta el tipo de sonido y las veces que queremos que se repita el intervalo.

—Borrar intervalo: pregunta cuál queremos borrar (cero o Enter regresa) y pone los intervalos que siguen al que se ha borrado una posición antes.

— Escuchar la tabla: repite consecutivamente todos los intervalos guardados en la tabla teniendo en cuenta el tipo de sonido que se le asignó y las veces que ha de repetirlo.

—Información: imprime en pantalla las características de todos los intervalos.

#### **Grabar Tabla de almacenamiento:**

Pregunta el nombre que se le quiere dar; si se pulsa sólo Enter regresa sin grabar. Espera a que se pulse una tecla y lo graba. Al grabar pone todos los sonidos que estén en la tabla al principio de la memoria, por lo que se pueden tapar sonidos que no estén en la tabla y que se encuentren en esas direcciones. El bloque grabado, cuya longitud se indica en pantalla, se puede utilizar desde fuera del Editor de Sonido, es totalmente reubicable y su uso sería el siguiente:

LOAD «nombre» CODE dir RANDOMIZE USR dir

Con lo cual se escucharán los sonidos almacenados en la tabla. Dir pue-

de ser cualquier dirección de memoria y «nombre» el nombre que se le haya dado.

#### **Cargar Tabla de almacenamiento:**

Hay que introducir el nombre del bloque a cargar (Enter para cargar el primero que encuentre) y pulsar PLAY en el cassette. Es importante tener en cuenta que esta opción destruye todo lo que haya en la tabla en el momento de seleccionarla.

Con todas estas opciones se pueden conseguir bastantes efectos sonoros, tales como ecos, cambios de velocidad en los sonidos, repeticiones, intercambios de palabras dentro de una frase, etc...

El programa consta de dos bloques: —Program: ED SONIDO. Autorun: 10. Longitud: 144

— Bytes: E.S. CODE. Comienzo: 50000 Longitud: 6403

Antonio Bermúdez

L

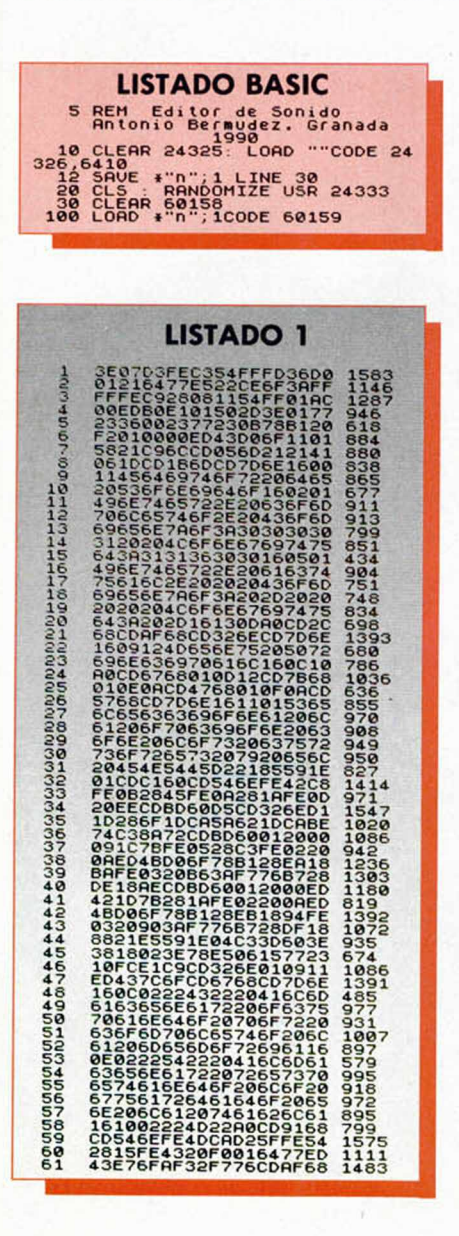

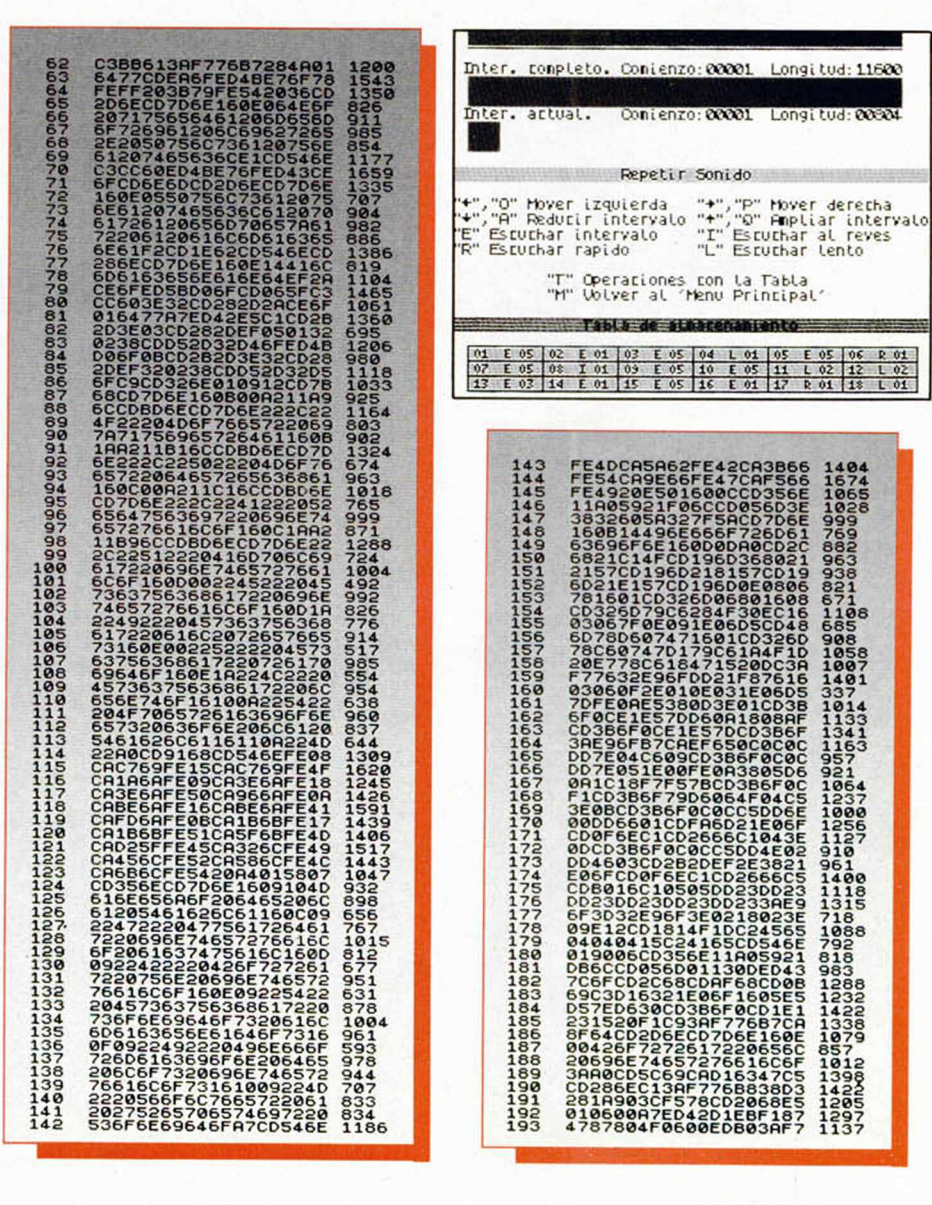

# **UTILIDADES**

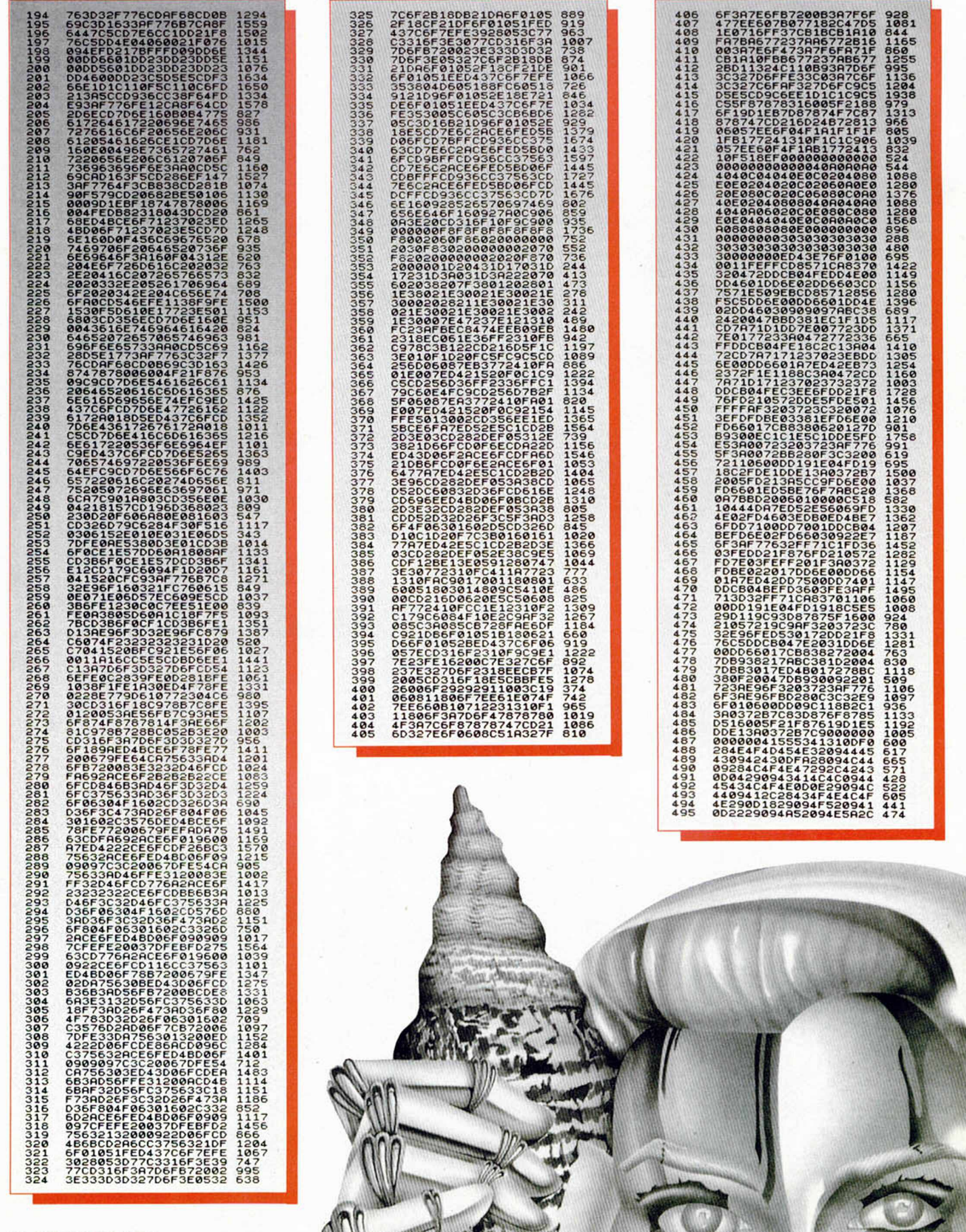

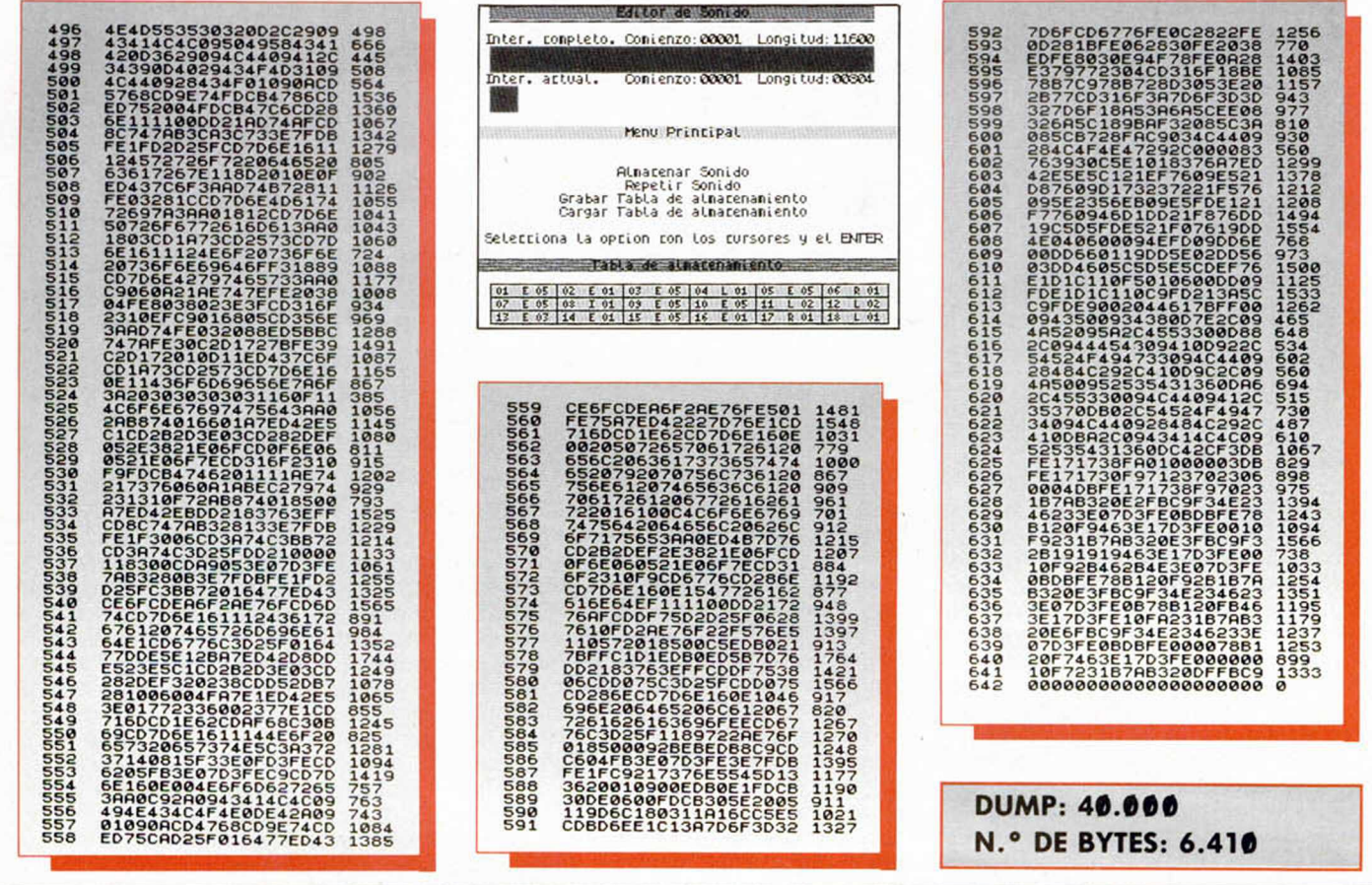

'Пи puedes hacer Microhobby!

# **TRUCOS, TOKES & POKES, UTILIDADES, APLICACIONES, EXPANSIÓN PROGRAMAS DE LECTORES, AULA SPECTRUM**

Todas estas secciones y muchas otras más las hacemos con tu ayuda. Y te recompensamos por ello. Desde una pegatina por un truco hasta 40.000 pesetas por un programa de calidad.

Pero lo importante es que, con vuestra colaboración, consigamos hacer un Microhobby como a todos nos gusta. Un Microhobby lleno de contenido y que satisfaga los gustos de todos los miembros que formamos esta amplia familia de amantes del Spectrum.

Anímate y envíanos cuanto antes tus trabajos.

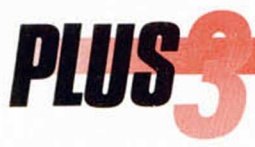

DOCTOR DE DISCOS l **En espera de rea lizar utilidades más complejas en las que estamos trabajando intensamente, os presentamos en este número dos pequeños programas que confiamos os resulten de gran ayuda en vuestro trabajo diario con el Plus 3: un programa que chequea todas las posibles anomalías de un disco flex ible y una pequeña utilidad que os perm itirá desviar a un fichero toda la salida que habitualmente iría a la pantalla o la impresora.**

a utilidad que hemos bautizado como Doctor de Discos se encarga<br>de chequear un disco de tres pulgadas informando de todos los datos a utilidad que hemos bautizado como Doctor de Discos se encarga de chequear un disco de tres pulcorruptos o en mal estado que se encuentren en su interior. Ejecutando periódicamente este programa podréis verificar el estado de vuestros discos y conocer los posibles fallos tanto a nivel de sectores como de ficheros.

En cualquier caso nuestro doctor intenta en todo momento recuperar toda la información posible. Si se localiza un sector defectuoso perteneciente a un fichero se salvará toda la información en buen estado contenida en la pista a la

Con esta rutina podréis verificar el estado de vuestros discos de 3" y conocer sus posibles fallos a nivel de sectores de ficheros.

que pertenecía dicho sector para a continuación reformatear la pista y grabar el resto de los datos. De esta forma al menos el fichero no dará error de carga cuando intentemos utilizarlo desde basic y podremos acceder al resto de la información.

Tras teclear los dos listados de los que se compone el programa, un cargador basic que debe ser salvado con autoejecución y un listado binario de 2822 bytes, el doctor de discos imprime un mensaje de presentación y queda en espera de que introduzcamos un disco en la unidad interna y pulsemos cualquier tecla menos la B, que provocaría un retorno al basic. Se imprime un error si no hay ningún disco en la unidad o si el disco se encuentra protegido contra escritura, por lo que os recomendamos subir la pestaña de protección del disco que queramos comprobar antes de insertarlo en el drive.

El chequeo del disco se realiza a varios niveles. En primer lugar se detecta su formato y se imprime el mensaje correspondiente, teniendo en cuenta que nuestro doctor no sólo maneja los formatos standard (Spectrum, sistema, data y PCW doble cara) sino también el formato extendido de 210 kbytes por cara creado por el programa Superformat. A continuación, si el disco es de formato Spectrum o sistema, se lee el primer sector de la primera pista, que como todos sabéis puede contener un programa cargador, por lo que dicho sector es denominado también sector de autobotado o «boot sector». Este último extremo se detecta calculando si la suma de comprobación de los 512 bytes del sector es de 3 y dependiendo de dicha suma se imprime un mensaje adecuado. También es posible (aunque esperamos que no ocurra a menudo) que el sector de autobotado se encuentre deteriorado, aspecto que también es detectado por el programa. Recordad que esta etapa no se realiza para los formatos data o extendido (que no reservan ninguna pista para el sistema) y que un disco recién formateado no posee un sector de autobotado válido para arrancar el ordenador.

A continuación se lee el directorio y

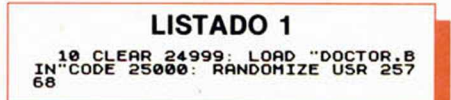

se informa el éxito de la operación, sabiendo que un error en uno de los sectores del directorio puede tener fatales consecuencias, ya que será imposible cargar todos los ficheros que, aunque en buen estado, tuvieran sus reseñas contenidas en dicho sector.

El siguiente proceso consiste en leer el disco completo sector a sector, indicando el programa en todo momento la pista que está siendo comprobada e imprimiendo un mensaje si todo el contenido de la pista ha sido leído correctamente. Sí por desgracia uno o varios sectores de la pista han resultado de-

Pero José Rodríguez Larrañaga

teriorados el progama señala el sector o sectores concretos que han sido dañados, indica si dichos sectores se encontraban libres o pertenecían a un fichero determinado, directorio o pista reservada para así saber en todo momento a la estructura a la que pertenecía el sector dañado. A continuación procede a reformatear y reescribir la pista con todos los datos en buen estado. Así al menos se elimina el error de carga y se permite acceder al resto del fichero. Es el momento de anotar los ficheros que contienen sectores deteriorados para decidir en el futuro recuperarlos o no y prepararse para daños mucho mayores si el error se encontraba en el directorio.

Finalizada la lectura de sectores el programa procede a rastrear uno a uno todos los ficheros del disco (en caso de haberlos) e imprime información sobre sus cabeceras. Si un fichero tiene ca-

Si se localiza un sector defectuoso se salvará toda la información en buen estado contenida en la pista.

becera (detectada por la cadena PLUS3DOS al comienzo del registro de cabecera) pero su suma de comprobación es incorrecta se reescribe la cabecera actualizando dicha suma de comprobación, pero a la vez se advierte al usuario que dicho fichero, aunque pueda ser cargado, puede hacer sufrico daños internos.

Tras esta última etapa se da por concluido el proceso de comprobación, pues no sólo se ha informado al usuario del formato del disco, sino que se ha chequeado el sector de autobotado, el directorio, la estructura por sectores y la estructura por ficheros, reparándose asimismo todos los errores de lectura a nivel de ficheros y todas las cabeceras incorrectas. El programa presenta un mensaje y nos permite repetir el proceso con un nuevo disco.

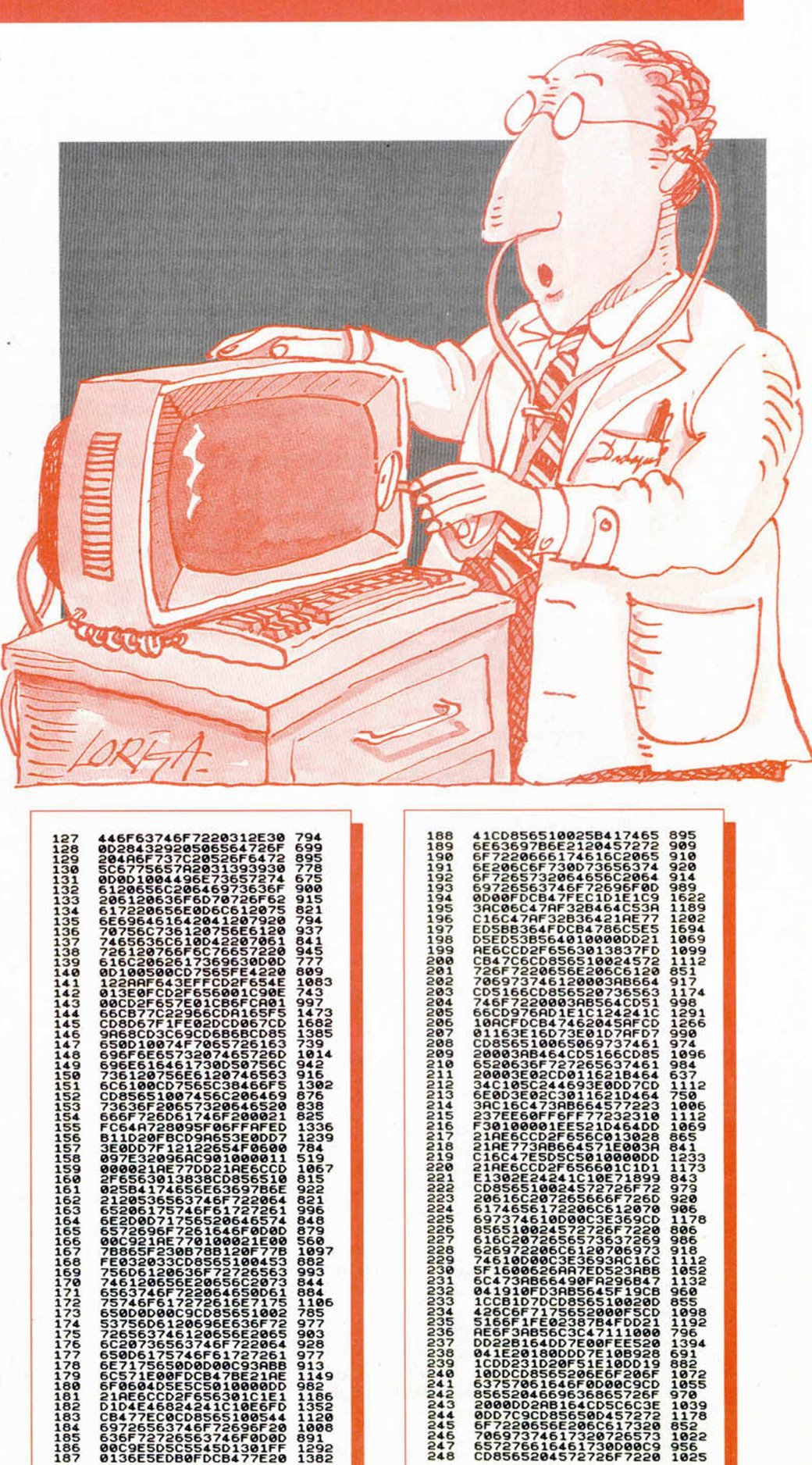

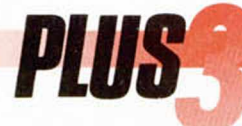

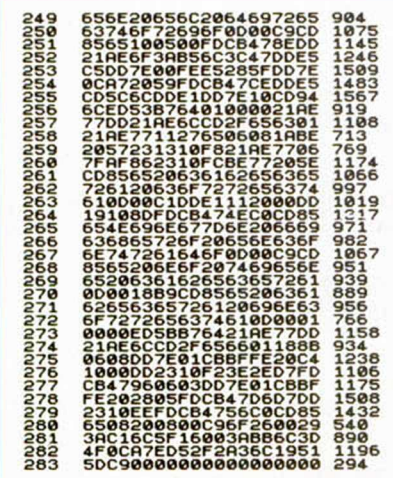

### DUMP: 50.000 N.° DE BYTES: 2.822

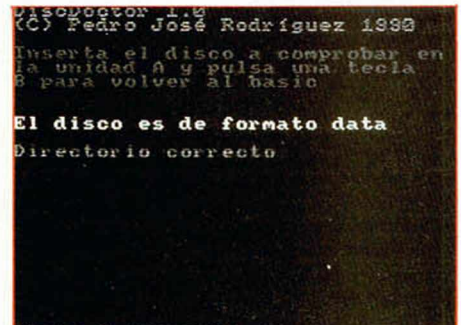

6 correcta

#### **REDIRECCIONADOR DE CANALES**

La pequeña rutina que ahora describimos permite redireccionar la salida de cualquiera de los canales standard del Spectrum a un fichero para luego poder imprimir, editar o manipular la información así obtenida. Intentamos de esta forma simular las posibilidades de redireccionamiento de sistemas operativos como el MS-DOS que permiten que la salida a la pantalla o impresora sea dirigida a un fichero. La utilidad de esta rutina se encuentra en la imaginación del usuario: crear un fichero con la salida que habitualmente iría a la impresora aunque no la tengamos, emplear las facilidades de un procesador de textos para editar e imprimir listados basic, catálogos de disco, textos generados por programas de utilidad o gestión, etc.

La instalación de esta rutina es bastante peculiar, pues después de teclear el listado binario de 235 bytes, listado 3, es preciso crear una línea REM con el número 1 que contenga exactamente 235 caracteres y a continuación cargar el listado binario en la dirección 23760. El código máquina queda así alojado en el línea REM y ahora podemos salvar la rutina como si fuera un programa basic.

A partir de ahora la rutina deberá ser cargada con MERGE junto con cualquier programa en el que queramos disfrutar de sus ventajas. Para activar la rutina es necesario pokear en la dirección 23766 en canal que queremos desviar (0 y 1 para la parte inferior de la

La segunda rutina permite redireccionar la salida de cualquier canal para luego manipular la información obtenida.

pantalla, 2 para la parte superior de la pantalla y 3 para la impresora), pokear la dirección 23767 con un 1 si queremos que los caracteres enviados a dicho canal sean impresos tanto en el fichero como en el dispositivo por defecto, y 0 en caso contrario (esta dirección controla por tanto el eco de los caracteres) y la dirección 23768 con un 0 si queremos que el fichero resultante tenga cabecera y un 1 en caso contrario. Con un LET  $bc = 23760$  la rutina queda activada si el valor devuelto es 255, ya que en caso contrario se tratará bien de un error del + 3D0S o bien del error 254 si el número introducido en 23766 no corresponde a un canal válido.

En este momento ha sido creado en la unidad M (disco-RAM) un fichero llamado FILE que se irá actualizando con todos los datos enviados mediante PRINT o LPRINT al canal seleccionado. Con un LET be = USR 23763 el fichero es cerrado y el canal devuelto a su estado previo, siendo ahora posible copiar el fichero a disco para poder manipularlo posteriormente mediante un co-

La instalación de esta rutina es bastante peculiar, por lo que se aconseja leer atentamente este artículo.

mando COPY «M:FOÑE» TO «fichero». Esta segunda llamada nos devuelve 255 si todo ha ido bien y un código de error en caso contrario, si bien el único caso en el que esta rutina puede fallar es cuando intentamos cerrar un fichero que no ha sido abierto previamente. Resumiento, el proceso así descrito consta de tres pasos:

1) Definir los parámetros deseados mediante pokes (canal a desviar, modo eco y tipo de fichero) y activar la rutina llamando a la dirección 23760).

2) Utilizar las sentencias PRINT o

LPRINT deseadas, las cuales depositarán su contenido en el fichero (y también en el canal normal si se ha escogido el modo edo).

3) Devolver el canal a su estado normal y cerrar el fichero llamando a la dirección 23763.

Si el fichero creado tiene cabecera (la dirección 23768 contenía 0 en el momento de utilizar la rutina de apertura) el fichero podrá ser cómodamente impreso en pantalla mediante COPY «M:FILE» TO SCREENS o en impresora mediante COPY «M:FILE» TO LPRINT. Sin embargo conviene crear el fichero sin cabecera si queremos que pueda ser cargado por Tasword Plus3, el excelente procesador de textos de Tasman Software, desde el cual podremos editar e imprimir el fichero así creado con total libertad.

Debido a las restricciones impuestas por el diseño del ordenador, la rutina demuestra únicamente toda su potencia y fiabilidad desviando la salida del canal 3, es decir, la impresora. De ese modo podemos activar la rutina sin modo eco y utilizar sentencias LPRINT para enviar información al fichero aunque no tengamos impresora. Si nos decidimos a desviar los canales de impresión en pantalla (0,1,2) es necesario indicar que cualquier comando CLS, CLEAR o RUN, asi como la vuelta al editor del basic, restauran los datos por defecto para dichos canales y anulan desde ese momento los efectos de la rutina, momento en el que sólo nos queda la opción de cerrar el fichero. Asimismo resulta imprescindible activar el modo eco cuando se manejan los canales de pantalla si no queremos volver loco al sistema operativo. La rutina funciona con independencia del valor asignado a RAMTOP (que al encender el ordenador es 65538 hasta que se ejecute un comando CLEAR) y sólo garantizamos su funcionamiento con programas escritos íntegramente en basic.

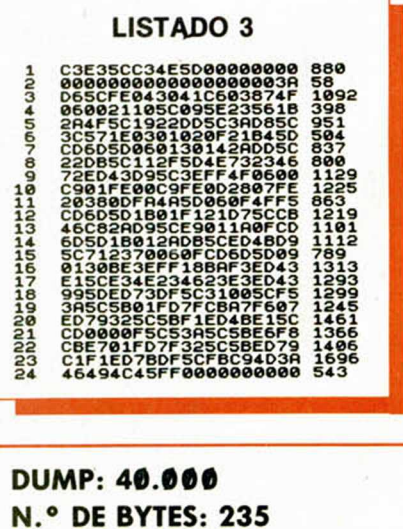

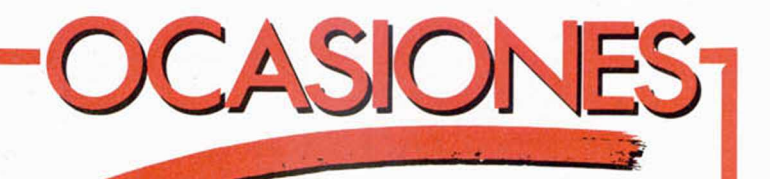

• VENDO Spectrum 128K +2 con transformador, revistas, manual, unos 50 juegos. Precio 25.000 ptas. Tel. (91) 699 65 75. Femando.

• VENDO Spectrum 48K + teclado profesional + interface 1 + Microdrive + Cartuchos + joystick + Interface Kempston + lote de libros + 17 juegos originales + 6 utilidades + sintetizador de voz + trazador digital +  $250$  revistas =  $45.000$  ptas. negociables. Marcos. Tel. 496 29 04 (Sestao).

• ¿NO TE HAS enterado? Vendo un Spectrum + 2A ¡NUEVO! con garatía + juegos muy nuevos = 22.000 ptas. negociables. ¡No te pierdas esta oportunidad! Tel. (93) 665 33 50.

• VENDO Spectrum +3 casi nuevo, impresora Star Geminix 10, regalo discos con programas RTTY-CW-TV etc. y procesador de texto Tasword totalmente traducido. 55.000 ptas. por cambio a PC. Tel. 54 24 93 de Pontevedra (horas oficina).

• VENDO pistola óptica para Spectrum + 2A con 61 juegos. También juegos originales Aspar G.P. y Zipi Zape. Todo 3.000 ptas. Discutibles. Tel. (93) 865 16 46.

\* • MIRA AQUI: compro aventuras que ya no quieras y que tengas por ahí tiradas («Lord of the rings», «Rebel planet»...) Sólo inglesas y a precio de amigo. Tel. (91) 574 66 52.

• COMPRO membrana del teclado en buen estado. Pago hasta 1.400. Interesados escribir a José Carlos Rodríguez. Los Verodes Bl. 3, p 11C. 38006 S/C de Tenerife. Canarias.

• VENDO impresora Sheikosa GL-50-S con fuente de alimentación, 1 cambio de tinta, 1 rollo de papel e instrucciones en castellano. Precio 12.500 negociables. No necesita Interface. José Carlos Díaz Rodríguez. Los Verodes BL 3-11 C . S/C de Tenerife, Canarias.

 $\bullet$  URGE comprar copia u original en buenas condiciones del juego «Abadía del Crimen» por tener el mío estropeado, preferiblemente de Andalucía y Extremadura (Llamar de 14 a 16 horas) pago cinta copia. Tel. (957) 55 30 65.

• VENDO ordenador Spectrum 128 K con cables y fuente de alimentación + 45 juegos: Shinobi, Out Run, Cabal, etc, + Joystick con televisión B/N de regalo. Todo por 30.000 ptas. Tel. (91) 540 01 28.

• ME INTERESARÍA comprar una diskettera de tres pulgadas para un Specrum + 2A y algunos programas y utilidades. Precio a negociar. Llamar al tel. (96) 533 75 67. Preguntar por Pablo Seguí.

• CAMBIO Spectrum 128K + 2A, más 70 juegos y utilidades + 20 revistas + Instrucciones, alimentación, joystick por emisora de mano (Walkie) de dos metros (frecuencia VHF-FM) en perfectas condiciones. Tel. (957) 55 30 65.

• AFICIONADO o profesional; bueno o mediocre; si te atreves a hacer juegos para ordenador yo me atrevo a producírtelos. José. Aptdo. 13.187. Barcelona 08080.

• VENDO por cambio de equipo Inves Spectrum +, monitor en color, cassette Sony, 14 revistas Microhobby, libro de instrucciones, Joystick, + de 70 juegos. Todo en perfecto estado. Sólo para la provincia de Valencia. P.V.P. 50.000 ptas. Tel. (96) 150 41 19.

• SE VENDE joystick Zero Zero especial para Spectrum  $+2y +3$ , con dos meses, casi nuevo, por 1.600 ptas. Interesados llamar al tel. (957) 18 02 08 y preguntad por David.

• COMPRARÍA Impresora en buen estado que no fuera muy cara. Interesados llamar al tel. (91) 571 16 22.

• HISOFT-C en formato de disco con instrucciones, totalmente original. Interesados en comprarlo escribid a: Ignacio Blanes Cuñat. Lepanto, 4. 46614 Favara (Valencia).

• CAMBIO un videojuego Philips + 2 joysticks + juegos por un Spectrum + 2 que esté en buen estado y que lleve juegos y joystick. Tel. (93) 803 48 28. Albert.

• VENDO cassette especial ordenador Sony, con instrucciones, con micrófono incorporado, con counter y con Rec color negro y gris. Además regalo 20 juegos de Spectrum a alegir. Todo 11.000 ptas. Tel. (91) 507 10 66. Demetrio. *\**

• DESEARIA contactar con usuarios de War Games y programas conversacionales para intercambiar juegos e información. Preferiblemente Madrid. Tel. (91) 268 39 98.

• BUSCO programas Morse Tutor, Morse recepción transmisión, libro de guardia, QSL y QHT locator, todos ellos publicados en una sola cinta por informática Tx-Rx. Pagaré cinta y gastos de envío. Feliciano Juarez Lozano. Avda. Mariano Andrés 151, 3.° B. 24008 León.

• COMPRO juego Sentinel versión Spectrum. Barcelona. Tel. (93) 201 96 85. Preguntar por Sergio (horas de comida).

• COLECCIONO pantallas de presentación. Si tienes alguna, por favor envíamela en forma de SCREENS. Estoy muy interesado en la ganadora del IV concurso de diseño, en la de James Dean de Dasio Rasco Cobas de Sevilla y la de Marilyn de J.M. Baleato Bao (3.° Conrucso). Es urgente. Tel. (96) 371 73 94.

• COMPRO ordenador ZX Spectrum del modelo que sea y que funcione, con su fuente de alimentación por lo menos. El precio de compra es de aproximadamente 5.000 ptas. Llamar o escribir a Juan José García Adeva. C/ Valladolid n.° 3, 3.° E. 01002 Vitoria-Gasteiz (Alava). Tel. (945) 28 97 39.

*\** • CAMBIARIA coche Renault 7-TL SS-1 por ordenador. Tel. 51 63 77 de Guipúzcoa.

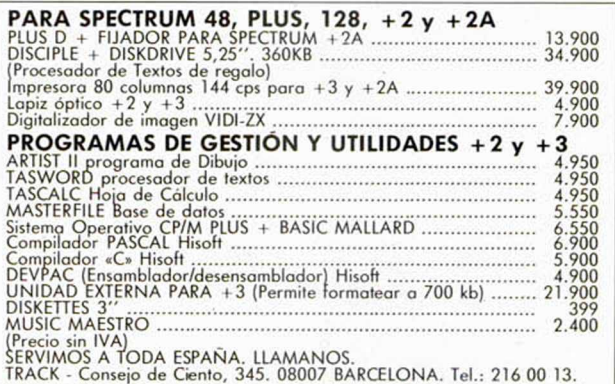

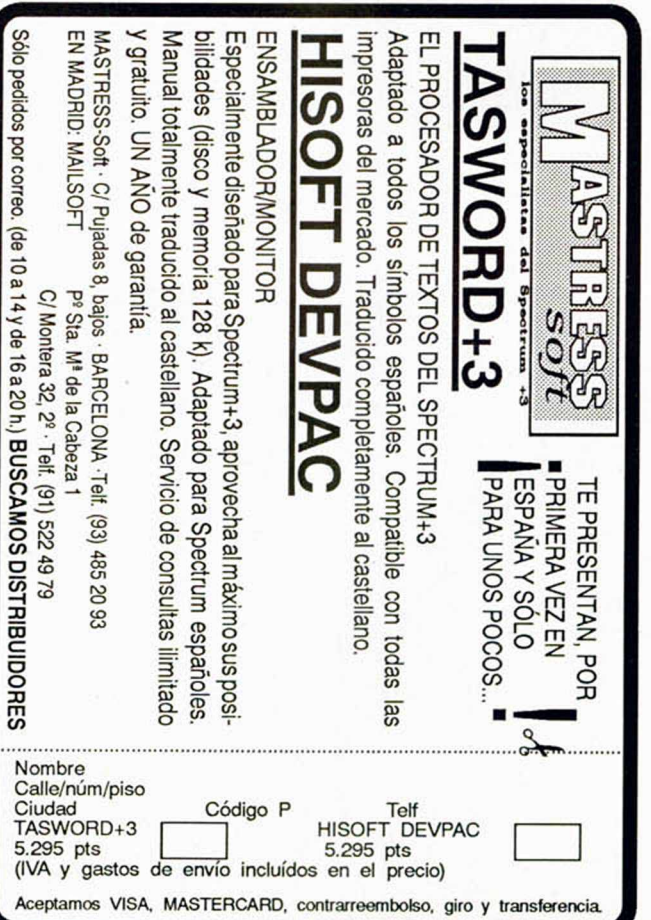

# **BUZÓN DE SOFTWARE**

Te ofrecemos todas las ayudas que puedas necesitar para tus juegos favoritos, del mismo modo que admitimos tus consejos, ayudas, pokes, cargadores, etc. Si deseas participar en este BUZON DE SOFTWARE, recorta y envía el cupón adjunto, señalando con una cruz el apartado en particular de la revista al que va dirigido.

# **OCASIÓN**

Si deseas insertar un anuncio gratuito en la sección "Ocasión" rellena con letras mayúsculas este cupón. La publicación de los anuncios se hará por orden de recepción.

# **BUZÓN DE SOFTWARE**

□ TOKES Y POKES □ SE LO CONTAMOS A... □ ARCHIVOS DEL AVENTURERO

### 

# **Sección OCASIÓN**

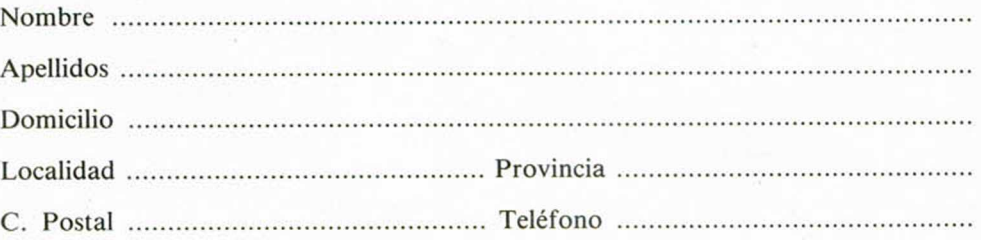

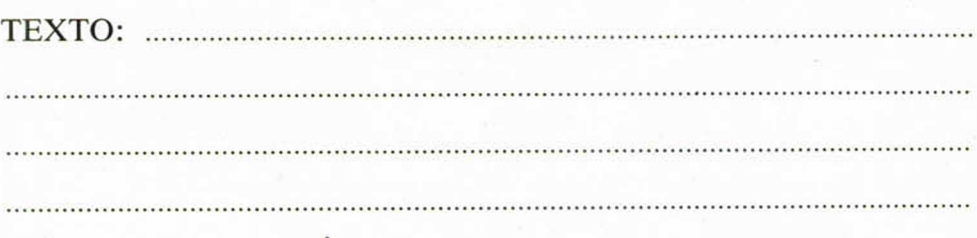

# **CONSULTORIO**

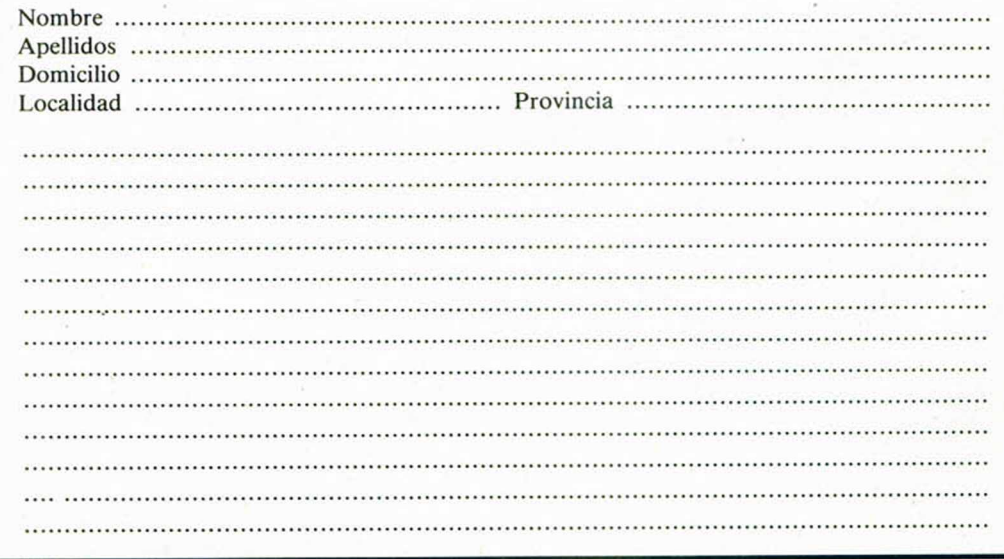

# **CONSULTORIO**

MICROHOBBY resuelve tus dudas PERSONALMENTE. Envíanos tu pregunta en el cupón adjunto. Si la respuesta puede ser del interés de otros lectores será publicada en la revista. Por favor, no utilizar este espacio para temas ajenos al consultorio. Os agradeceríamos que os abstuvierais de formularnos preguntas cuya contestación pueda ser encontrada fácilmente en manuales, libros, etc...

# **TEAMOS ATENTS**

— Cambio de jugadores — Faltas con barreras. ^Tácticas de juego. -Caraterísticas físicopSjguicas de todos los jugadores. — Remáte en plancha. — Remate en chilena. — Control tótal de saque. — Faltas de córner y de puerta...

**OPERA** Sp

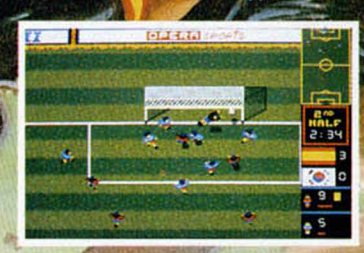

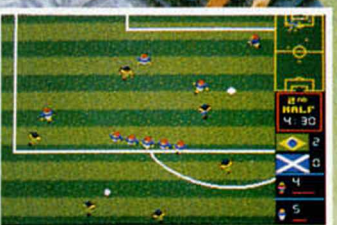

a. 25. 2800 Madrid. Distribuido por MCM. <sup>.</sup>

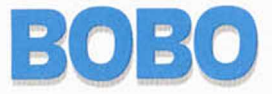

## Infogrames nos presenta la dura vida en la cárcel de la mano de un simpático personaje que nunca fue delincuente.

La reinserción a una vida<br>La honrada está garantiza-<br>La para Bobo. A él le ha<br>correspondido el odioso esa reinserción a una vida honrada está garantizada para Bobo. A él le ha tado de preso que permanece al servicio de los demás, realizando las más sucias faneas que pueden hacerse entre rejas. Sin embargo está contento, y mientras se afianza a los barrotes de su celda, abre su boca de par en par y colorea su nariz.

NUEVO **u**

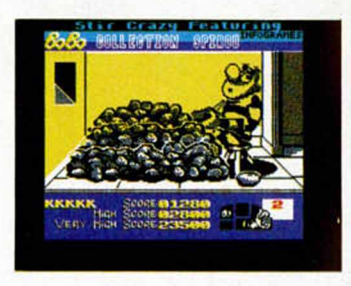

Bobo no tiene que ver absolutamente nada con su nombre.

El juego se estructura en cinco fases, cada una de ellas más cruel hacia nosotros que la anterior. Cruel, porque nos tensa los nervios y nos sume en un estado de semi-inconsciencia, y no precisamente por el nivel de calidad que, por cierto, es brillante.

La primera misión de Bobo es la de servir. Colocado en el centro de un pasillo debe alimentar con su puchero a cuatro presos constantemente hambrientos que no dejan de golpear sobre la mesa. La cosa parece simple, pero cuando todos los delincuentes se quejan a un tiempo de sus platos vacíos, la dificultad aumenta hasta ser imposible, más teniendo en cuenta que debemos servir en primer lugar a

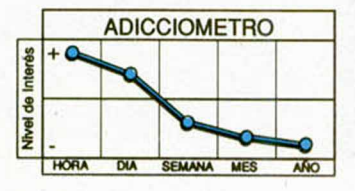

aquellos que han pedido primero su comida.

Ahora le toca el turno a la monda de patatas. Grandes cantidades de tubérculos caen encima de nosotros ahogándonos, mientras

ro no a divertirnos, sino a colaborar a que los demás se escapen. Esperaremos junto a la fachada del edificio, pacientemente, a que los presos salten desde las ventanas confiados a su suerte.

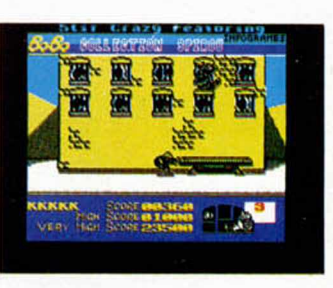

escapar de la cárcel y huye desesperadamente a través de los cables eléctricos, saltando de uno en uno para evitar ser electrocutado. Pero como nuestro amigo es así (de Bobo) , siempre regresa a la prisión. Y esa noche. compartiendo habitación con otros cinco reclusos, le invadió la intranquilidad. Eran tan fuertes los ronquidos de sus compañeros que Bobo no podía pegar ojo y no tuvo más remdio que ir golpeandolos uno a uno hasta que, por un tiempo, acallaban sus gritos nocturnos.

Bobo es un juego cerebral, de resistencia nerviosa, donde la tarea más sencilla y monótona se convierte en algo estresante y demoledor. Gráficamente es estupendo, caras, trajes y escenarios de presidio están simpáticamente realizados, contraponiéndose la nota de humor con el drama de la cárcel.

Pero aquí nada es real, excepto el buen hacer de Infogrames en su originalidad, perfecto movimiento, ágil y diferente, y sus detalles enormemente simpáticos y llenos de gracia.

nuestro cuchillo va tan rápido que no se ve ni la hoja. Graciosa labor para la cárcel, sin duda.

Si somos capaces de pelar las patatas suficientes, podremos salir al patio, peNuestro trampolín y buena voluntad Impedirán que los delincuentes caigan al suelo, si bien nuestra misión consistirá en seguir su calda hasta que consigan saltar el muro de la prisión.

Por fin Bobo ha logrado

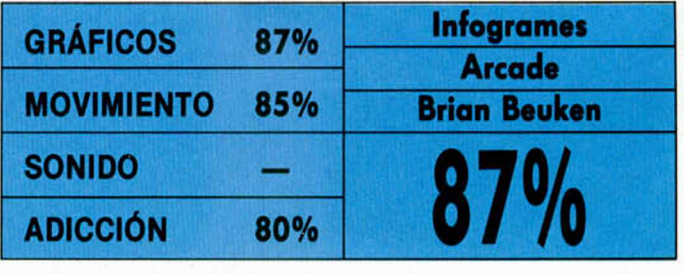

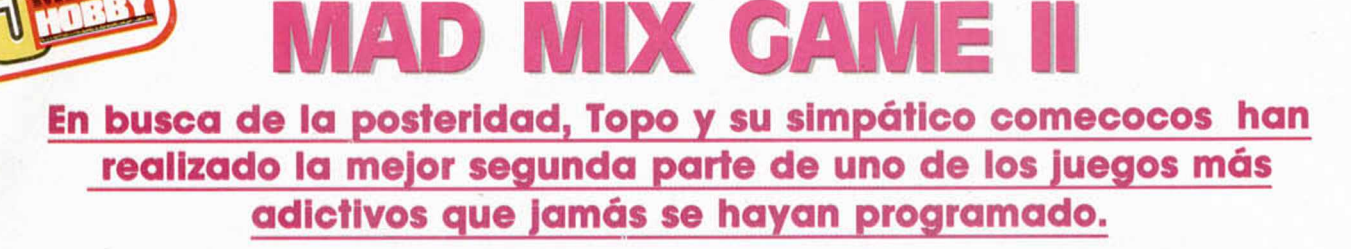

**C**luando Mad salta so-<br>
bre el vampiro, los<br>
v se desprenden del, por un uando Mad salta sobre el vampiro, los ojos vuelan más alto momento, vacío rostro del comecocos. El terror se apodera de la redondez de su cuerpo e, Inmóvil, se convierte en presa fácil de los monstruos que le convierten en pequeña cereza. Que el castigo más poderoso caiga sobre Mad si alguna vez se le vuelve a ocurrir aceptar un reto como éste, o al menos alguno que lleve fantasmas en el paquete inicial.

Haciendo gala de su habitual sentido del humor, el comecocos ha aceptado una misión que le daba pavor, pero a la que su orgu-

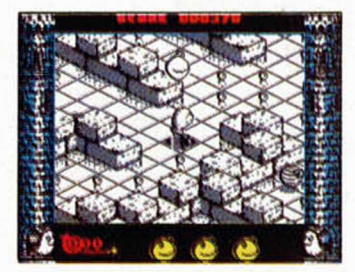

llo le empujaba a aceptar. La vergüenza que sembró su padre cuando demostró el miedo a monstruos de otras dimensiones, debía de ser borrada de una vez por todas.

Y también contaba la inmensa dispensa que Mad profesaba a su programador. Era necesario superar nuevamente clichés y estereotipos que algunos pensaban fruto de casualidad.

Ahora, podemos proclamar que Mad no es ningún sueño, que su movimiento en scroll completo y los fabulosos detalles que lo adornan han supuesto descalabros craneales y muchos folios dibujados, esquematizados. Incluso se carcajea, y sobre todo se admira la imaginación despeñada hacia una panta-

lla, un juego y un muñeco al que se ha dotado de una exquisita personalidad propia.

A lo largo de tres cargas y un montón de fases diferentes, nuestro Mad se con-

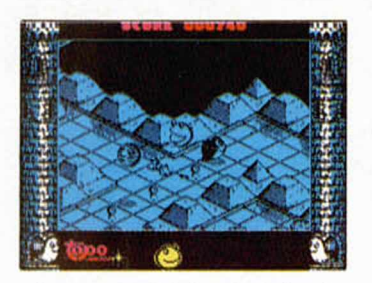

vierte en el único habitante normal de una mansión suspendida en el espacio más misterioso. Amplísimas salas repletas de monstruos y piezas que comer (fundamento Indiscutible de cualquier comecocos) esperan pacientes a que Mad se habitúe al ambiente de la mansión.

Perezoso, también como siempre, redondo y juguetón, comienza a caminar. Pronto se asombra de la cantidad de personajillos que pueblan el recorrido y que le afectan con mayor o menor intensidad. Fantasmas y Dráculas no esperarán un momento para destrozarle, las calaveras serán más benévolas y sólo le empujarán violentamente ( rápidamente muestra estados de consciencia), pero cuidado con los agujeros extraños de los que surge un enorme puño, con los rodillos que te impiden avanzar y con las trampas que te cierran la boca y todo lo que has comido se desprende desde la parte menos noble de tu cuerpo.

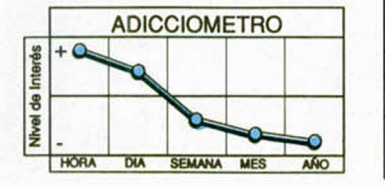

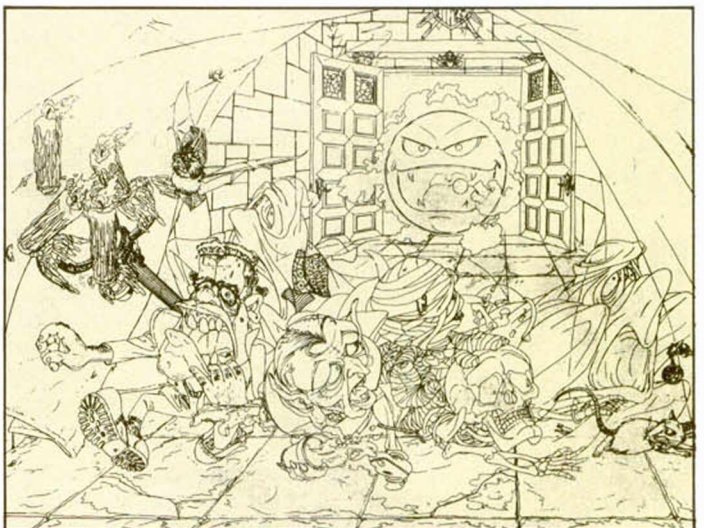

Las ayudas son también del todo especiales. De los tinteros en los que se crían las bestias, se ocupan los corchos y a los pesados que nos persiguen con cara de felicidad les encantan las

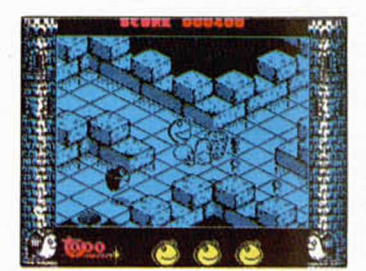

bolas, siempre y cuando se mantengan fuera de su vista. Siempre sorprendentes, los detalles que contemplamos sólo representan la mitad de la calidad del juego. La otra mitad la forman por sí solas las bolitas a las que de repente la salen patas y comienzan a huir desesperadamente, intentando per-

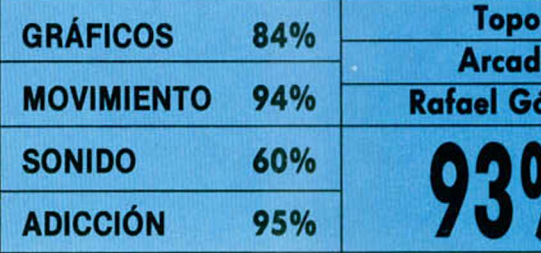

derse entre el gigantesco mapeado de fases y cargas.

De la dificultad no vamos a decir nada, porque los gráficos y su increíble movimiento hacen que no se pierda ni una gota de adicción. Sí vamos a mencionar como clave el magnífico paso entre pantallas, scrollado perfectamente desde todas las direcciones y los espeluznantes efectos de vida propia y movimiento dentro de la propia trama del juego.

El jugador no tardará en darse cuenta que controla a un ser especial, gracias a un programa excepcional. Y entre todo ello habrá aún cosas que no dejarán de maravillarle. Sin duda.

Si queréis hacer más fácil este Mad Mix II, sólo tendréis que teclear en la pantalla del menú Id palabra SPABILAO. Con ella conseguiréis vidas infinitas.

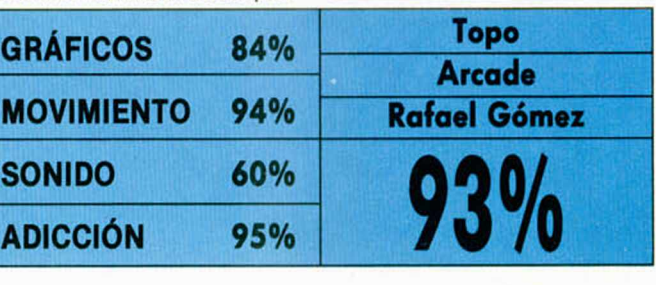

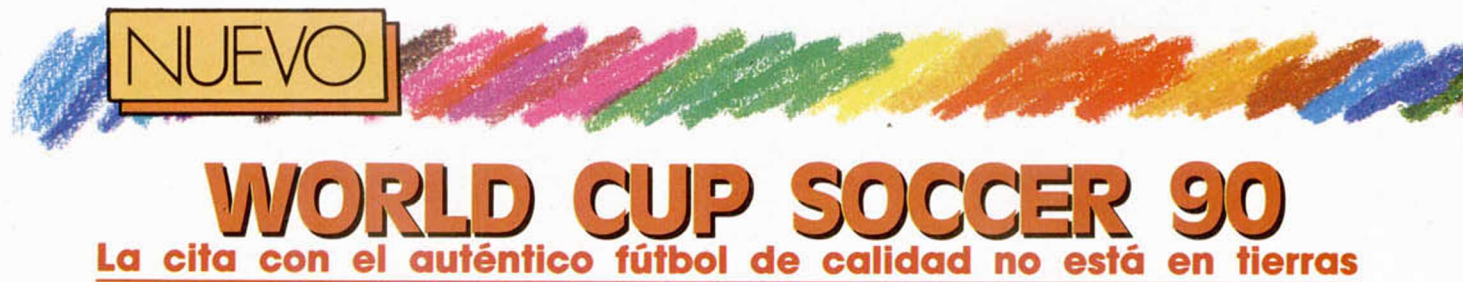

italianas, sino en la pantalla de cada ordenador. Y si no, observad.

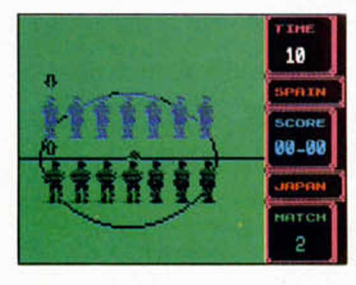

**E**<br> **E**<br> **G**<br> **G**<br> **G**<br> **G**<br> **G**<br> **G** l juego resultaba de lo más Insulso, hasta que apareció tu ídolo calentando en la banda. Ahora cambiaría el signo del partido que, por cierto, llevábais muy cuesta arriba. Por fin se pidió el cambio y lo que parecía la debacle, se tornó en éxito rápido. Dos escapadas por la banda, bastaron para empatar el marcador y, al final, el susto, ese penalty traicionero que, menos mal, detuvo nuestro guardameta en un

alarde de condiciones. Jugadas tan reales como ésta serán la tónica constante de World Cup 90. Llegar a campeón no será entonces tan complicado como le parece a Luis Suarez o, sin ir más lejos, a Oliver Aton o Mark Lenders. Sólo necesitamos habilidad en el regate, puntería en el tiro y olvidarnos de individualismos no convenientes para ningún equipo. En esas condiciones, dominar un encuentro será tan sencillo como cargar el juego y ponerse los accesorios necesarios: bufanda, gorra y bandera colocada a nuestro lado.

El planteamiento del programa Incluye elementos fuertemente innovadores. No es siempre el capitán quien desarrolla la jugada y pone la puntilla del gol. Aquí participan todos, aun-

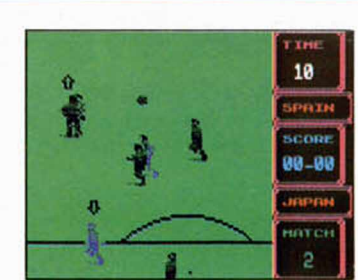

que con mayor protagonismo aquel jugador que es señalado con una pequeña flecha. De esta manera siempre habrá un componente que obedezca completamente tus órdenes, si bien los demás no permanecerán quietos.

Un balón puede ser perfectamente robado por un defensa que no está marcado, e incluso elaborar una jugada con pase incluido, ya que están dotados de un conocimiento exacto de la jugada, de su función y de los jugadores que permanecen en su entorno. Esto no significa que jueguen solos, porque tendremos la oportunidad de asumir su control, o al menos de accionar sus piernas en el caso de cruces, lo cual realizarán interponiendo su pierna o taconeando el balón, pero cuidado con meter mucho la bota por las posibles faltas.

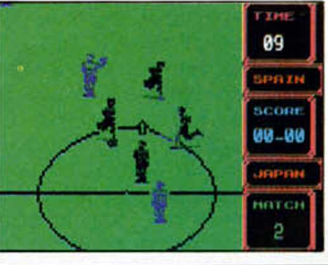

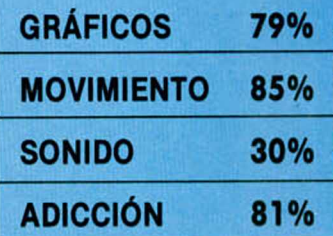

El movimiento de los jugadores se asemeja enormemente a los Butragueño o Gulllt, con un simpático doblado de rodillas y alteración de los pelos en la carrera. La altura física del equipo es extraordinaria, los jugadores están perfectamente estilizados y con asomos de digitalización. No recuerdan en este sentido a los gráficos de antecesores, redondos y cabezones, o demasiado ortopédicos, sino que intentan posiciones más vanguardistas y atractivas.

Salvo el detalle de la mezcla de colores, el partido de fútbol debe resultar apasionante y ser vivido con la intensidad y el nervisismo que muestra el delantero cuando se encuentra, solo, delante del cancervero.

Todas las selecciones, todos los partidos y más, toda la emoción del mundial 90,

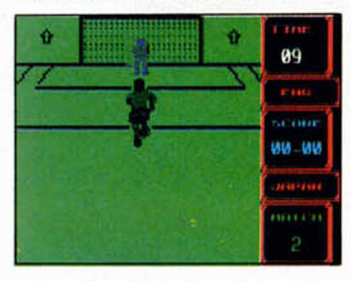

con el aliciente de poder machacar descaradamente a tu amigo en la dura pugna por ganar el sillón más cómodo frente a la televisión.

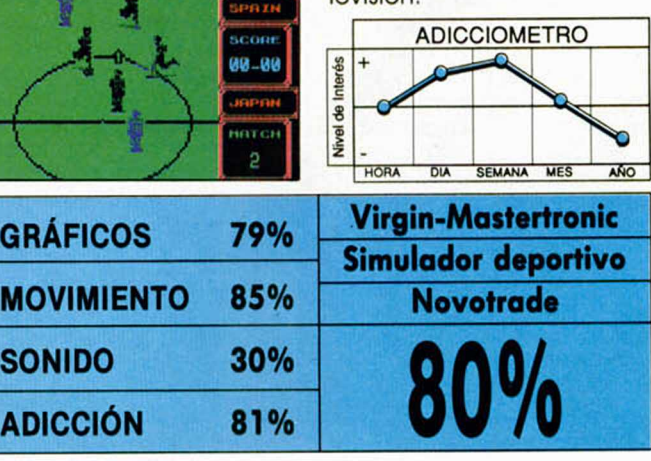

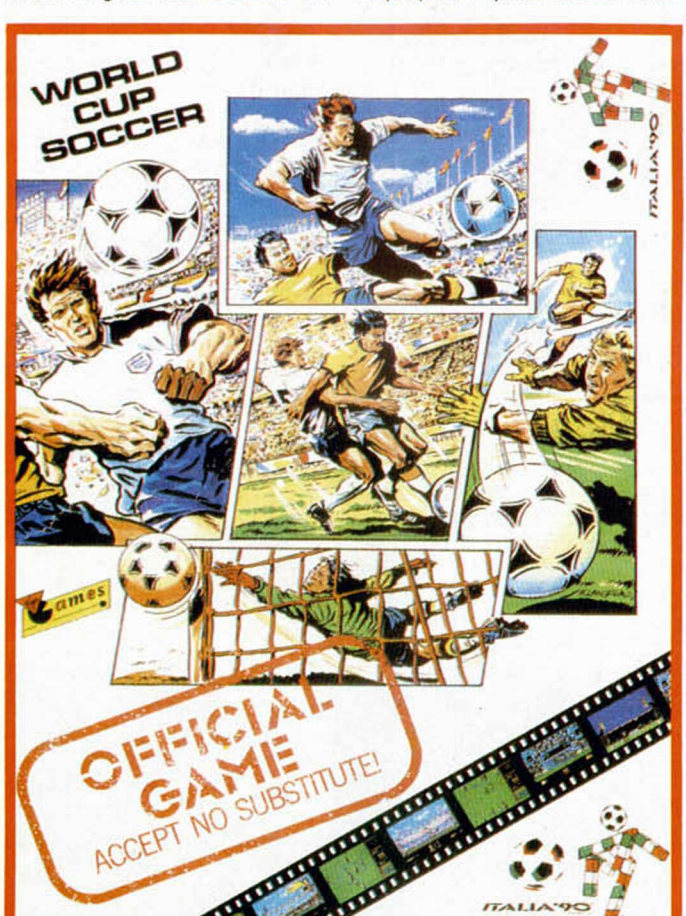

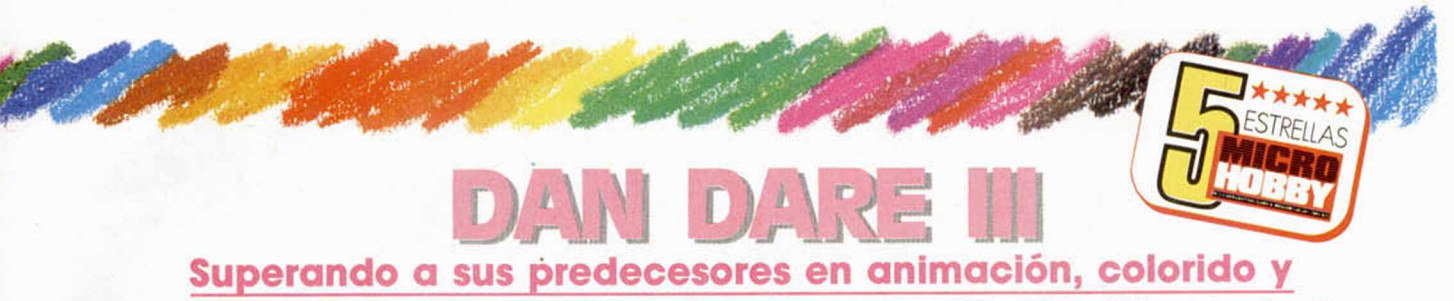

efectos especiales, Dan Pare inicia la escapada final hacia la fama.

**U**n oficial del moderno<br>
ejército intergaláctico<br>
lucha desesperada-<br>
mente por eludir el control n oficial del moderno ejército intergaláctico lucha desesperadaextraterrestre y escapar de la base en que se encuentra prisionero. Armado con un jet abrazado a su espalda y un enorme plstolón láser, el trilógico personaje inicia lo que, a su entender, será su mayor misión de destrucción.

La tercera parte de Dare, superada ya la duda comercial de la segunda entrega, augura un gran éxito. Un juego rápido, de acción, de esos que te obligan a pegarte a la pantalla, no necesita muchos otros condicionamientos para triunfar. Quizá porque lo que necesita lo muestra en pantalla como suyo. Y si no, observemos.

Cuando Dan dispara, el haz láser es tan enorme que parece salir de su mismo cuerpo. Ya sólo en esas formas de luz que su pistola despide existen al menos dos tonalidades diferentes. En el decorado, los colores han sido tratados con exquisitez técnica, y distribuidos con la maestría de un pintor al repartir la luz en el espacio. Y esto es lo que inunda el juego, a primera vista.

Entonces aparecen los enemigos. Criaturillas simpáticas de una forma arác-

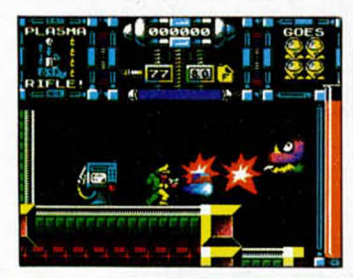

nida multi-tonalidad, cuyo único esfuerzo es enredarte en sus garras o atraparte con sus misiles. En cada uno de los niveles de los que consta, nos enfrentaremos a reducidos y seleccionados enemigos que destrozaremos hartándonos a disparar, hasta que exploten.

Después llega lo peor, el extraterreste padre que nos humillará con sus histriónicas balas, y que nos proporcionará el teletransportador necesario para acceder a un nuevo nivel.

La mezcla de colores es muy atractiva. Cada sprite resulta innovador en la forma en que se desarrolla en pantalla, como el scroll perfecto en el que se mueve Dan Dare. Pero esto no es lo único. Hay más detalles que nos alucinarán a lo largo del programa. Sirva de ejemplo la ascensión que protagoniza el militar cuando hace uso de su Jet personal. La subida se adorna de pequeñas estrellas que despide el aparato, y que

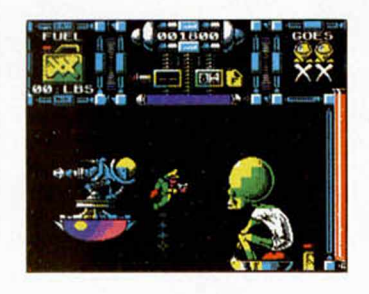

se desintegran inmediatamente.

El objetivo que se pretende consiste en hacer avanzar a Dan por los espacios de la base. Para ello recogeremos unos objetos, entre ellos el teletransportador, que nos comunicará con el siguiente nivel si somos capaces de acertar con la otra parte del juego. A la hora de sobrepasar un nivel, nos encontraremos en el vacío y seremos asaltados por unos cuadrados enormes

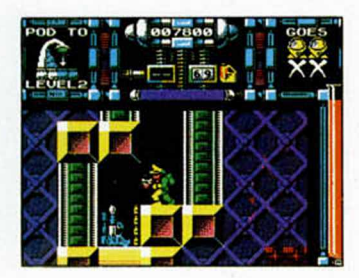

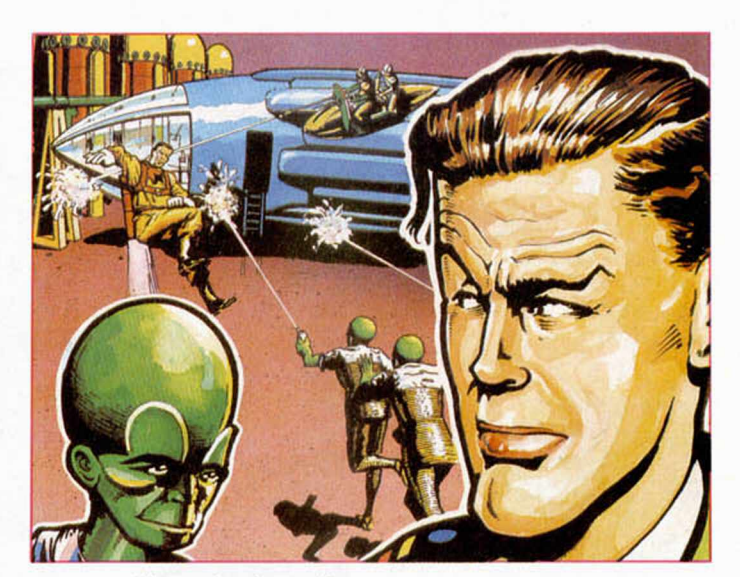

que cambian de dirección progresivamente. Deberemos pasar entre ellos de forma que esta protección impida que choquemos contra algún meteorito desperdigado.

Un chispeante tubo de ensayo en la que se coagula nuestra sangre, avisará de la vida que aún nos resta. No os asombréis si ésta corre a la velocidad de la luz ya que cada roce hará saltar un chorrito venoso de lí-

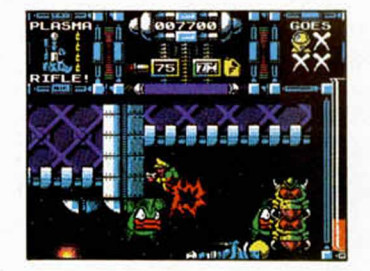

quido vital. Esto será menos trágico que la explosión de los enemigos, ensartados en el láser, que además incor-

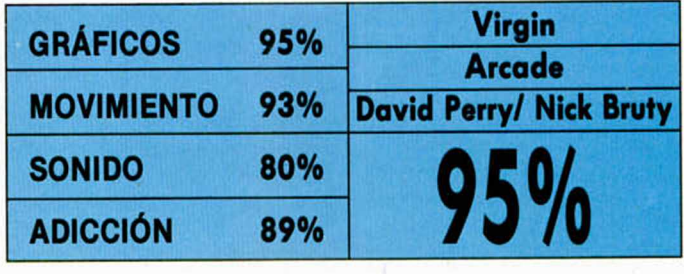

ADICCIOMETRO *\$* 1 v Nivel de I DIA SEMANA MES

pora una bella melodía de felicitación.

El escenario es perfecto, el movimiento resulta magnífico, y los gráficos ciertamente envidiables. Bien batido en una cocktelera, la mezcla de variables puede estimular al más pintado y hacer reaccionar al apagado de turno.

Un juego para no olvidar, dame más Dan Dare.

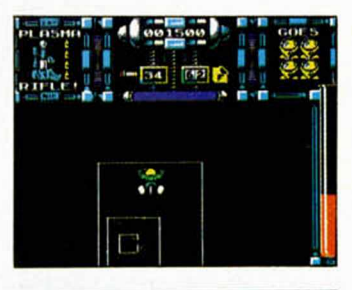

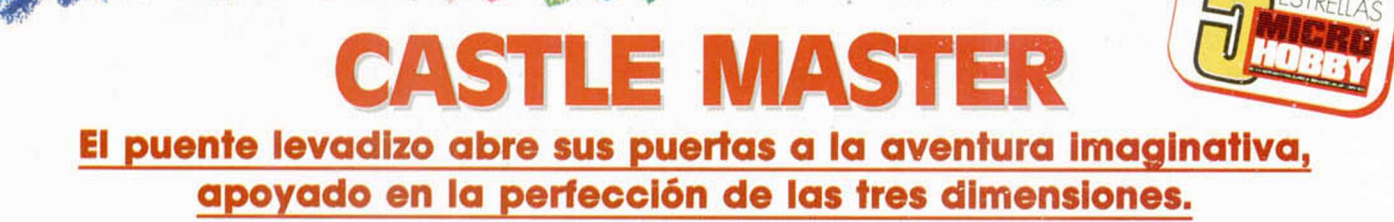

**A** brumadoramente<br>premiado por la críti-<br>ca europea especiali-<br>zada, no tenemos ninguna brumadoramente premiado por la crítica europea especialiduda de que si Castle Master fuera una película, se llevaría el Oscar al mejor film. Nominado en todos los aspectos, es precisamente el argumento el que se integra maravillosamente en las lí-

NUEVO

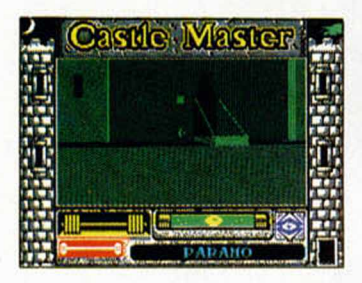

neas de dirección, confirmando el uso de una técnica que, como en cualquier caso, tiene sus admiradores y profundos detractores.

El ambiente elegido es sin duda el adecuado. Un castillo abandonado por los normandos en el siglo XVI, invita a contemplar la historia desde los puestos principales. No es bastante que tu hermano se haye cautivo en una de las torres, ni que en medio del páramo se alce un bastión de magia vampiresca rumana, si tú no puedes penetrar a través de las rejas del tiempo y la pantalla.

Sobrepasar tales barreras es posible cuando se está ante Castle Master. No necesitaremos esas gafas tan graciosas que tienen un plástico de cada color, para ir integrándonos poco a poco en la acción tridimensional, sólo la ambición de pertenecer a ella. Y es que en este programa podemos hacerlo todo, desde la pura contemplación a la más Incontrolada de las Intervenciones.

Parece la Abadía de «El nombre de la Rosa», la única diferencia está en el objetivo y por tanto el desenla-

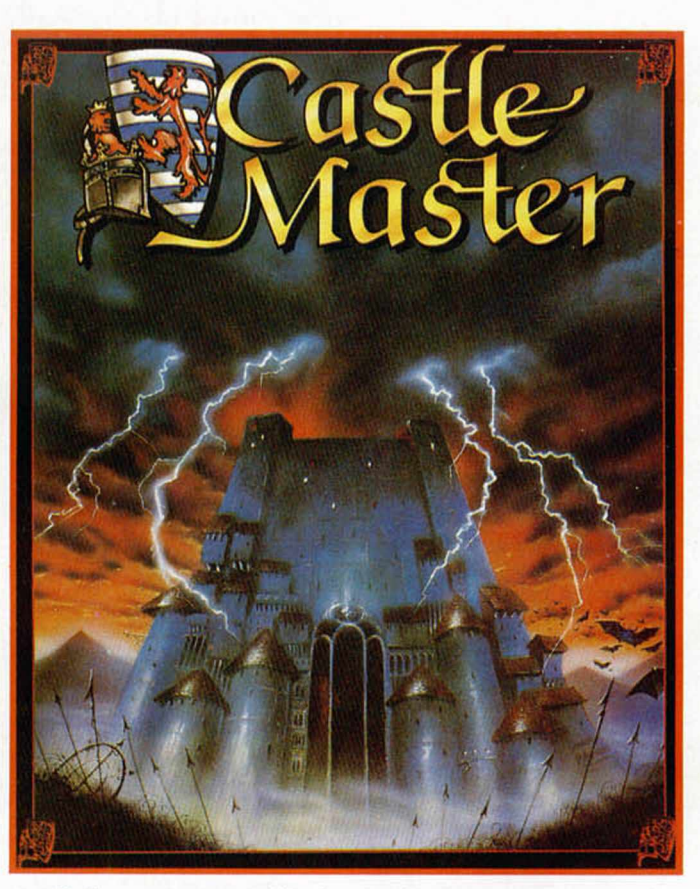

ce. El libro envenenado se halla en la librería pero la ingenua muchacha que se comparte con el monje loco, no aparecerá en escena. Por lo demás, la estruc-

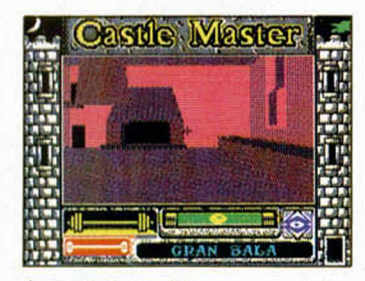

tura del castillo, con su iglesia, el establo y las habitaciones más insospechadas, acercan a Adso y a su Señor.

También vacío, el castillo reúne innumerables pasadizos, cuevas y cavernas en las que moran los espíritus. Y esa es la misión adherida al rescate, destruir a los malos hados que se esconden en ratas, arañas e Incluso en el cazuelo de la comida, con el fin de acabar con el hechizo que cayó sobre el templo. Pero primero, liberar al príncipe o princesa de la torre en que fueron encarcelados y que rápidamente encontraremos por los gritos que despiden los cautivos.

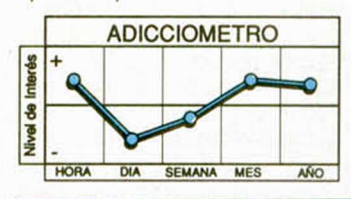

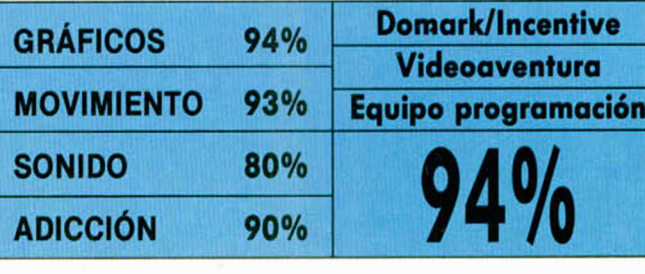

Ver las cosas como realmente son, sentirlas y hacerlas es algo que Castle Master consigue desde el primer momento. Sus pilares fundamentales se dividen en gráficos y movimiento, por un lado, y acción reposada por el otro. Así, como mejor muestra, el efecto progresivo de acercamiento a la acción es excelente y además brinda la oportunidad de observar objetos, animales y zonas cada vez más cercanas. A veces habrá que recoger esos cacharros, otras disparar sobre ellos y las más, investigarlos. Por su parte, los gráficos invaden el juego, de forma

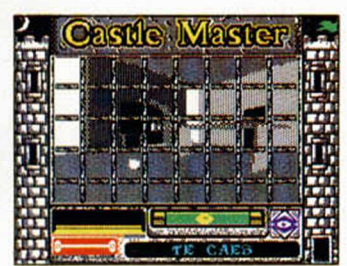

que convierten solidez y austeridad en su principal característica. La mansión está construida a base de enormes bloques de piedra que le dan un aspecto majestuoso y de grandeza.

No es posible hacerlo mejor, ni más adictivo ni más intrigante, sólo diferente. Empieza otra era en videojuegos, donde lo único posible es que, como en las películas que optan y ganan Oscars, los indignados lo son mucho más que los convencidos. Aunque éstos correrán la voz.

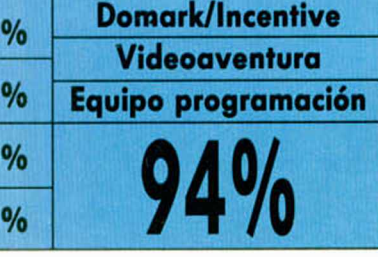

# **HAMMERFIST**

# Humanos y hologramas conviven en un mundo dominado por la máxima seguridad que es capaz de desarrollar un gigantesco ordenador.

**E** in el año 2245 los holo-<br>El gramas han llegado a<br>El un punto de composigramas han llegado a un punto de composición tan perfecta, que Incluso no pueden ser distinguidos de los humanos de a pie. La construcción de tales

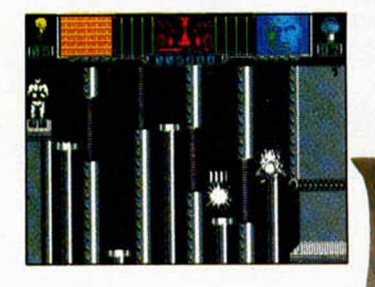

organismos vivientes está premeditada a un único finí Asesinatos, atentados y demás actos maquiavélicos son planeados por el centro maestro de holografía, a través de la selección de personas con increíbles cualidades.

Sin embargo, la computa-' dora que ha almacenado a dos de los hologramas más poderosos jamás creados, ha tenido un fallo enviando a dos asesinos mortales a una misión terminal: destruir el centro holográfico.

El martillo pronto empezará a actuar. Hammerfist y Metalisis son esos dos hologramas sorprendentes. En realidad son la misma persona. Actúan intercambiando sus cuerpos con la facilidad de un camaleón, dependiendo de las funciones que pretendan llevar a cabo. Uno es gigantesco, con un puño de martillo realmente demoledor, la otra podría posar para cualquier revista. Es fresca, alta y extraordinariamente atlética. Sus cualidades en el salto nos serán imprescindibles para acceder a niveles elevados, mientras que el puño de Hammerfist será capaz de destrozar cualquier robot que salga a su paso.

En el tiempo en que se desarrolla la aventura, el centro maestro ocupa un vastísimo territorio, rodeado de formas y seres des conocidos. Los dos ho mas intentarán se limpiamente escenario del logramoverpor el suceso.

Este inclu ye dos situa-

ciones según se permanezca en el interior o se salga al paraje que lo rodea. En el mismo centro, el decorado se abastece de platafor-

Los objetivos más inmediatos de los camaleones holografiados son destrozar los sistemas de seguridad que inundan el juego, para acceder a los últimos niveles, y allí matar a técnicos y robots. Cada una de esas víctimas desprenderá un icono que

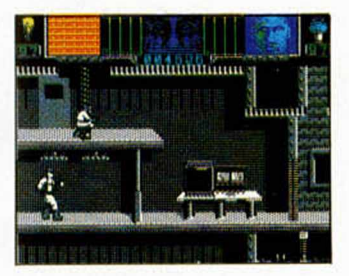

es un excelente juego. Conjuga arcade de acción masacradora con una videoaventura donde es necesario ir dando unos pasos determinados. Gráficos y movimiento se muestran en un plan sólido y brillante, contraponiéndose con la forma '3-D de nuestros guerreros. Destacar en especial los efectos de transmisión de rayos o la estupenda realización de la hormiga gigante.

Los flic-flacs de Metalisis bastan para comprobrar tanto su agilidad como la calidad del programa: avasalladores ambos.

Original desde el argumento hasta el último pelo del dedo del puño de Hammerfist.

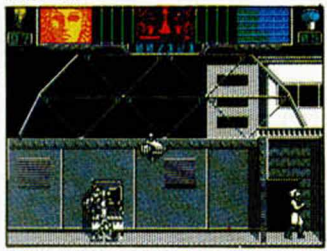

**Activision Arcade Steven Dunn** 

mas, ascensores y computadoras, que dan al juego un desarrollo multiforme. El exterior incluye fauna marina deformada por la profundidad en la que un gran barco hundido esconde la apariencia horrorosa de «Octosquab», la hormiga que decide los destinos del centro.

nuestra ^propiedad, nos dotará de armas y mucha más energía. Cada punto recogido será vital de necesidad, dado que la cantidad de enemigos que nos agreden está muy por encima de nuestras posibilidades iniciales. A todas luces, Hammerfist

en

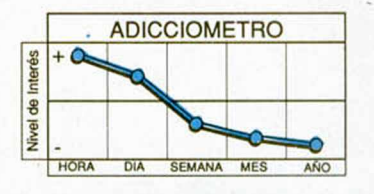

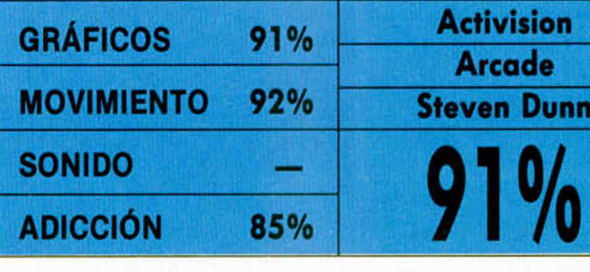

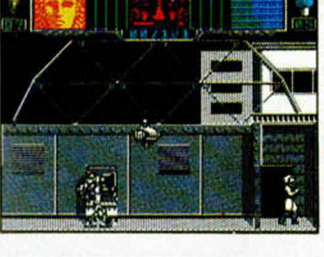

#### $\mathbb{R}$  $\blacksquare$  $\rightarrow$

**Inicio del juego. Para principale del segon.**<br>**salir de esta sala deberás desactivar el sistema de seguridad, golpeando con la cabeza el ordenador de la izquierda. La puerta se abrirá tras asestarte algunos golpes.**

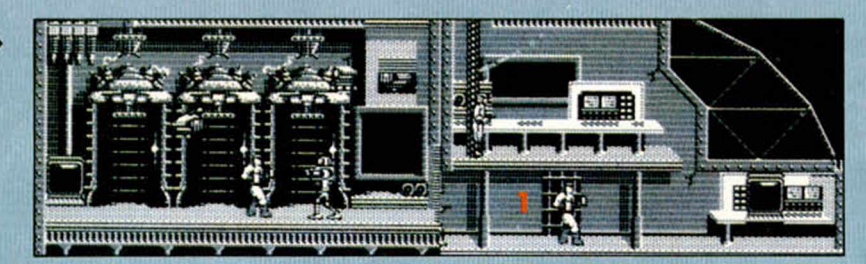

**Para que se abra la reja de la puerta que permite el acceso a la siguiente estancia, deberás destruir la pantalla y el ordenador inferior. Sube con Metaiisis al piso superior y haz la misma operación. La rejilla se abre dando un golpe con la cabeza.**

t<br>I

**lina vez más deberás desactivar el sistema de seguridad, golpeando con la cabeza tanto el ordenador como la pantalla. La puerta de arriba sólo es para despistar, sal por la de la derecha.**

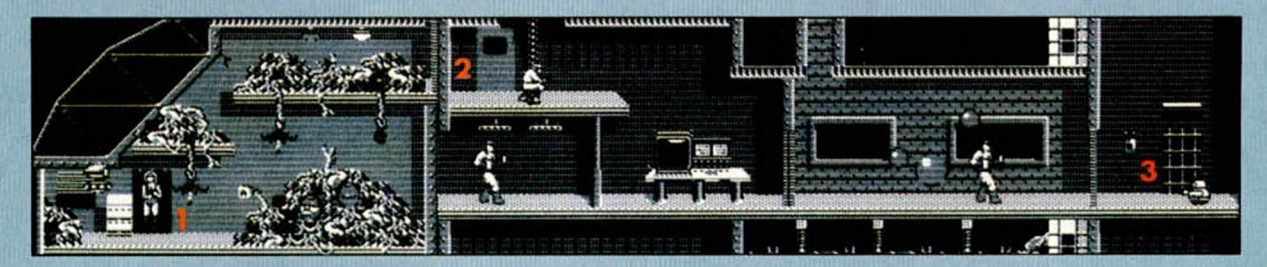

**Con la ayuda del láser, deberás eliminar los peligrosos restos de animales alienígenas, para que la chica pueda saltar hacia la plataforma donde se encuentra la puerta.**

**EJ objetivo de esta k** pantalla es alcanzar**" la salida que se encuentra en el lado opuesto. Para conseguir que las plataformas suban o bajen, es suficiente con cambiar de personaje.**

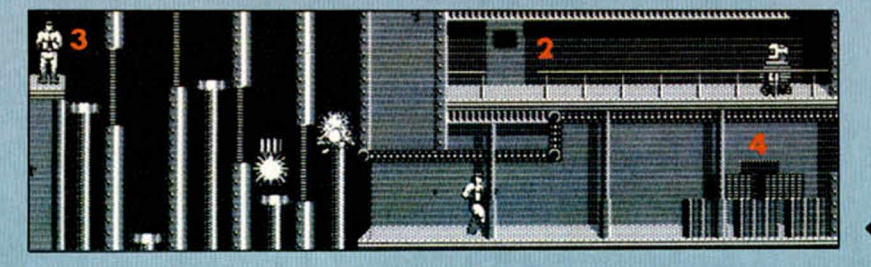

**^ C u and o hayas destruido un determinado número de esferas se abrirá la puerta. El aparato que está colgado en la pared nos es útil para recuperar energía.**

Destruye todas las<br>cajas con el láser de Hammerfist. Tras ellas se encuentra la<br>puerta de salida.

**Última pantalla de la primera fase. Vence a tus enemigos y rompe la pantalla y el ordenador con esos cabezazos. Aparecerá el mensaje 1N TRANSIT... , que nos** dará paso a la **w**<br>segunda fase.

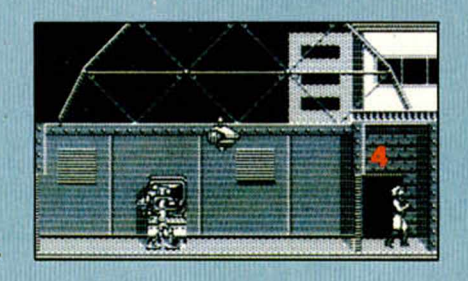

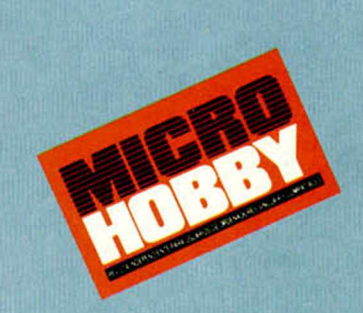

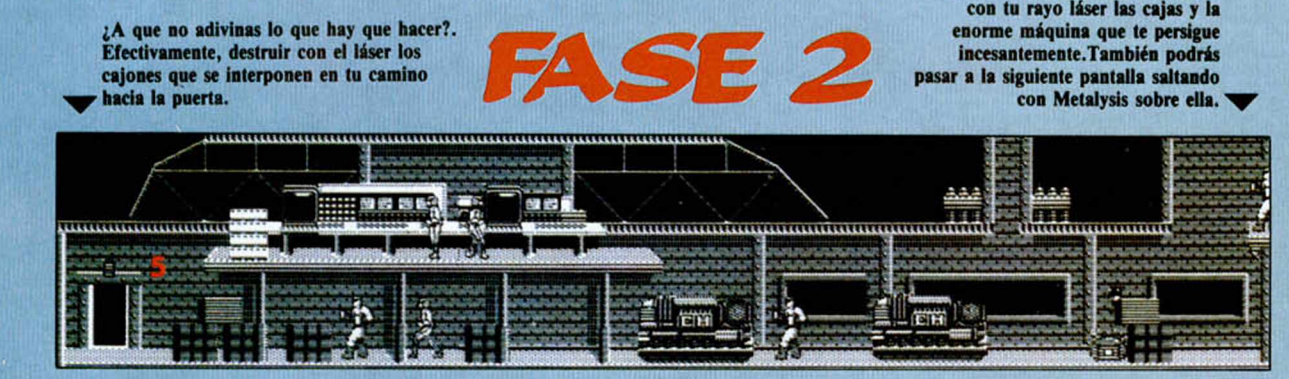

*J&'*

G

Tras la máquina se encuentran unos cajones blancos sobre los que la chica deberá saltar para llegar al piso superior y destruir los ordenadores. Por difícil que pueda parecer, realmente es posible conseguirlo.

Sala de descompresión. Golpea la puerta para acceder a las profundidades marinas.

Deberás situarte debajo del casco del barco y disparar hacia arriba para que al rebotar, el láser destruya la parte superior de la piedra. Posteriormente deberás disparar a la parte inferior de la misma.

Inicio de la segunda fase. Destruye

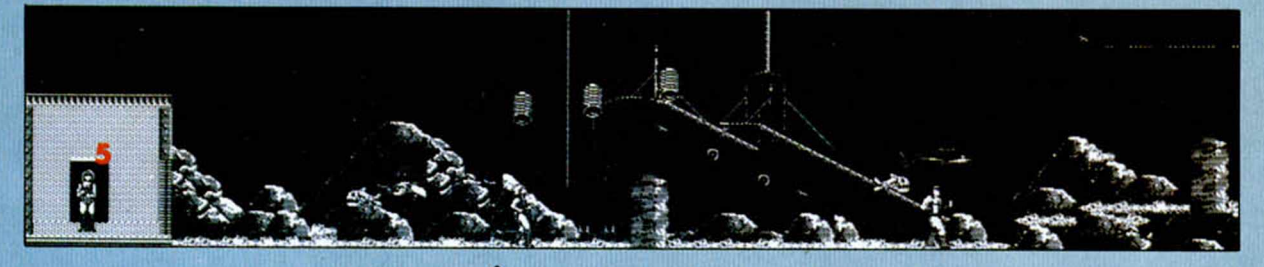

*^* Destruye el obstáculo. Serán necesarios catorce disparos. El cable eléctrico que cuelga, te ayudará a reponer energía.

Esta pantalla es de $\blacktriangleright$ una simple' resolución. Sólamenle deberás destrozar el obstáculo que te impide la entrada a...

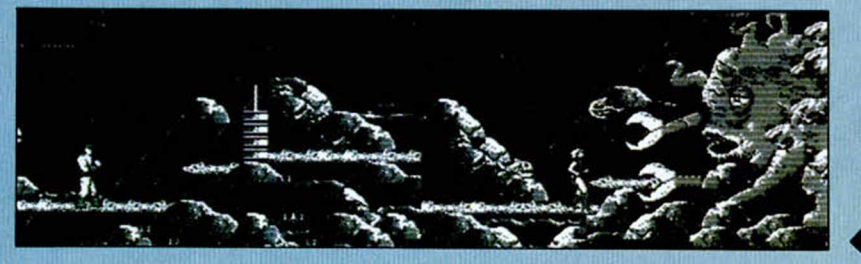

El enorme bicho que protege al control maestro nos espera. Deberemos atacarle por todos los frentes, e ir destruyendo sus pinzas, tentáculos, boca y ojo. Asistiremos a una gran explosión que abre el camino a tu propia aventura, en la tercera fase.

Ninjas, y samurais recogen las formas de lucha que más éxito han obtenido entre los expertos en com bates computenzados.

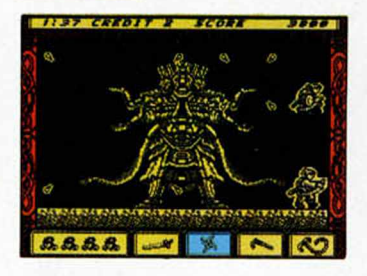

**E**<br> **E** permanece intacto aún<br> **E** después de la muerte. El l espíritu del guerrero después de la muerte. El único requisito exigible pasa por un comportamiento que refleje exactamente las enseñanzas del maestro.

Muchos de los Ninjas pertenecen al espíritu más que al cuerpo. Algunos son sólo espíritus reencarnados de luchadores anteriores que, bajo una forma humana, pretenden cumplir un deber asignado. Así aparece Tsusikage, el lobo blanco.

Bajó a la Tierra vestido de guerrero y allí inició la cruzada. Se enfrentaría con sus propios hermanos ninjas, invadidas sus mentes por los poderes del maligno. Con sus mismas armas, ardides y capacidad mental. A lo largo del tiempo y el espacio.

Con todo, el marco vital del programa del ninja reside siempre en la lucha. Los demás elementos son intercambiables y por tanto, definibles, aunque ocupan un segundo lugar respecto a la calidad de un juego así. Sin embargo, tales opciones pueden marcar las diferencias con respecto a la cantidad de programas de este tipo que últimamente están tan de moda.

Nuestro lobo se sabe de-

**36 MICROHOBBY** 

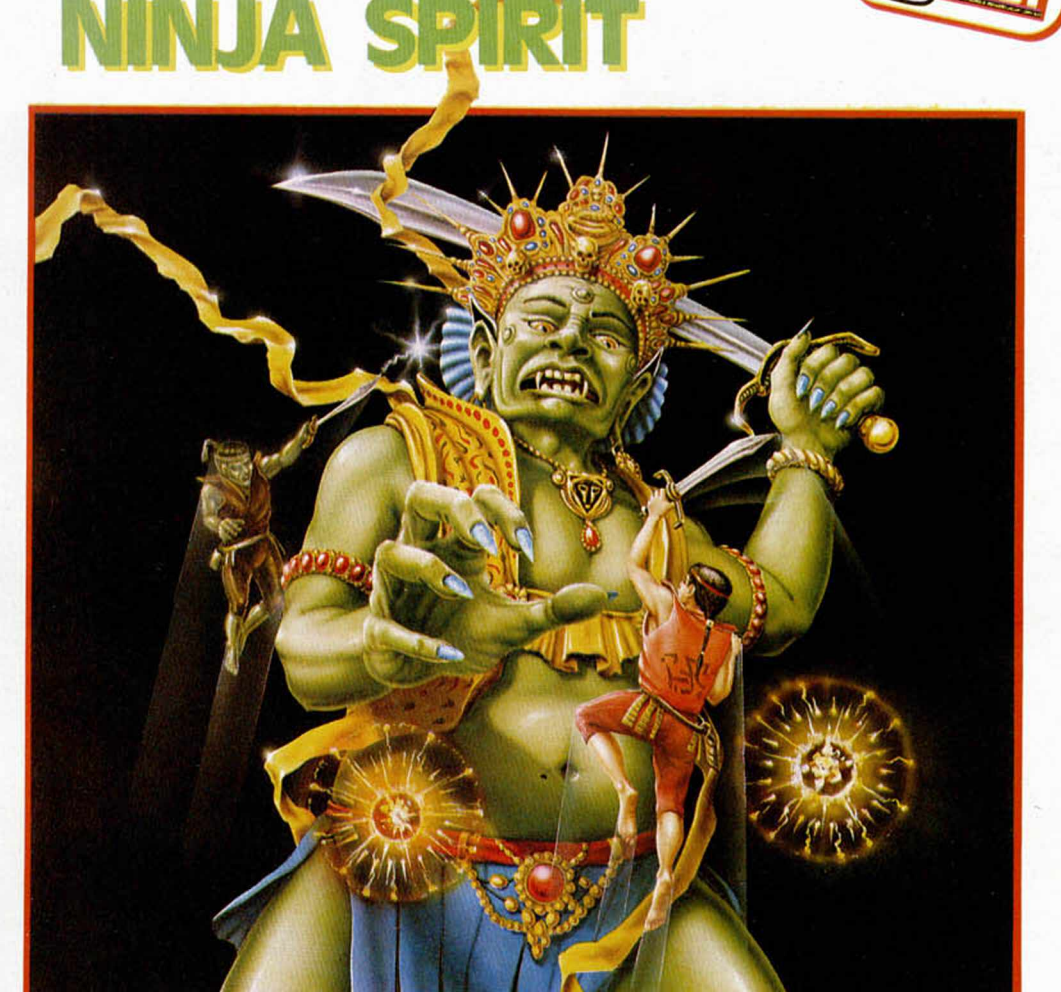

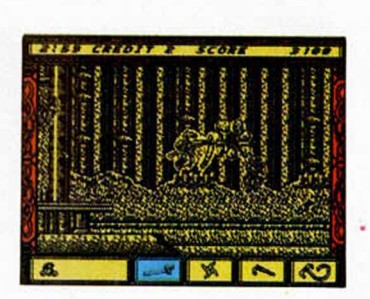

fender perfectamente, aplicando la técnica del ataque constante. Una recia espada que maneja hacia cualquier dirección, le basta para acabar con espadachines, místicos hombres cometas, lobos o mosqueteros. Pero dispone de más armas, que maneja con gran

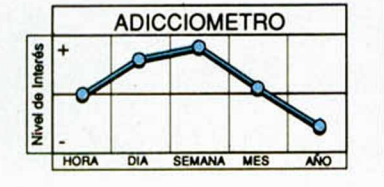

destreza: surikens, el lazo de fuego,hachas arrojadizas y la espada samurai.

Del mismo modo domina Activison la técnica de la adicción. Conjugando los valores necesarios para atraer a mirar y para jugar. El decorado, sino espectacular, se adorna de costumbres japonesas y adecúa su situación en el juego. Los movimientos imitan la lucha de los guerreros ninja, a través de Increíbles saltos en los que son capaces de adelantar su espada mortífera hasta el cuerpo del

contrario.

Gráficamente se ve perjudicado por la monotonía del colorido, pero los personajes, bajitos, kimono en cuerpo y coleta al uso, demuestran que en la perfección se encuentra la gracia.

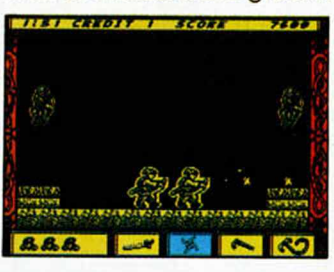

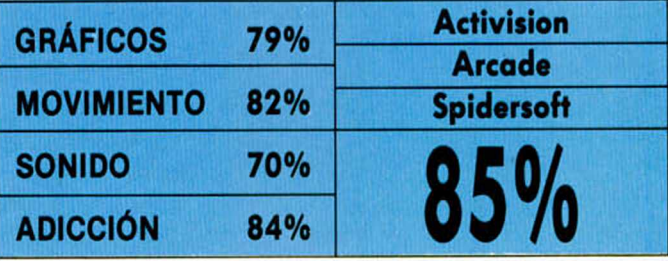

#### **Nex** iki Lauda está en la<br>**Neciudad.** Su bólido rojo<br>nea de salida dispuesto paiki Lauda está en la ciudad. Su bólido rojo permanece en la líra convertir el asfalto en fuego. Durante quince circuitos diferentes, Niki no dejará de pisar el acelerador.

Nikl Lauda es un ejemplo cualquiera que sirve para Introducirte en la carrera. También vale tu nombre de afamado piloto, siempre y cuando no te sientas excesivamente afectado por las características del programa en el que Intentas competir.

Los pilotos de los dos vehículos contrincantes seguro que son de la ciudad. El co-

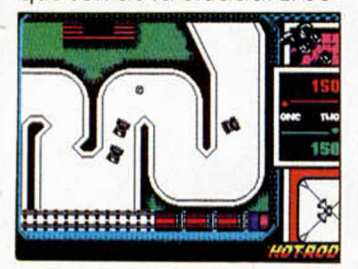

**HOT ROD** Esta última conversión de Sega nos acerca a un nuevo simulador deportivo, en este caso de coches.

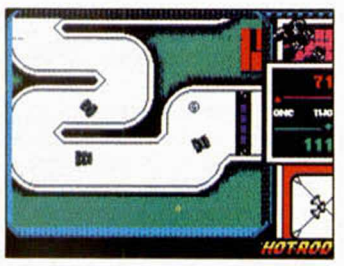

nocimiento que tienen de las calles, y la técnica que utilizan para bordear curvas y puentes, denota que corren con una ventaja excesiva. Además, ellos nunca

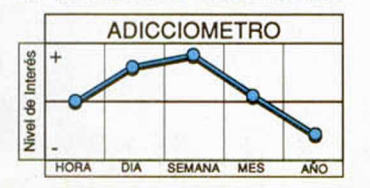

repostan gasolina, ni precisan de puntos de bonificación, sino que hacen su carrera y en paz. Todo lo cual repercute en nuestro vehículo, que sin gasolina es Incapaz de andar más de 100 metros seguidos, y en el estado del piloto, cuando observa si recoge el fuel, se estrella sin remisión.

Hot Rod acaba perdiendo adicción. El circuito cerrado

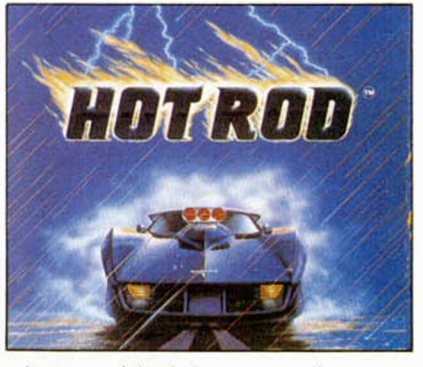

y la necesidad de conseguir fuel son demasiadas cosas para controlar a un tiempo. Sin embargo haremos todo lo posible para no morir en accidente, porque, de lo contrario, habrá que cargar de nuevo la misma fase.

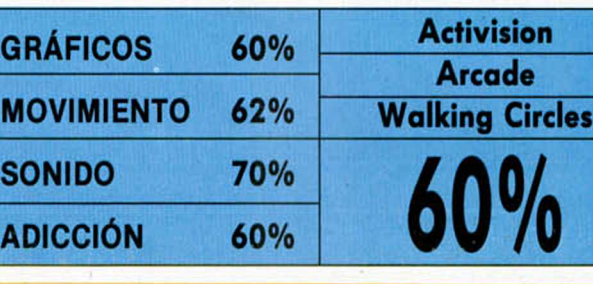

**KUNG FU WARRIOR** En cinco animales se concentran los máximos rasgos del arte marcial, que Positive ha decidido reunir en el Choy Lee Fut.

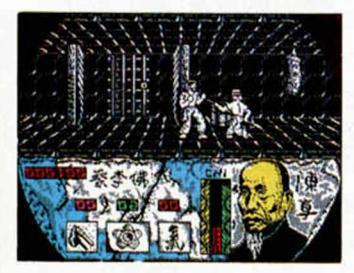

**S**ubió del Averno y suspi-<br> **S** ró. En su rostro la ira de<br>
ción de mil diablos. Brotó ubió del Averno y suspiró. En su rostro la ira de un demonio y la ambicomo una mala semilla justo en el templo de Shaolin, cuyos muros albergaron a los mejores luchadores de todos los tiempos. El destino ha decidido que ha llegado la última hora para el bien, porque ha permitido que el diablo amarillo se apodere del manuscrito original donde Cheng Heung volcó el arte del Choy Lee Fut.

Apoyados en la fuerza de los cinco animales mágicos, la velocidad y la técnica de un buen practicante de estas lides, recorreremos el templo de Shaolin hasta dar con el monstruo y recuperar ese pergamino. Somos expertos en golpes a puño cerrado, manejamos el sable con fiereza y a la lanza flexible la hacemos más penetrante y versatil. Y todo gracias al Chi.

Como primera acción, tendremos la posibilidad de entrenarnos con los Dummies, los hombres de madera, donde practicaremos la distancia, la velocidad y el empleo de técnicas complementarias. A partir de ahí nos Incorporaremos a la dinámica de la lucha, en las confrontaciones cuerpo a cuerpo con los secuaces del malvado.

Los movimientos son casi infinitos, bien realizados y ajustados a las técnicas kung Fu. Con armas diferentes podremos ejecutar movimientos distintos accionando las mismas teclas. Todo depende del animal que adopte el personaje. El tema gráfico es aparente y

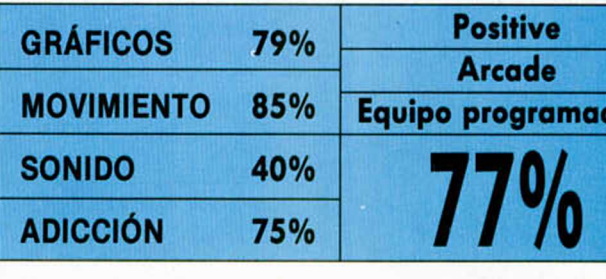

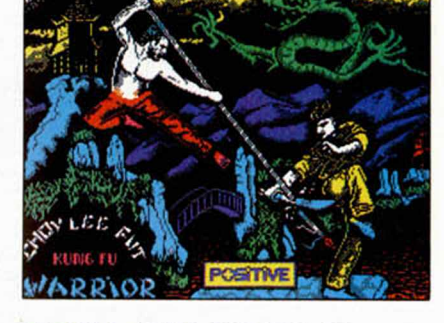

cumple en las escenas de lucha, destacando sobre todo la cara del chino que nos observa.

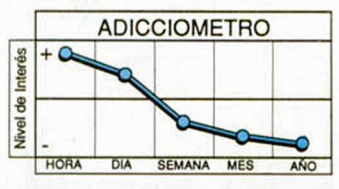

**Equipo programación**

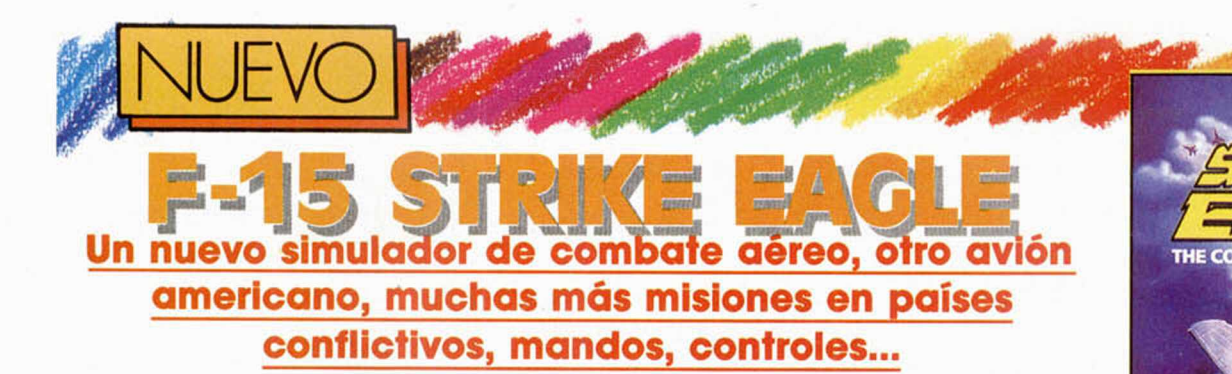

**CONTIIC**<br>Iddor déreo de estas ca-<br>Iracterísticas induce a de-<br>sentrañar todas las partes ntentar comentar un simulador aéreo de estas características induce a dede que está compuesto. Y no hay ninguna duda de que el aspecto principal de un Juego así, es el manual, saturado de opciones, esquemas, dibujos y explicaciones que la mayor parte de las ocasiones sólo complican la existencia de los in-

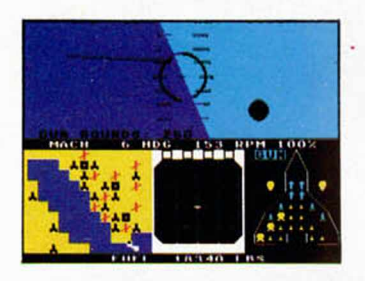

trépidos pilotos que, casco y mascarilla adornando la cara, osan seguir aquél «Sound of Freedom» que dedicara el Major Bill.

Este F-15 Strike Eagle es, sin embargo, sencillo de manejar. La cantidad de controles y mandos se transforman en mensajes y movimientos que cuando son controlados no revisten dificultad. Lo complicado es saber qué hacer, porqué desaparecen los aviones, cuándo caemos destrozados y por qué nos atrapan, y sobre todo, quién lo hace.

De gráficos y movimientos es conveniente hablar de simplismo, y es que un simulador basa su poder de convicción en acciones de tipo misiones, credibilidad y ma-

nejabilidad. Sin duda, cuantas más teclas controlamos, más apasionante es, ya que es obvio que más teclas son más mandos y por tanto más cosas por averiguar. También es Importante que tales situaciones sean presentadas debidamente, de forma que estéticamente convenzan.

En este programa, el objetivo de la cabina se tuerce

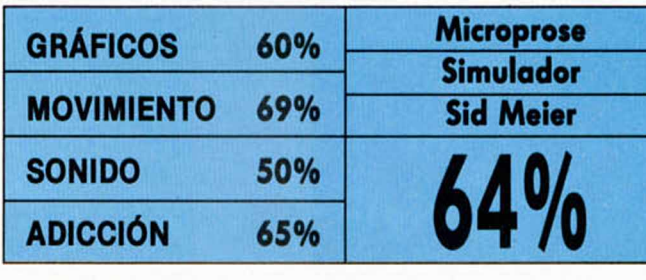

**Interés** +

> •8 **Nive**

# **PRO TENNIS TOUR** El último simulador de tenis, creado por Ubi, rememora toda la emoción del Grand Slam y te da la oportunidad de vivirla frente al ordenador.

**Handel Communist Communist Communist Communist Communist Communist Communist Communist Communist Communist Communist Communist Communist Communist Communist Communist Communist Communist Communist Communist Communist Comm** a llegado el momento de incorporarte a los torneos más imporcional de tenis. Después de los entrenamientos y las enseñanzas aprendidas en aquel «Match Point» no cabe posibilidad de fallar en

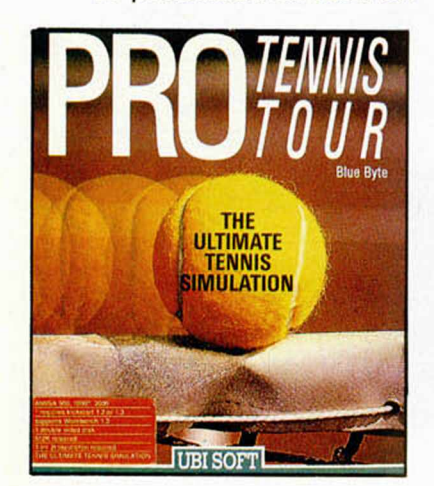

ninguna pista. Y por si aún no te encuentras al nivel exigido, Pro-tennis puede conseguir que la gira mundial sea sólo un paseo por cuatro terrenos diferentes.

Pro-tennis cumple exactamente el objetivo planteado. Entraremos en el mundo del tenis profesional viajando a lo largo de los cuatro trofeos del Grand Slam: Wimbledon, Roland Garros, U.S. Open y el Abierto de Australia . Pero antes de ello, tendremos la afortunada posibilidad de entrenarnos según nuestras necesidades

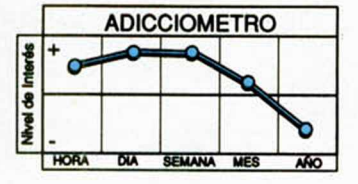

y nivel adquirido.

En primer lugar podremos elegir depurar el servicio. Esta es la parte más complicada, debido a que cuando saquemos deberemos fijar la colocación de la bola en base a un pequeño cursor que aparece en el campo contrario. Una vez que Imitemos a Boris Becker, soñaremos con el juego de Ivan Lendl haciendo que nuestros «passing shots» toquen la línea del campo. El méto-

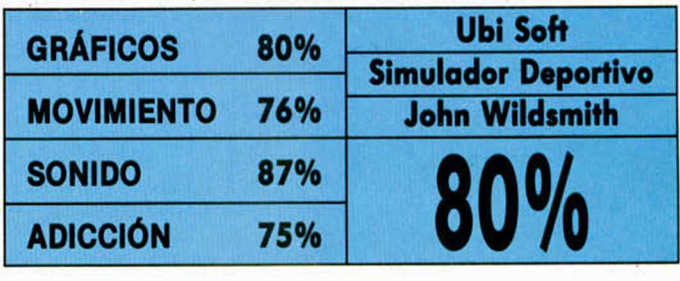

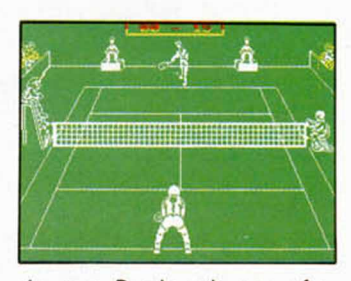

ADICCIOMETRO

**T FIGHTER SIMULATION** 

SEMANA MES

do que Pro-tennis nos ofrece, consiste en una máquina que continuamente despide bolas hacia todas las direcciones.

En cuestiones técnicas, destacar que los colores (verde y blanco) pueden provocar confusiones en el momento de golpear la pelota o distinguir donde ha botado, si bien los gráficos de tenistas y demás decora-

retuerce en prodigiosos flights, pero el cielo es siempre azul, el desierto se ha vestido con un traje de rayas entre las que dista una eternidad y los efectos de sonido sólo aparecen cuando nos capturan. Y aunque nuestra velocidad sea la de Mach 6, tendremos la misma sensación de velocidad que cuando no lo era.

Recomendable a aman-

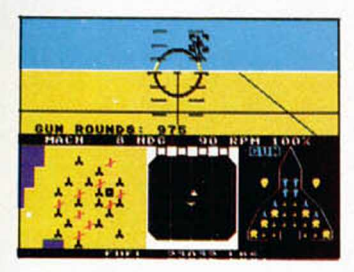

tes de simuladores, si es que no tienen bastante con la avalancha dé aviones, misiones arriesgadas en el Golfo Pérsico y Rookies sin experiencia.

En suma, un juego que para comenzar, alberga posibilidades de enganchar a neófitos.

do resultan atractivos precisamente por su «magnífica forma».

Como elementos deshechables hay que citar la complicación que conlleva devolver acertadamente una pelota del contrario, aunque ésto con un poco de práctica termina superándose. Y en general no hay más que decir, salvo que comenzando como ca-

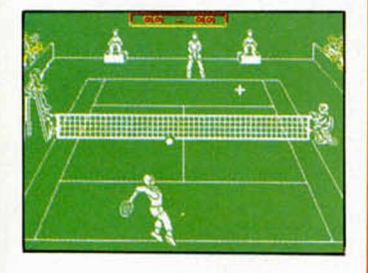

beza de serie número 64, las oportunidades de ganar son reducidísmas, no así los deseos de intentarlo.

A este paso, no habrá pistas de tenis en el mundo para acoger a la gran cantidad de aficionados que practican ya el nuevo deporte del tenis-ordenador.

# Monty, el topo más famoso, está de nuevo en marcha dispuesto a resolver los más difíciles enigmas.

**NO sabemos si en reali-<br>dad Monty ha decidi-<br>do volver a la aventu-<br>ra por su instinto de topo ex**o sabemos si en realidad Monty ha decidido volver a la aventuplorador o es que su marcha de los ordenadores se ha hecho tan larga que su aburrimiento se comparaba al de los toreros que se cortan la coleta. Por una u otra cosa, Monty ha dejado su maravillosa isla desierta para meterse en los fregaos más arriesgados de todos los que ha participado.

Para el topo quizá lo más excitante fue el encuentro con los extraños personajes que le encomendaron la misión. De entre una espesa niebla se abrieron paso unas sombras que Monty calificó de totalmente apocalípticas, si bien eran de lo más sugerente. El ensom-

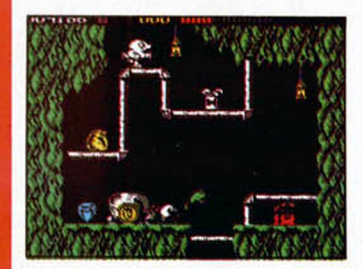

brado hablaba de unas formas sagradas de la vida eterna, y aunque le sonó a majadería, la niebla pronto le hizo comprender que la cosa iba de magia, de magia extraterrestre y, por supuesto, extratopil.

Envuelto en la minicapa de supertopo que le permitía volar, Monty inició su particular odisea.

La primera aventura de Impossamole se desarrolla en base a cinco niveles, cada uno de los cuales representa un territorio distinto en un lugar desconocido.

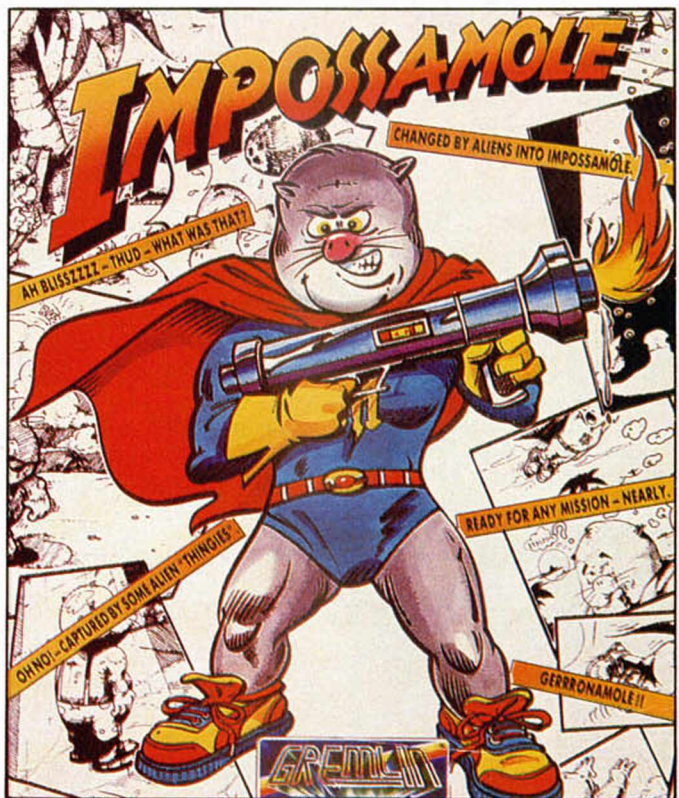

Monty hará de las suyas en junglas, paisajes nevados, y lugares donde incluso las pajaritas de papel tienen arreglada una vida en común. Existen en todas las zonas elementos que se repiten de acuerdo a una estructura similar, como la variedad y cantidad de enemigos, las plataformas, escaleras y decorados.

Con Monty siempre cabe la posibilidad de sorprenderse en todos los sentidos, pero debemos decir con cierta tristeza que nuestra sorpresa ha ido por otros derroteros. Gráficamente es encantador, con personajes graciosos y decorados de gran belleza y nutrido color, sin embargo, el movimiento es de una lentitud exagerada y una pesadísima res-

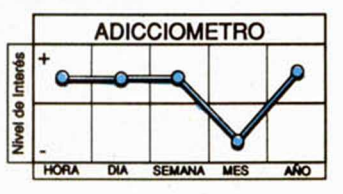

puesta desde el teclado.

Expertos maníaticos de la saga de Monty lo han confirmado: este Mole es lo mismo, pero no es igual. Luego se retiraron del ordenador.

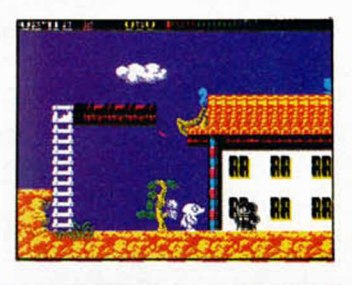

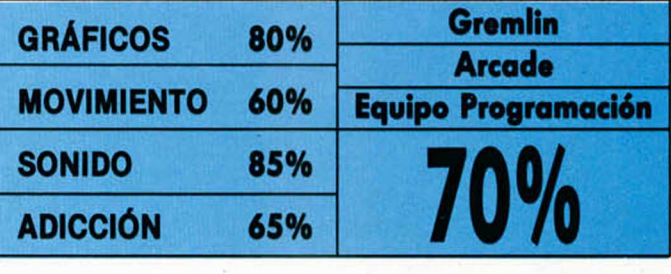

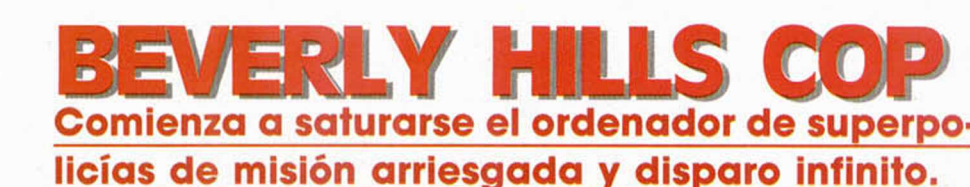

**E** Hollywood ha decaido superdetective de Hollywood ha decaído do inevitable a la pantalla del ordenador puede tener consecuencias negativas para su imagen y para sus niveles de marketing. Y es que en un juego de ordenador lo que en realidad se valora no es tanto la misión como los elementos que lq componen, comenzando por los gráficos y terminan-

NUEVO

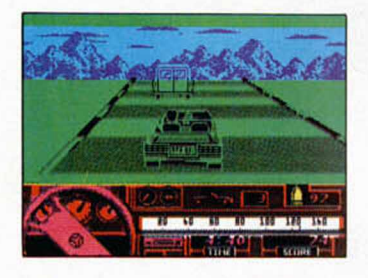

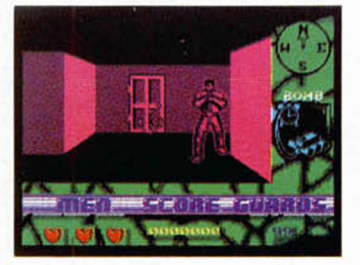

do por la adicción.

Axel Foley es nuestro detective, y desarrolla su misión a lo largo de cuatro fases diferentes que ofrecen un nivel alternante de adicción y jugabilidad.

La adicción pretendida sólo surge en el coche y en la mansión, más que nada porque el movimiento y los gráficos no acompañan a disfrutar de un contenido soso y no excesivamente bien

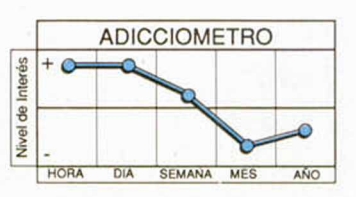

planteado.

Únicamente existe un detalle interesante en el hecho de disponer de 4 juegos distintos reunidos en uno solo, aunque estos también difieran en calidad.

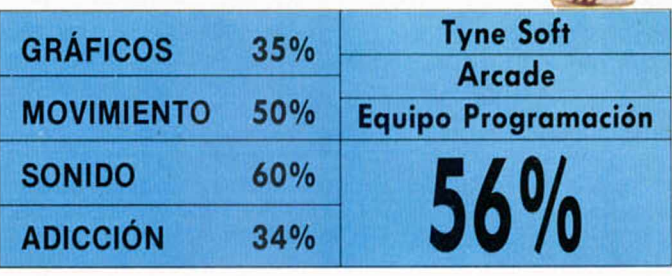

# **SCRAMBLE SPIRITS** La Tierra está siendo atacada por un misterioso enemigo. Pero esta vez no será un héroe solitario y desarm ado el encargado de defenderla, sino un simple avión.

**S**obre un desarrollo li-<br>Theal y no excesivamen-<br>queño avión trata de elimiobre un desarrollo lineal y no excesivamente complicado, un penar los escuadrones de bombarderos que se lanzan hacia él. Existe emoción, riesgo, pero en ningún caso

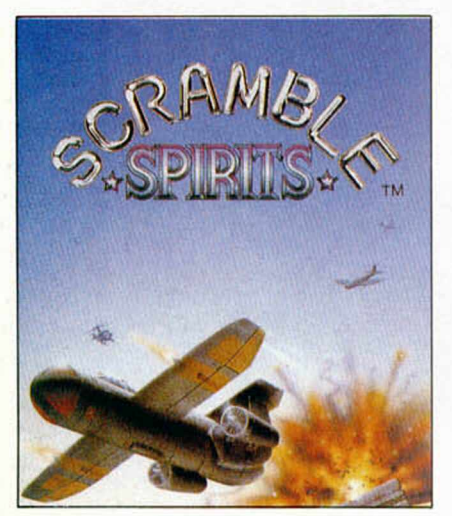

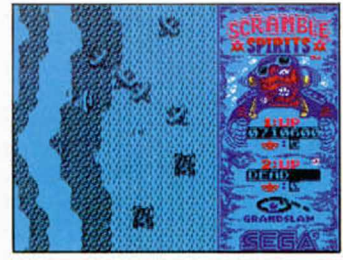

espectacularidad ni en acciones ni en decorados. Lo que únicamente saben explotar este tipo de juegos es la adicción.

Después de una melodía brillante, el objetivo que se

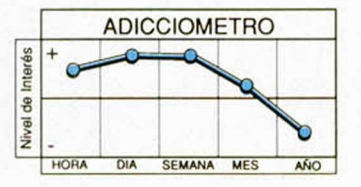

plantea requiere a toda costa una habilidad en la masacre y el «drlbling». Descargar, en suma, toda la violencia que se acumula con juegos como éste.

El resultado gráfico es, digamos, sereno, aunque la animación, siempre que la ponga el jugador, puede ser excitante. Sin duda un placer para el que disfrute con juegos así, pero un producto más para el que quiera exprimir su ordenodor con programas de calidad e imaginación.

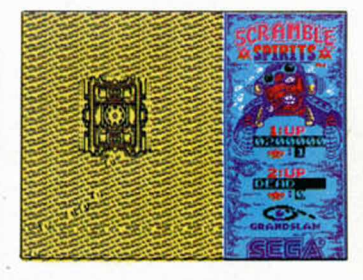

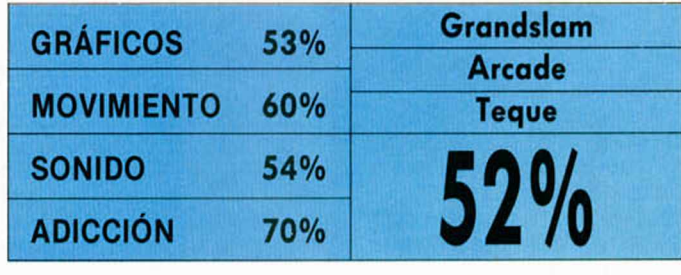

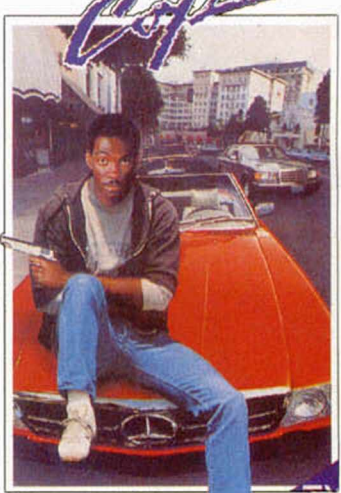

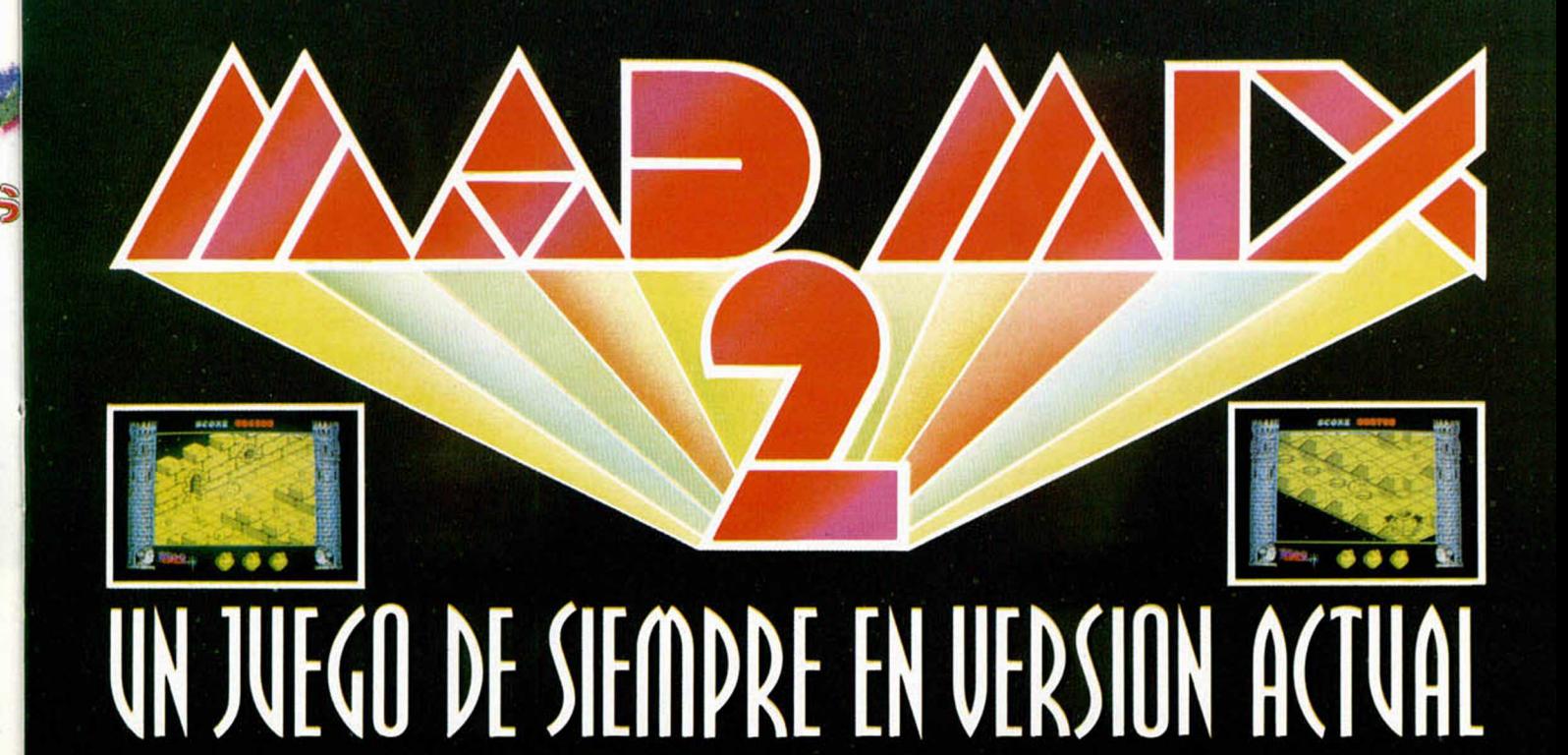

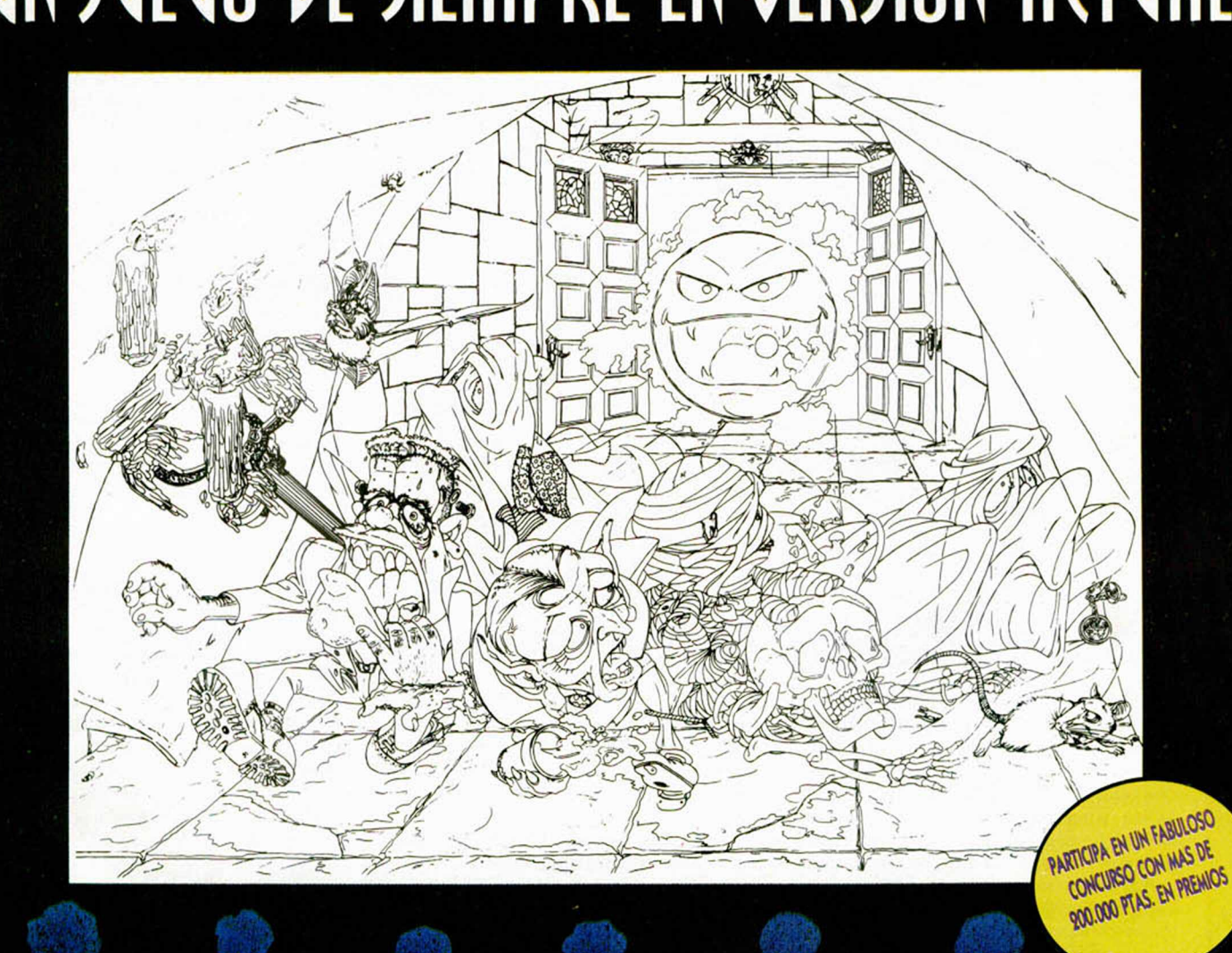

RTE DEL JUEGO ESPAÑOL CON MAS EXITO INTERNACIONAL

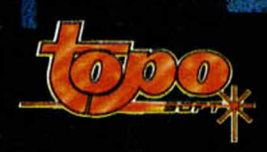

# **CONCURSO** RAMILLETE DE AVENTURAS»

Hace dos años comparábamos nuestro mundo a una tierna ramita de inseguro crecimiento. El año pasado decíamos que el arbolito empezaba a crecer. Hoy, orgullosos, lo vem os florecer en todo su esplendor.

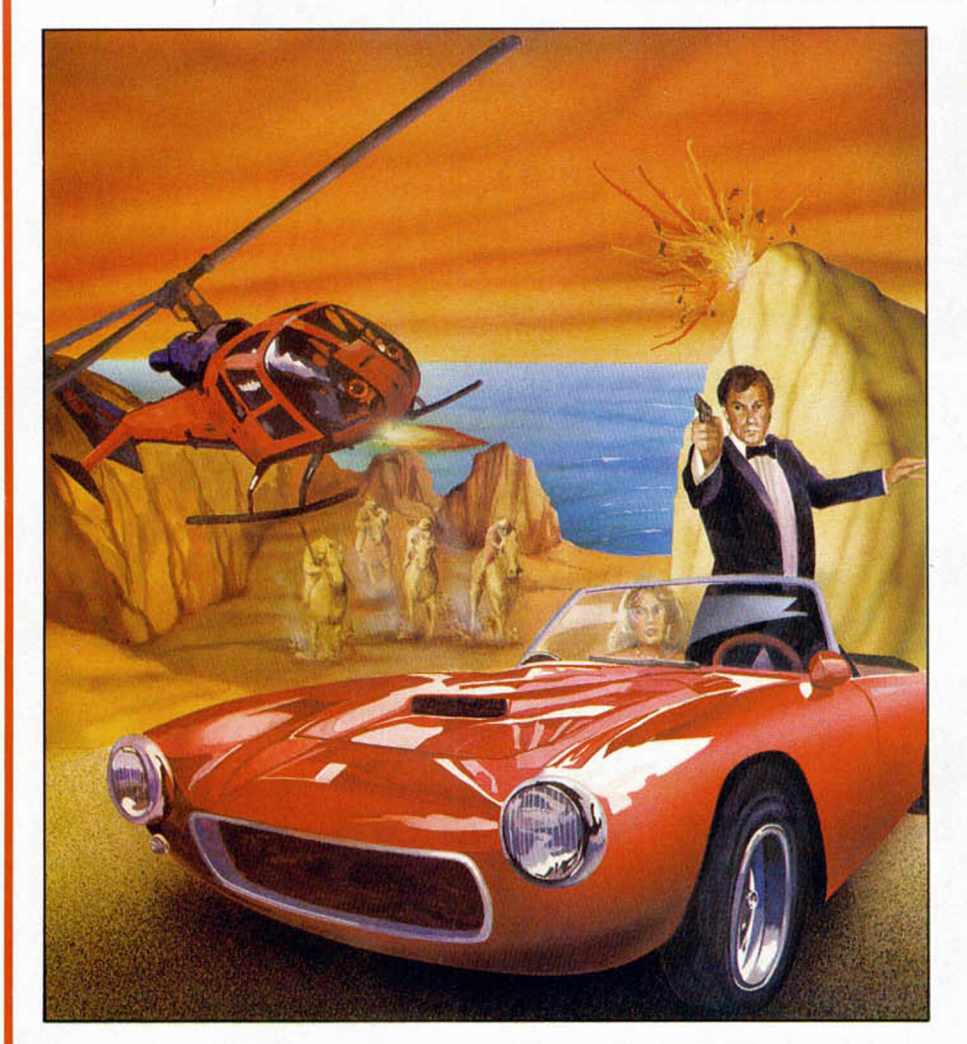

no de estos fuertes brotes ha sido propiciado por el CONCUR-SO convocado por MICRO-HOBBY y AVENTURAS A.D., con una cosecha de 93 producciones, cifra insólita, y por supuesto, completamente inesperada y que, como supondréis, alargará bastante la fase de selección.

Así como antes teníamos una sección dedicada a analizar los guiones de aventuras de otras casas, pasaremos desde ahora a cambiarla por el más cercano análisis de todos los guiones recibidos que merezcan la pena. Asimismo iremos comentando cualquier otra novedad que se vaya presentando en el acontecer del concurso.

Paralelamente, de la mano del

CAAD, CLUB DE AVENTURAS A.D. se ha puesto en marcha una BOLSA DE AVENTURAS, donde cualquier socio puede enviar sus trabajos para verlos publicados y vendidos entre los demás.

Estas dos nuevas fuentes de Aventuras son muy importantes y hay que tomarlas en lo que valen. Significan que hay en éste mismo momento en nuestro país, más de 100 personas que han tomado contacto directo con la creación de un tipo de juego que se considera minoritario.

No nos engañemos, hay aventuras de muy buena calidad y merecen todo nuestro apoyo. Es más, no nos cabe la menor duda de que de allí saldrán los futuros valores y que sobre

sus hombros descansa el futuro de género.

#### CONCURSO EN MARCHA

Veamos, de momento, los primeros guiones y empecemos a calibrar la imaginación de nuestros creadores. Dr. JEKYLL vs Mr.HYDE

Autores: Jaime Alfonso Perez Moriano. Programa.

Juan Carlos Perez Walls, Gráficos. Morbosoft, Sta. Cruz de Tenerife

Tema macabro, con tumbas y cementerios a porrón. La historia va de que el Dr. Jekyll solo sufrió un ataque de catalepsia cuando Mr. Hyde se envenenó y ahora hay que ayudarle a encontrar la manera de librarle de su extraño mal.

Se controlan dos personajes, el bueno de Jekyll, quien te obedece y el malo de Hyde que es bastante reblede. Con un cuidadoso uso de éstos dos personajes, se podrá resolver tal o cual problema.

También hay un límite de tiempo, la aventura empieza a las nueve de la mañana y a las doce de la noche, lo poco que queda del pobre Jekyll, desaparecerá y serás Hyde para siempre.

#### PALACE HOTEL

Autor: Carlos Garcia Paredes Ucero, de Madrid

De detectives. Juegas en el papel de un botones de hotel que encuentra en una suite el cadaver de una mujer.

Debes buscar pistas, preguntar a los huéspedes, investigar para poder descubrir el arma del crimen, huellas dactilares, objeto del crimen y al final, trincar al asesino.

#### LA PUERTA

Autores: Alberto M. Barragán y Mario M. Cortina.

Drama familiar en dos partes. Siendo huérfano, tus tíos te acogieron, pero ahora han tenido otro hijo y ya no te quieren.

Aparte de eso, tu tío Iñakl se halla bastante majara y vive en los sótanos donde parace haber encontrado alguna forma de escapar de la realidad.

Para mayor pena, interviene el cáncer y se carga al pobre Iñaki. Estás en sus funerales contemplando la gran herencia que te tocó: una cinta de ordenador donde te cuenta sus andanzas.

Ya en la segunda parte debes enfrentarte a las varias pruebas a que te somete el guardian, unas de cultura general, otras de honradez y una puñetera adivinanza.

#### GALEN

Autor: Gerardo Oporto Jorrin, de Santander.

Fantasía Tolkieniana.

Has vuelto a tierras donde tu familia tuvo que huir hace 17 años, dejando a tu padre del cual no se supo nada más.

Hay bosques, cascadas, gemas, un familiar ermitaño, un vagabundo, temibles Orcos, la clásica caverna donde hay que llevar la antorcha, un brujo, el espejo mágico, un típico acertijo para encontrar en cual de las puertas está el Rey Orco y cosas por el estilo.

La ayuda viene de las páginas de un extraño, pero indispensable Manual para Jóvenes Castores.

#### EL GATO CON BOTAS

Autor: Ignacio González-Cutre Coll Gráficos: El Sr. González-Cutre (Padre) De Murcia.

Como novedad, tiene música y efectos sonoros en muchas partes y una muy buena presentación.

Narra la historia del Gato con botas y del hijo del molinero (Marqués de Carabás) a quien debemos hacer rico y que se case con la princesa.

Y con esto acabamos la primera muestra de los guiones. Adiós.

ANDRES R. SAMUDIO - 1990

El Rincon del Parsero -

## Continuando con el tema iniciado el pasado mes, seguimos en nuestro Rincón del Pasero analizando algunos rudimentos de los personajes semi-inteligentes.

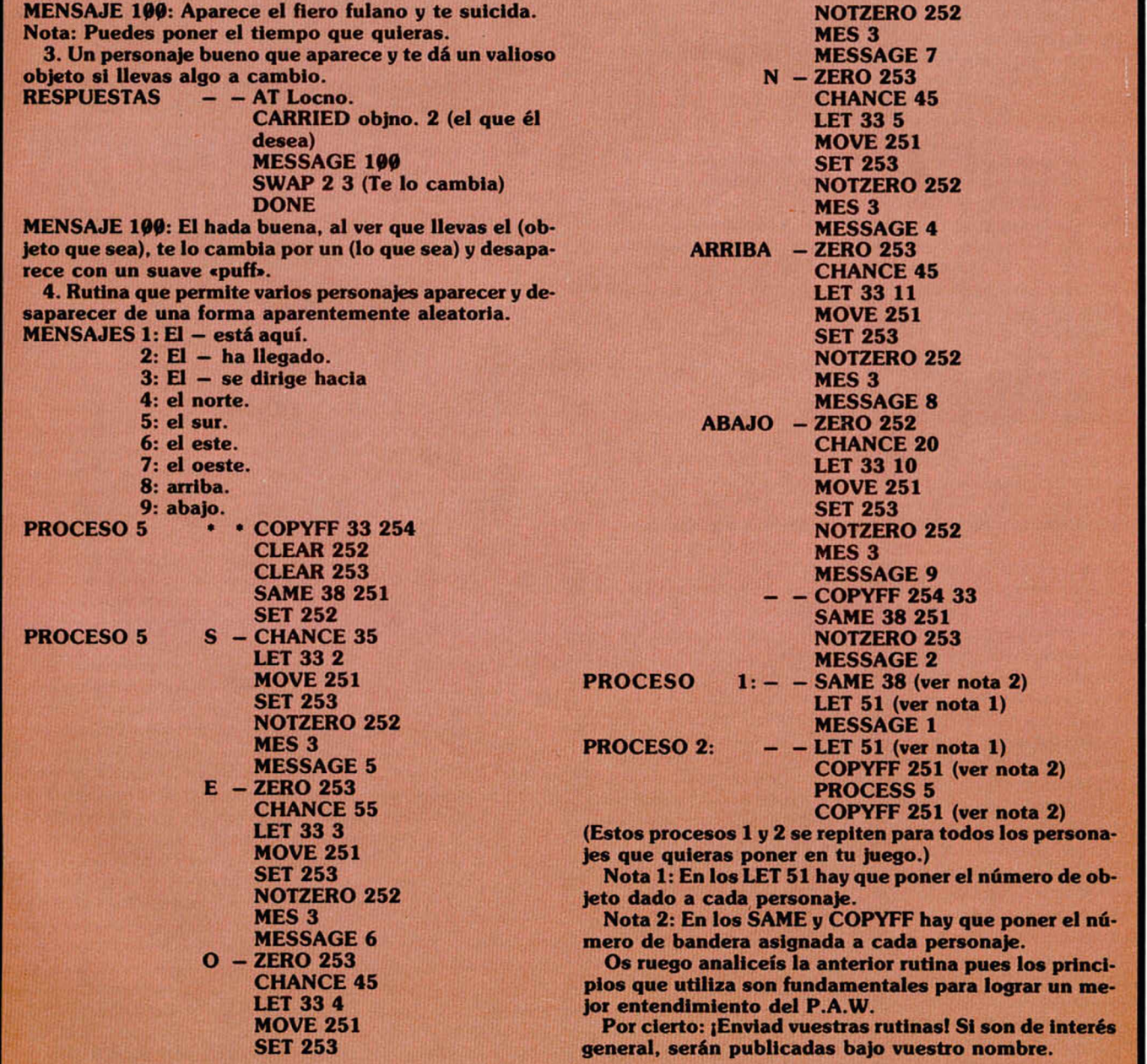

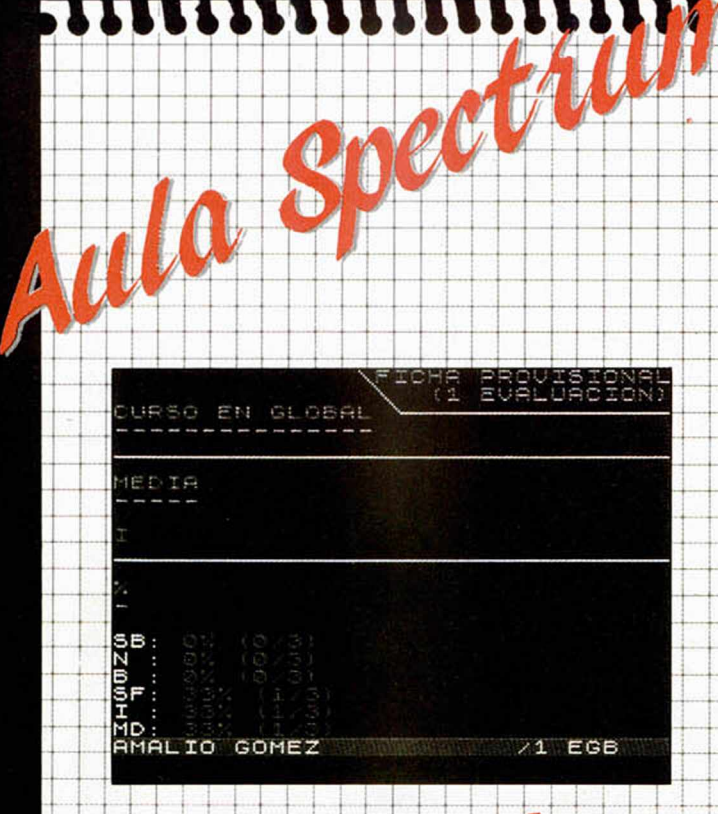

# FIGHEROTAGADEMICO

La esencia de este programa está muy relacionada con el mundo académico. Resumiendo, su funcionamiento recoge y archiva datos académicos de un alumno, procediendo acto seguido, si se desea, a un procesamiento y manejo de los mismos, para obtener una información estadística y gráfica.

Al principio, aparecerá un menú, con las siguientes opciones:

 $\rightarrow$  1  $\rightarrow$  1  $\rightarrow$ 

1. Ver instrucciones (2).

- 
- 2. Introducir datos (3).
- 3. Corregir notas (4).
- 4. Load datos (5).
- 5. Save datos (6).
- 6. Visualizar gráficas (7).
- 7. Visualizar fichas (8).
- Veamos ahora cada una de ellas.
- 2) Es obvio.

3) Pulsando esta opción, aparecerá ahora un submenú:

1. Introducir datos nuevos (3.1).

2. Ampliar datos (3.2).

3.1) «Introducir datos nuevos», quiere decir algo así como «poner a cero la memoria, para iniciar la introducción de notas de un nuevo curso desde el principio de él, así como los datos que lo definen».

3.2) «Ampliar datos» equivale a «puestos en memoria los datos que definen un curso y las notas de algunas evaluaciones de él, introducir ahora las notas de alguna/s evaluación/es más». Por supuesto, si ya están archivadas todas las evaluaciones que posee el curso, no se podrán «ampliar datos».

4) Una vez puestas en memoria, n-evaluacianes de un curso, es probable que haya alguna/s nota/s incorrecta/s, ya sea por recuperación de esta/s o cualquier otro motivo. Entonces se puede corregir.

5. Cuando se carguen datos se realiza una operación similar a la hecha en 3-1). es. decir, poner a cero la memoria, para rellenarla con datos que definen un nuevo curso y alguna/s evaluación/es de éste, con la salvedad de que ahora la introducción de datos es por cinta, y no por teclado.

Se pedirá; nombre de los 6 bloques a cargar.

6) Es clara la utilidad de poder grabar en cinta los

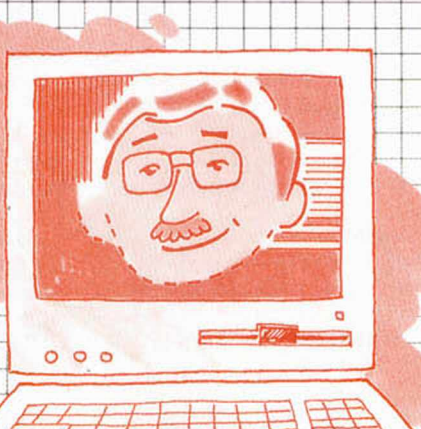

datos. A la hora de grabar los datos del curso en memoria, se pedirá: nombre de los 6 bloques a grabar, posibilidad de verificar, posibilidad de **volver a grabar.** 

7) En cuanto a la forma de Las gráficas, son

gráficas de dos ejes; en el vertical están las notas, en el horizontal las asignaturas.

Una vez pulsada esta opción, aparece un submenú: 1. Ver gráfica de una asignatura (7.1).

2. Ver gráfica de todas las asignaturas (7.2).

**3.. Ver. gráfica global {(7,3),** i **j I I j [ 1 ] j I I**

7.1) Gráfica «nota evaluación», para una asignatura determinada.

7.2) Lo mismo que 7.Í, con todas las asignaturas. En 7.1 y 7.2, aparece en cada gráfica:

Una gráfica «nota-evaluación» de la asignatura en cuestión, gráfica «nota global» de la asignatura, provisionalidad de la gráfica (provisional será si el curso no está finalidó), nombre del alumno, nombré del curso.

7.3) Gráfica «nota global del curso».

Aparece en la gráfica: gráfica «nota global de curso», provisionalidad de la gráfica, nombre del alumno, nombre del curso.

8) La estructura de 8 es idéntica a la de 7:

1. Ver ficha una asignatura (8.1).

2. Ver ficha de todas las asignaturas (8.2).

 $3.$  Ver ficha global  $(8.3)$ .

En 8.1 y 8.2 aparece en cada ficha:

Tabla «nota-evaluación» de la asignatura en cuestión, nota global de la asignatura, porcentaje (%) de las diferentes notas en la asignatura, provisonalidad de la ficha, nombre del alumno, nombre del curso.

En 8.3 aparece en la ficha: ^

Nota media del curso, porcentaje (%) de las diferentes notas en el curso, provisionalidad de la ficha, nombre del alumno, nombre del curso.

#### ANEXOS:

1) No existe C. Es un mero signo. Todos los derechos cedidos a Microhobby.

2) En cada proceso de introducción de datos, hay posibilidad de modificación de los mismos durante el proceso.

3) En los apartados 7 y 8 del funcionamiento, hay posibilidad de utilizar la impresora en cada<br>ficha/gráfica.<br>**j i de la de la contra de la contra de la contra de la contra de la contra de la co**ntra de la contra de la con

4) La nota global del curso será suspenso (MD o I), si tiene alguna asignatura suspendida; esta asignatura será suspenso (MD o I), si alguna evaluación de la misma lp está.

5) Si queda alguna duda en su funcionamiento, el programa lleva incorporadas unas instrucciones. De todas maneras, lo mejor es verlo para asirse a su manejo y descubrir cualidades del mismo que no se aprecian sino én una imagen.

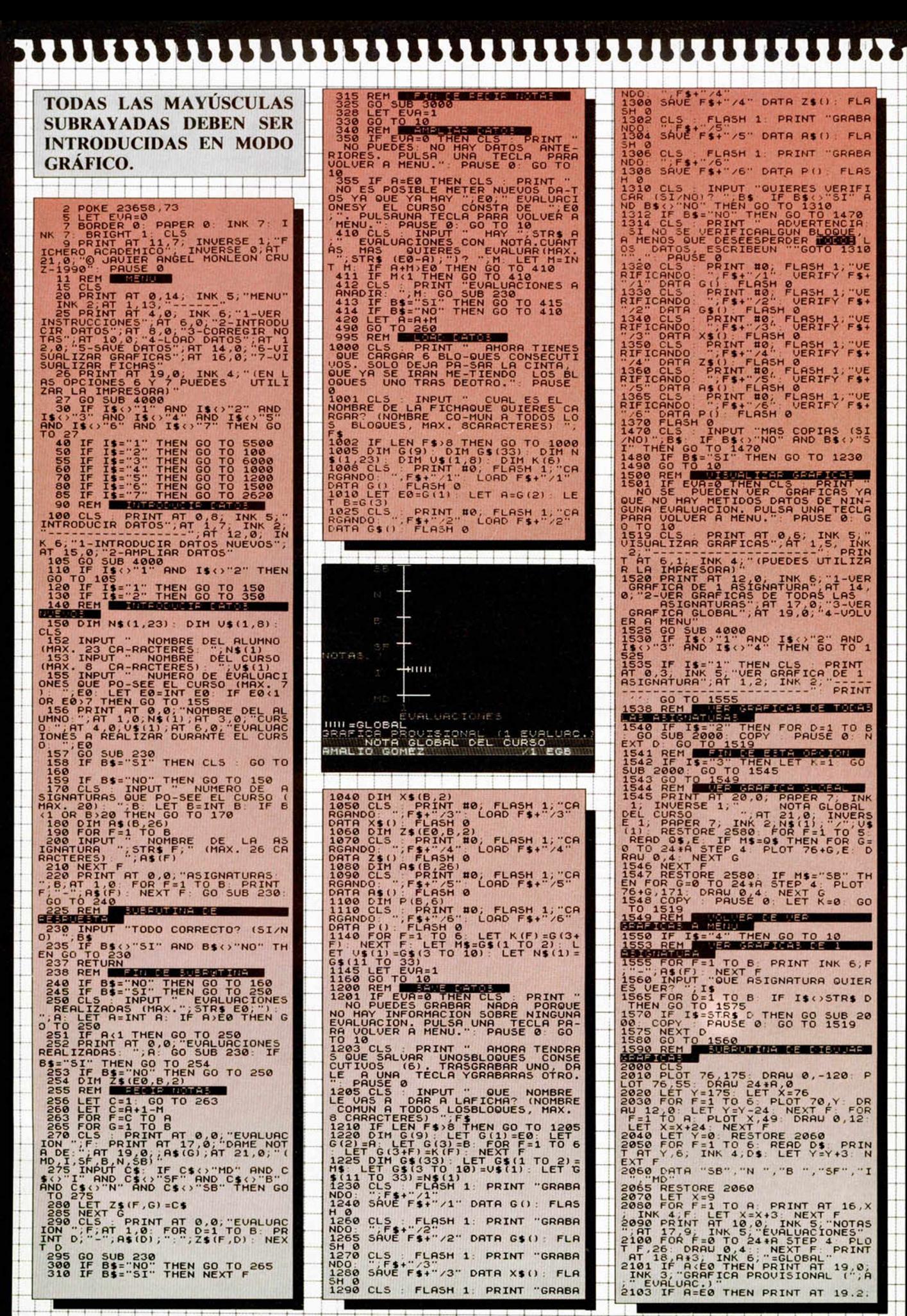

254 DE 18 20 TO 250 230. THEN CO TO 250<br>255 DEM 25 TO 250 250 TO 250<br>255 DEM 25 TO 263<br>256 LET C=1: 60 TO 263<br>260 LET C=1: 60 TO 263<br>260 POR 6=1 TO B<br>260 POR 6=1 TO B<br>260 POR 6=1 TO B<br>270 . CLS PRINT AT 2, 0, TEVRILURO<br>10

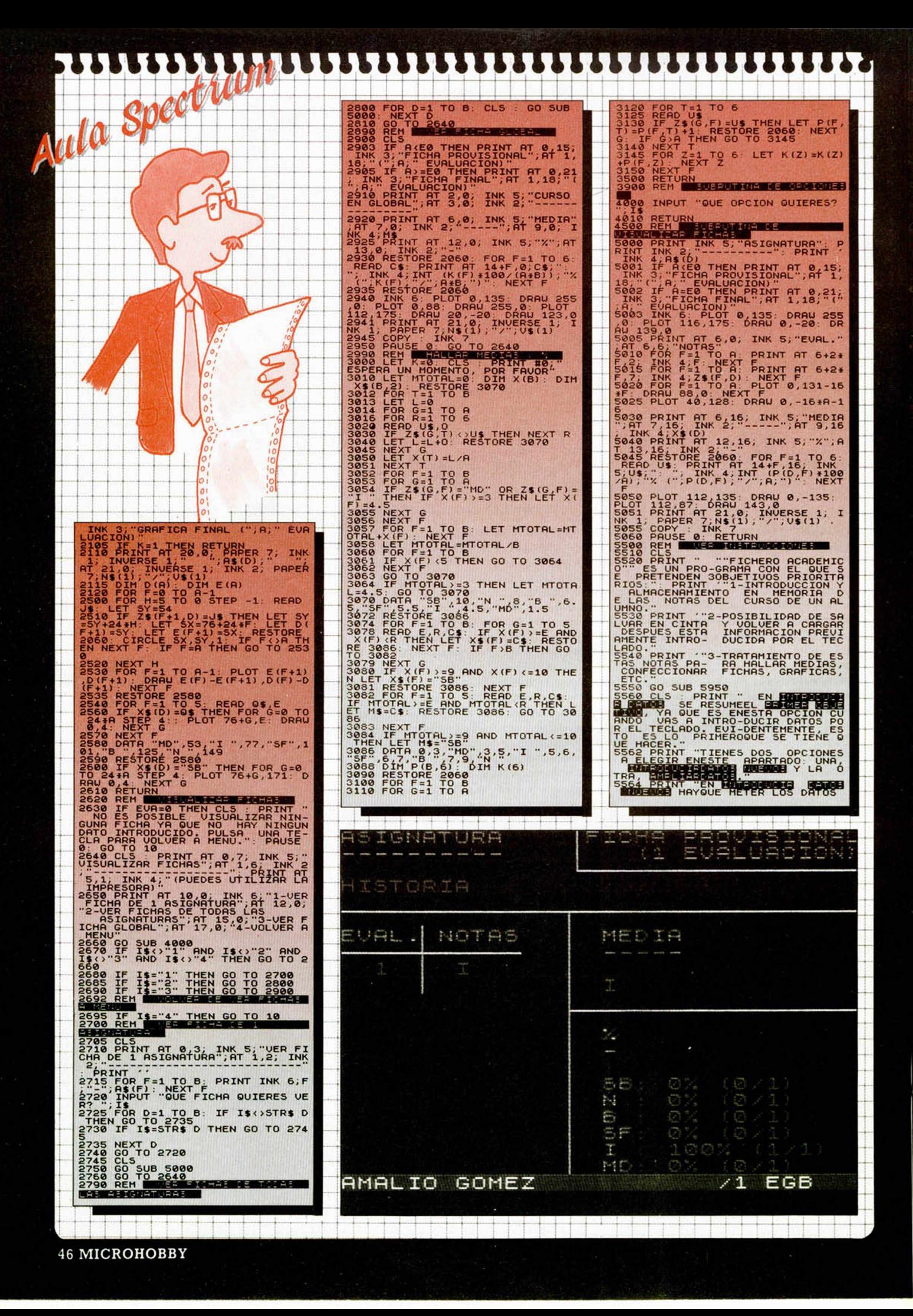

## 4-4-4- **Braddard**

SE DE LOUREN MUEDO DE SE DE LOURE DE SE DIRIGIONES DE CONFERENCIA DE CONSIDERA EN CHARG DE CONSIDERA EN CHARG DE CONSIDERA EN ANARQUE DE CONSIDERA EN ANARQUE DE CONSIDERA EN EN CHARG DE CONSIDERA EN EN EN EN EN EN EN EN EN

S A ANADIR YLLEGO SE REPITE EL<br>PROCESO DEMETER NOTAS: DE CADA<br>SS80 PRINT "REFIRE EN "PITATRODU<br>CIR DATOS"" SETE VÁ HOSTARNOD<br>CONSTANTEMENTELO QUE INTRODUCES<br>PONS LITECRAPOPARA DARTE POSIBIL<br>PROCECCORRE-GIR POR SI QUIERES<br>S

**SIRUE, COMOSU NOMBRE LO IN**DICA,<br>PARA ACTUA-LIZAR<br>EXISTENTE ENMEMORIA, MUY UTIL, P<br>EXISTENTE O,R LA HORA DE MODIFIC<br>OR EJEMPLO,R LA HORA DE MODIFIC

REAL INTERNATIONAL PROPERTY CONTROLS AND CONTROLS CONTROLS AND CONTROLS CONTROLS CONTROLS CONTROLS CONTROLS CONTROLS CONTROLS CONTROLS CONTROLS CONTROLS CONTROLS CONTROLS CONTROLS CONTROLS CONTROLS CONTROLS CONTROLS CONTRO

**5630 PRINT "1-TEN CUIDADO DE NO**

CHMBIAR SIN QUE TE DES CURSOR EN HAYUSC<br>ULAS -QUE YA VIENE ACTIVADO AL<br>CURSOR EL PROGRAMA DE HAYUSC<br>EL PROGRAMA AL METER LOS DAT<br>OS SOLO RES- PONDE EN ESTE MOD<br>OS SOLO RES- PONDE EN ESTE MOD

**5640 PRINT "2-SI SE PRODUCE UN ""BREAK"" O SE CORTA UN ""INP UT Y NO PUEDES PROSEGUIR EL PROGRAMA CON UN ""CONTINUE"", UUELUE AL PRINCI- PIO TECLEAN DO ""RUN""." 5650 PRINT TAB 2 ; "EN DEFINITIUA, SI SE CORTA EL PROGRAMA Y NO DESEAS ARRIES- GARTE, ES MEJ OR OUE EMPIECES DE NUEUO PULS ANDO ""RUN"", POR- OUE PODRIAN APARECER ERRORES Y SER TODO I N U T I L . " 5660 GO SUB 5950**

EN LAS MEDIA<br>DE LA ULTIME<br>DO A BUE COLE<br>DO A BUE CELCO<br>DE JUICITO DU<br>DE JUICITO DU<br>DE JUICITO DE LUICENT ENGRÉS Y<br>NUMEROS Y JUICITO **SOBRE TODO LAS<br>SOBRE TODO LAS<br>NO COINCIDAN CON<br>NO COINCIDAN CON<br>DA PROFESOR TIENES<br>CIONES Y ELEMENTOS<br>CIONES Y ELEMENTOS<br>ELE SPECTRUM QUE<br>ELE SOBRE TIENE NOE<br>TÉL SOBRE CONCRETOS<br>TODO CONCRETOS<br>SOBRE CONCRETOS<br>ENTRO CONCRE 5950 PRINT #0; INVERSE 1," PULSA<br>
UNA TECLA PARA CONTINUAR<br><b>5960 IF INKEY\$<>"" THEN RETURN<br>5970 GO TO 5960** 6800 IF FUAR DO TO BARRELLA DEL PRINT<br>
DUE NO SE PUEDEN CORREGIR NOTRS YA<br>
DUE NO TECLE PARR OLUCER A MENU.<br>
PAINS TECLE PARR OLUCER A MENU.<br>
6170 CLS. (INDIT) "DE QUE EUALUD".<br>
6170 CLS. INPUT "DE QUE EUALUD".<br>
6175 CLS.

# SISTEMAS DE ECUACI

El programa que os ofrecemos a continuación permite la posibilidad de resolver 87 sistemas de 87 ecuaciones con 87 incógnitas. Con él se pretende mejorar la rutina que apareció en el número 191 de la revista, cuyo potencial era más limitado. Asimismo, la ventaja que posee esta utilidad que nos ha enviado Félix Balado, desde Lugo, es que discute el sistema para conocer si es compatible o incompatible, y en el primer caso, averigua si el sistema es determinado o indeterminado.

El método de resolución consiste en transformar la matriz de los coeficientes en una matriz triangular superior según el método de Gauss, pasando posteriormente, una vez hecho ésto, a discutir de nuevo el sistema para resolver el caso compatible determinado. En el caso compatible indeterminado sólo hemos de sustituir los valores que nos indique la matriz triangular.

Esperamos que el programa sea de gran utilidad, sobre todo para estudiantes de C.O.U. y l.° de BUP, dado que es un magnifico apoyo para la resolución y discusión de sistemas matemáticos, e incluso es válido en el caso de la física.

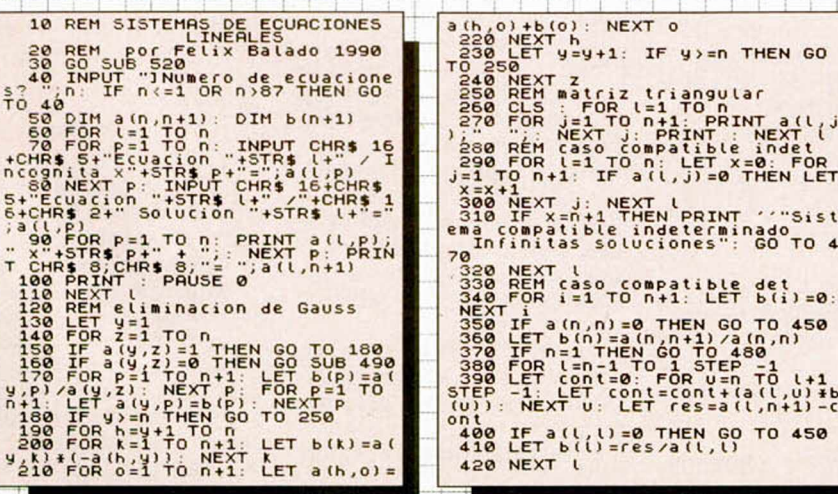

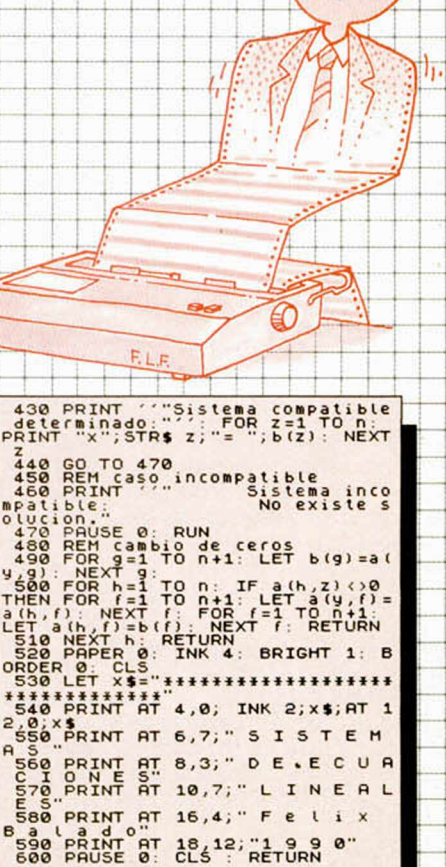

 $+$ 

# CONSULTORIO

## EMULACIÓN DEL MICRODRIVE CON EL DISCIPLE

Tengo el compilador de C de Hisoft, el cual tiene opción para grabar los programas en microdrive. Yo tengo un Disciple, y aunque en el manual pone que es compatible con el microdrive, no funciona el programa. Me gustaría saber el grado de compatibilidad, así como el funcionamiento del Disciple desde código máquina para así poder arreglar el programa.

Otra cosa que quiero preguntaros es si puede mediante una rutina, utilizar una salida de joystick del disciple como RS232.

Martín GONZALEZ-Igualada

■ *Efectivamente*, el Disci*p le es com patible con el m icrodrive todo lo que puede ser, es decir, emula muchos de los códigos de enganche del m icrodrive. Con esto crea unos archivos especiales en disco que tienen la extensión MDRIVE.*

*A continuación te damos los código de enganche que emula el Disciple para que puedas saber en cuál está el problema. Por supuesto, si el* programa llama directamen*te a alguna rutina del interface 1,1a cosa se complica muchísimo, pues tendrás que* hacerte con un libro donde *vengan las rutinas del interface 1 , cosa nada fácil a estas alturas. ENTRADAS*

*Código lBh: D irección In terface 1 (19D9h); D irección Disciple (2A03h). Espera una tecla y cuando es pulsada, devuelve en A el código de la tecla. Las interrupciones de teclado deben estar activas.*

Código *IDh: Dirección Interface 1 (0B81h); Dirección D isciple (2A02h). Entrada* por el RS232. En el Disciple *sólo es un retom o.*

*C ódigo 2Fh: D irección In terface 1 (lA31h); Dirección* Disciple (2E75h). Entrada por *la red local. Sólo retom o en*  $el$  *Disciple. SALIDAS*

*Código IC h: D irección In terface 1 (19ECh); Dirección* *D isciple (2A16h). Im presión en pantalla. C ódigo de la tecla en A.*

*C ódigo lFh: D irección In terface 1 (19FCh); D irección Disciple (2A26h). Enviara im presora. Código del carácter en A.*

*C ódigo lE h: D irección In*  terface *I (@C5Ah)*; Dirección *Disciple (2A02h). Salida hacía el RS232. Sólo retom o en el Disciple.*

*SALIDA DE LA RED LOCAL C ódigo 2Dh: D irección In* 

*terface 1 (0EA9h); Dirección D isciple (2E73h). A b rir canal hacía re d local. Sólo retom o en el Disciple.*

*C ódigo 30h: D irección In terface 1 (0DB2h); D irección* Disciple (2E76h). Enviar pa*quete a re d local. Sólo retorno en el Disciple.*

*C ódigo 2Eh: D irección In terface 1 (lA24h); D irección D isciple (2E74h). C errar canal de red local. Sólo retorno en el Disciple.*

*SALIDA DEL MICRODRIVE* Código 22h: Dirección In-

*terface 1 (lB28h); D irección Disciple (2A4Fh). A b rir canal y ñchero al m icrodrive. En D . STR1 (SCD6/7h) el número de drive. En N.STR1 (5CD4/5h) la longitud del nombre del fichero. En TSTR1* (5CDC/Dh) la direc*ción de in icio del nom bre del ñchero en memoria. El registro H L' debe guardarse antes.*

*C ódigo 26h: D irección In terface 1 (I lFFh); D irección D isciple (2DDEh). E scribir los contenidos del buffer del canal abierto en el cartucho. El registro IX debe apuntar* al inicio del canal de micro*drive.*

*C ódigo 2Ah: Dirección In terface 1 (lA91h); D irección Disciple (2E68h). Escribir sector dentro de un ñchero.* Sólo retorno en el Disciple.

*C ódigo 23h: D irección In terface 1 (12A9h); D irección* Disciple (2CFFh). Cerrar ca*nal de m icrodrive. IX inicio* del canal.

*C ódigo 24h: D irección In terface 1 (lD6Eh); D irección D isciple (2DlBh). Borrar* fichero. *Borra el ñchero cuyo nom bre este apuntado p o r T . STRI y N . STRI en el d rive D . STRI.*

**SALIDA DESDE EL MICRO-***DRIVE*

*C ódigo 27h: D irección In* 

*terface 1 (1A 17h); D irección D isciple (2DAAh). Lee un re gistro de caracteres.*

*C ódigo 28h: D irección In*  terface 1 (1A4Bh); Dirección *D isciple (2E66h). Leer un re gistro. Sólo retom o en el Disciple.*

*C ódigo 29h: D irección In terface 1 (IA86h); D irección D isciple (2E67h). Leer el siguiente registro. Sólo retorno en el Disciple.*

*C ódigo 21h: D irección In terface 1 (17F7h); D irección* Disciple (2A33h). Motor en*cendido/apagado. Un cero A apaga el motor. En el Disciple selecciona el disco correspondiente.*

Código 2Ch: Dirección In*terface 1 (10C4h); D irección D isciple (2E69h). Liberar canal de m icrodrive.*

*C ódigo 20h: D irección In terface 1 (lA O lh); D irección D isciple (2A2Bh). M ira teclado. Bandera de acarreo a 1 si se está pulsando una tecla.*

*Código 31h: D irección In terface I (19A8h); D irección D isciple (2E77h). Rutina que* crea las variables del interfa*ce 1.*

*C ódigo 32h: D irección In terface 1 (19A4h); D irección D isciple (2EBEh). Pagina la ROM 2. Sólo retom o en el Disciple.*

*En cuanto a tu segunda pregunta, la cuestión es que no hay forma de hacer la* rutina *que nos pides. E l RS232 necesita* un *puerto de entrada y salida y el joystick es sólo de entrada.*

## GRABACIÓN DE PANTALLAS

1. -¿Cómo puede almacenarse una pantalla creada con un diseñador gráfico (Art Studio) en un programa basic y llamarla para ser impresa cuando uno lo desee?

2. -Si alguien hace un programa e intenta ofrecerlo a una casa comercial, ¿cómo puede proteger sus derechos de autor para evitar el plagio?

3. -¿Puede emplearse el borde de la pantalla para algo más que para ser coloreado?

Federico Hemández-Madrid

■ *1-Los diseñadores gráb-*

*eos nos graban las pantallas como una serie de bytes. Si nosotros cogemos el código grabado en la cinta y lo cargamos en la pantalla mediante LO AD «» SCREENS o LOAD «» CODE 16384, obtendremos la pantalla tal y como la creamos. Ahora bien, en cuanto escribamos algo en la pantalla, se hará encima d el diseño. Para re cuperarlo, tendremos que volverlo a cargar desde la cinta. Otra opción es cargarlo en una posición de memoria alta, p o r ejem plo la 50000 (siempre que el basic no lle gue hasta ahí). Para esto tenemos que hacer un CLEAR 50000 y luego un LOAD «» CODE 50000.*

*Hasta aquí todo es fácil, el problem a es cómo pasamos los 6912 bytes de los que se* compone la pantalla de la di*rección 50000a la 16384. Una forma es mediante un bucle como el siguiente: 10 FOR n = 0 TO 6912*

*20 PO KE 16384+ n, PEEK (50000+n)*

*30 NEXT n*

*ele es un poco lento y para un efecto no está mal, pero si la pantalla la tenemos que pasar varias veces, no es perm isible. La solución viene de la mano del código máquina. A continuación damos una rutina para pasar una pantalla de la posición 50000 a la 16384 sin perdida de tiempo. La rutina es reubicable y una buena idea sería ubicarla después de la pantalla en la d ire cció n 56913 para así poderla cargar junto con ella. Para ejecutarla, basta hacer un RAN-DOMIZE USR 56913.*

*10 FOR n = 56913 TO 56924 20 READ a: POKE n,a 20 20 NEXT n 30 DATA*

*40 DATA 33,80,195,17,0,64,1, 0,27,237,176,201.*

*2. -Para proteger los derechos de autor, debes regis*trar el programa en la socie*dad de autores antes de entregárselo a ninguna compañía. Eso es para hacerlo pro lo legal, pero, actualmente, si vas a una compañía española de prestigio, es difícil que te traten de hacer una ju garreta de este tipo.*

*3. - Con el borde de la pantalla se pueden hacer efectos mediante rutinas especia* les por interrupciones. Con*sisten en enviarle a toda velocidad valores por el puerto que lo gobierna. Prueba el siguiente programa para obtener una muestra. 10 FOR n = 0 TO 7.BORDER n NEXT m.GOTO 10.*

## <span id="page-48-0"></span>PROCESADOR DE TEXTOS

Poseo un Spectrum + con un Disciple y una impresora Amstrad DMP 3160. Me gustaría que me indicárais qué programa de tratamiento de textos se adapta mejor a la configuración que poseo para aprovechar al máximo los diferentes tipos de letra de la impresora.

Enrique GONZÁLEZ-Barcelona

■ *Creemos que los mejores programas de tratamiento de textos que te pueden servir son el Startext y el Tasword. Te indicam os éstos porque los dos hacen la impresión* desde basic, siendo muy fá*c il colocar opciones particulares para cam biar los tipos de letra de la impresora. Que sepamos no existe ninguno que soporte los cambios de font de la impresora, así que lo m ejor es hacer lo que te hemos propuesto.*

## **CONTROLADOR** DOMÉSTICO

Estoy fabricando un brazo robotizado para el Spec $trum +$ , y me gustaría que me informárais de dónde puedo conseguir el controlador doméstico, si es que se fabrica todavía.

Venicio GONZÁLEZ-Barcelona

■ *El controlador doméstico hace bastante tiempo que se* dejó de diseñar, por lo que *puede ser d ifícil dar con él.* Lo mejor que puedes hacer *es construir uno tú mismo. No es difícil, si encuentras algún diseño de alguno para el m icro Z80, te puede servir* con muy pocos cambios.

#### JUEGOS CON FASES

Tengo un Spectrum + y

quisiera saber cómo se podría cargar un juego de varias fases de una vez, sin tener que cargar luego cada fase.

Juan DE LA FUENTE-Navarra

■ *La repuesta es sencilla*, *no se puede. Cuando un juego tiene más de una carga,* es por que no les ha cabido *todo el juego en la memoria y lo han tenido que dividir en fases para que ha así el juego sea más com pleto y mejor.*

## FICHEROS EN EL SPECTRUM

Le agradecería que me dijeran cómo se pueden abrir y cerrar ficheros de basic en el Spectrum, y también, cómo se introducen o leen datos en los ficheros.

David CASTILLO-Navarra

■ *Para p oder manejar ñcheros de datos en el Spectrum* necesitamos tener un micro*drive o una unidad de discos. La sintaxis varía de un p eriférico a otro, pero todos utilizan la sentencia OPEN y CLOSE para a brir y cerrar. El Spectrum se diseñó con la arquitectura de canales de datos. Esta arquitectura se basa en que los datos se pue*den mandar y recibir desde *donde se quiera con sólo cam biarla asignación de canales. Normalmente el Spectrum tiene los canales de teclado y pantalla que son el 1 y el 2, pero con las sentencias OPEN y CLOSE podemos a b rir más canales hacia el disco o m icrodrive. De este m odo para e scribir o le e r datos, podem os em plearlas sentencia PRINT e INPUT añadiendo «#» y el núm ero d e l cemal asociado. Estas* sentencias cogen por defec*to el canal 2 y e l 1 respectivamente.*

# BORDE MÁS PEQUEÑO

Me gustaría saber si el borde de la pantalla se puede hacer más pequeño. Jose L. RODRÍGUEZ-Barcelona

■ *El borde de la pantalla es-*

tá definido por diseño del or*denador y no se puede va*riar su tamaño a voluntad *desde un programa.*

## UNIDAD DE DISCO PARA +2A

Me gustaría saber si se le puede poner una unidad de disco al +2A y si es así, dónde la puedo comprar, cuánto vale y dónde se conecta.

También quisiera saber qué es un digitalizador de imágenes y cómo funciona. ¿Dónde puedo conseguir

un ratón para Spectrum?. KiKe GARCÍA-Alava

■ *Para poner una unidad de discos en el +2A tenemos dos opciones. La prim era consiste en añadir a la placa del ordenador los chip que le faltan para la unidad y conectar ésta en e l slot puesto para ella detrás del ordenador.*

*La segunda o pción es com prar un interface que se conecta en el slot de ampliación de la máquina. Para conseguir este interface lo m ejor es llam ar a Am strad y que te digan los distribuidores de tu zona.*

*E l digitalizador de im ágenes sirve para intro d u cir en el ordenar una señal de ví*deo y éste por un proceso *de digitalización, esto es, a cada nivel de señal analógi*ca le corresponde un número. Nos saca la imagen por *pantalla. El proceso necesita gran cantidad de memoria y que nosotros sepamos no se ha comercializado nada al respecto para Spectrum.*

*En cuanto al ratón, hace tiem po existían dos o tres m odelos que funcionaban bastante bien, uno de ellos era el Starmouse, el cual se acompañaba en el paquete con un program a de diseño gráfíco. Desconocemos su disponibilidad actual, aun*que puede ser difícil encon*trarlo debido a la desaparición de la compañía que lo distribuía.*

## RATONES PARA SPECTRUM

Tengo el ratón para Spec-

trum Starmouse y quisiera saber si este ratón se podría colocar en un PC que he adquirido recientemente.

Francisco SEGURA-Madrid

■ *La respuesta es no. Los ratones al igual que muchos otros periféricos de ordenador, necesitan de un interface específico, el ratón que tú tienes se conecta a la entrada de joystick y mediante un software especializado, se dictamina para dónde se mueve el ratón en cada momento.*

*En el PC, el ratón se conecta normalmente al puer*to serie del ordenador, aun*que también puede ir en una tarjeta conectada a uno de los slots del ordenador. En teoría se puede adaptar el ratón Starmouse para que se enchufe al puerto serie del PC, pero no es aconsejable pues un ratón para el PC ronda las 8000 pesetas.*

## **COPROCESADOR** MATEMÁTICO

He oído en algunas revistas que algunos ordenadores llevan un coprocesador matemático que le hace más rápido. ¿Lleva el Spectrum coprocesador matemático? Emilio GUTIÉRREZ-Córdoba

■ *El coprocesador matemático es normalmente* un *chip que llevan los ordenadores potentes como los PC. Este chip se encarga de quitar* trabajo al procesador princi*p al llevando a cabo los cálculos en coma flotante, ésto es, los cálculos que necesitan em pleo de decimales o núm eros enteros m uy gran*des. Al estar diseñado este *chip para eso, lo hace mucho más rápidamente que el m icro principal, con lo que la velocidad d el ordenador aumenta, eso sí, sólo en los cálculos complejos (un acceso a disco es igual de rápido con coprocesador que sin él). El Spectrum no tiene ese chip y creemos que no es necesario para el tipo de programas que funcionan en este ordenador.*

## TARJETA GRÁFICA

Quisiera saber qué tarjeta gráfica tiene el Spectrum. Jose A. URRUTIA-San Sebastián

■ *El mundo del PC está tan extendido que ya queremos aplicar los términos que se emplean en este ordenador para todos los demás. En el PC el tratamiento de panta*lla no lo realiza directamen*te el ordenador, sino que necesitamos un circuito aparte que fabrique la imagen que vemos en el monitor. Como podéis imaginar hay muchas maneras de hacer ésto, por eso hay varias normas (Hércules, CCA, EGA) para la pantalla, cada una de las cuales tiene diferentes características.*

*En el Spectrum ésto no es necesario ya que el ordenad or incluye los circuitos para fabricar la imagen. De todas formas se puede diseñar una tarjeta que se conecte al slot del Spectrum y que aumente su resolución, aunque de momento no hay na*da al respecto ni creemos *que lo vaya a ver.*

## JOYSTICK PARA +3

Recientemente he comprado el ordenador +3. Al cargar los juegos e intentar utilizar un joystick que tenía de antes, resulta que no funciona. ¿Podrían decirme por qué?

Joaquín IRIGOLLEN-Zaragoza

■ *La razón por la cual el joystick que has utilizado no funciona es porque los seño*res de Amstrad han cambia*do un poco el conector del joystick para que éste sea incom patible con el m odelo estándar, que es el de norma A tari y el que se utiliza en la mayoría de los joysticks.*

*Afortunadamente, los cambios sólo afectan al patillaje, es decir que donde antes estaba la patilla de arriba, ahora está la de disparo, y así unas cuantas modificaciones más.*

*(Gracias a ello es fácil hacer un adaptador para que un joystick norma A tari se pueda conectar a un Spectrum, aunque para esto se*

**50 MICROHOBBY** 

*necesitan algunos conocim ientos de electrónica.*

*Otra solución más sofisticada es realizar el cambio en la* placa del ordenador. Micro*hobby publicó en el número 112 los cambios necesarios para ello.*

*Con todo, lo más sencilo es utilizar un joystick para +3.*

# COGER PANTALLAS

Me gusta coleccionar pantallas de juegos. A veces me encuentro con el problema que la carga se realiza de una sola vez, es decir, que la pantalla va unida al resto del programa. ¿Hay alguna manera de aislar estas panta- $\frac{1}{\text{has}2}$ .

Antonio PONCELA-Valencia

■ *Sí. La forma correcta de realizarlo es crear un rutina en código máquina que cargue los prim eros 6912 bytes que corresponden a la pantalla situada al principio de la grabación. La rutina en ensamblador es tan fácil como esto:*

*LD IX, 16384 LD DE, 6912 LD A ,255 SCF CALL 1366 RET*

*Hay que tener en cuenta que la rutina siem pre nos da* error de grabación aunque *cargue correctamente. Esto se debe a que todas las grabaciones llevan como último byte uno de com probación que es el resultado de sumar todos los de la grabación. Con esto se consigue que la carga este lim pia de errores.*

## NUEVOS FONTS

¿Qué direcciones de la memoria he de modificar para que las letras cambien de forma? ¿Cómo podría hacer desde basic que cuando haya un error de carga en la cinta, no aparezca el mensaje R Tape loading error y se ejecute un Continue? ¿Cómo puedo hacer desde basic un scroll horizontal?

Ivan PINO-Castellón

■ *Las direcciones que nos*

*pides son 23606 y 23607, en* ellas debes poner la direc $ci$ ón del nuevo set de carac*teres que habrás colocado en memoria antes.*

Para evitar que salga el dichoso error podemos colo*car los siguientes pokes delante y detrás del comando de carga.*

*X X X X LE T e rrs p = PEEK (23613):POKE 23613,82 XXXX REM en esta línea va la sentencia de carga. XXXX POKE 23613,errsp.*

*Por último, para hacer un scroll desde basic, puedes hacer una llamada a la rutina de la ROM que lo realiza me* $diameter$  *RANDOMIZE* USR *3582. Ten en cuenta que el scroll es en baja resolución, carácter a carácter. Si lo quieres más fino, puedes em plear el que se publicó*

## SALIDA DE VÍDEO

*en la m icroñcha R21.*

¿Se puede conectar el Plus 3 a un televisor portátil mediante vídeo compuesto?. Al conectarlo por antena, la síntoma se desajusta constantemente.

Angel JIMÉNEZ-Córdoba

■ *El Plus 3 dispone de sali*da de vídeo compuesto por *el conector marcado como vídeo. Habrá que ver si el televisor dispone de la entrada correspondiente. Para ello mira el manual del televisor o pregunta en la tienda donde lo compraste. Aparte de eso necesitarás el cable correspondiente. Este no es* fácil de encontrar hecho, por *lo que lo tendrás que hacer tú mismo. Las conexiones de la salida de vídeo vienen especificadas en el manual del + 3.*

## MICROCOPI

¿Pueden grabarse juegos de varias cargas con el programa «MICROCOPI» que apareció en el número 1 de la revista?, ¿funciona con programas del Spectrum +,  $y$  del  $+2$ ?

En los cargadores de dos listados, ¿puede colocarse

en cada línea del segundo listado la instrucción «DATA» después de cada número de línea, sin necesidad de utilizar el cargador universal de código máquina?

Sergio PÉREZ-Teruel

**El programa MICROCO-***PI copia toáoslos programas de todos los m odelos de Spectrum que existen siemp re que cumplan las siguientes características: estar grabados en el formato normal del Spectrum, esto es, que se puedan cargar con la rutina de la ROM; que su longitud no sea superior a 41K. Normalmente los programas que cumplen con estas características son los que no están protegidos.*

*Efectivamente puede colocarse un comando DATA después del núm ero de línea y también tienes que colocar una coma si quieres m eter el código de control. E l problem a es que luego tendrás que hacer un carga*dor que calcule el valor de*cim al de los 10 números hexadecimales de la cadena. Precisamente esa función es una de las que realiza el cargador universal.*

*El propósito de éste es no tener que publicar en cada* programa el cargador co*rrespondiente, amén de ser la introducción más rápida al ahorrarnos un comando y* una coma por línea.

## TINTA PARA LA IMPRESORA

¿Cómo puedo construir la cabecera de un bloque de C/M que no tenga el FLAG 255?. ¿Puedo ponerle cualquier tinta a mi impresora (una Seikosha GP50S)? Santiago E. CONDE-Argentina

■ *Para cam biar el flag de una cabecera de un programa, cuando ejecutes la llamada a la rutina de grabación, colocas en el registro A el valor d el flag que quieres que tenga.*

*Puedes colocar cualquier tinta siem pre que sea china (la empleada en los rotring). Ten en cuenta que no es conveniente recargar muchas veces con tinta la cinta de la impresora.*

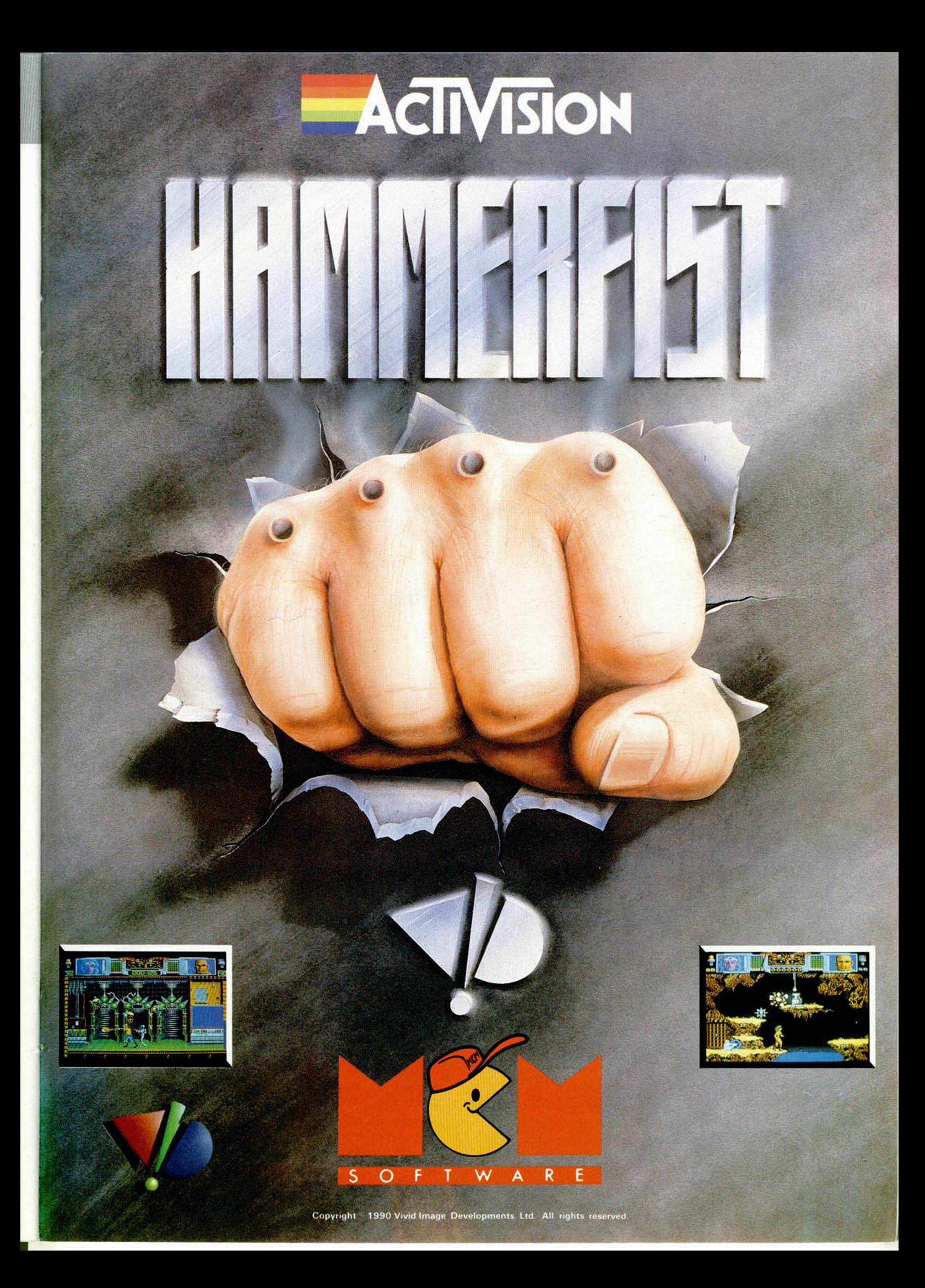

#### $\blacktriangleright$ R И I H uego no apto para cardíacos

H Villa

## C and VG Hit 94%

"Un clásico juego arcade rompecabezas que es tan adictivo que debería venir con una advertencia del Ministerio de Sanidad"

## Zero Hero 92%

"Entumece y recorre los recodos de tu mente adictiva... Compra este juego y tú no podrás dor mir de nuevo"

## **Game Players Premio USA**

"El mejor juego de estrategia PC de 1989"

## **Commodore User Screenstar**

"Terroríficamente adictivo... más tiempo que cualquier conversión arcade"

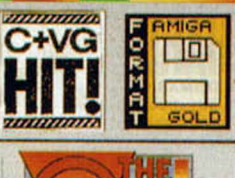

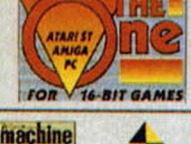

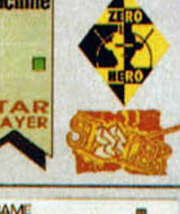

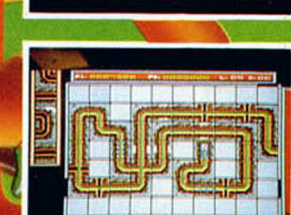

## **Zzap Sizzler**

**IGAME OF THE YEAR** 

"Absolutamente garantizado que te hará dar vueltas en la cama"

## **ST** Action

"Pipe Manía es un juego conceptualmente simple y fresco, el cual es increíblemente adictivo"

"Pipe Manía estará para todas las máquinas. La simplicidad del juego significa que éste se traducirá a todas las máquinas sin perder sus cualidades adictivas. Así que no te preocupes por el sistema que tengas, estate seguro de que no lo perderás" C and VG Feb. 1990

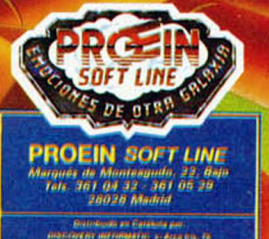

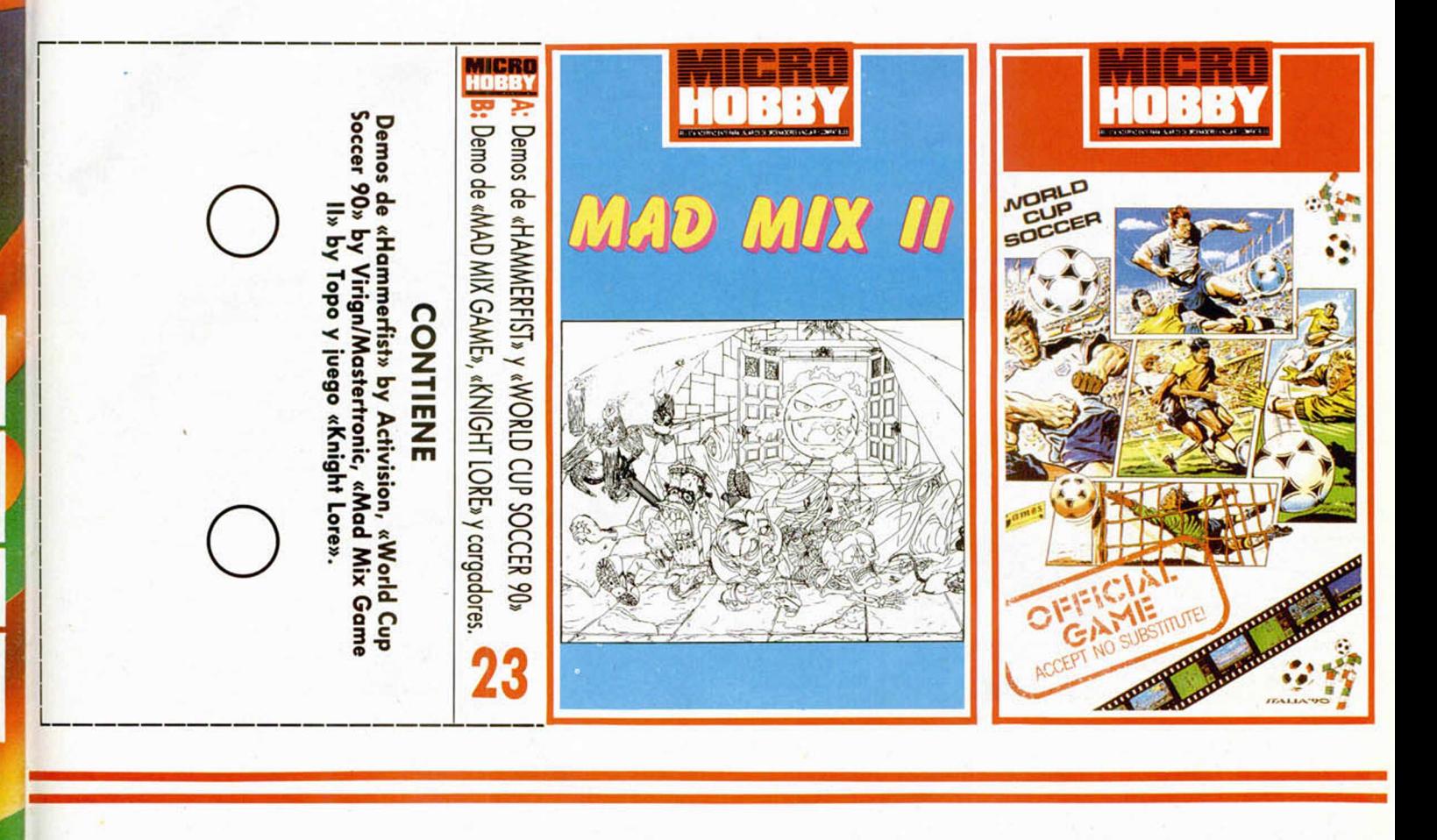

**Selección**

MICRO

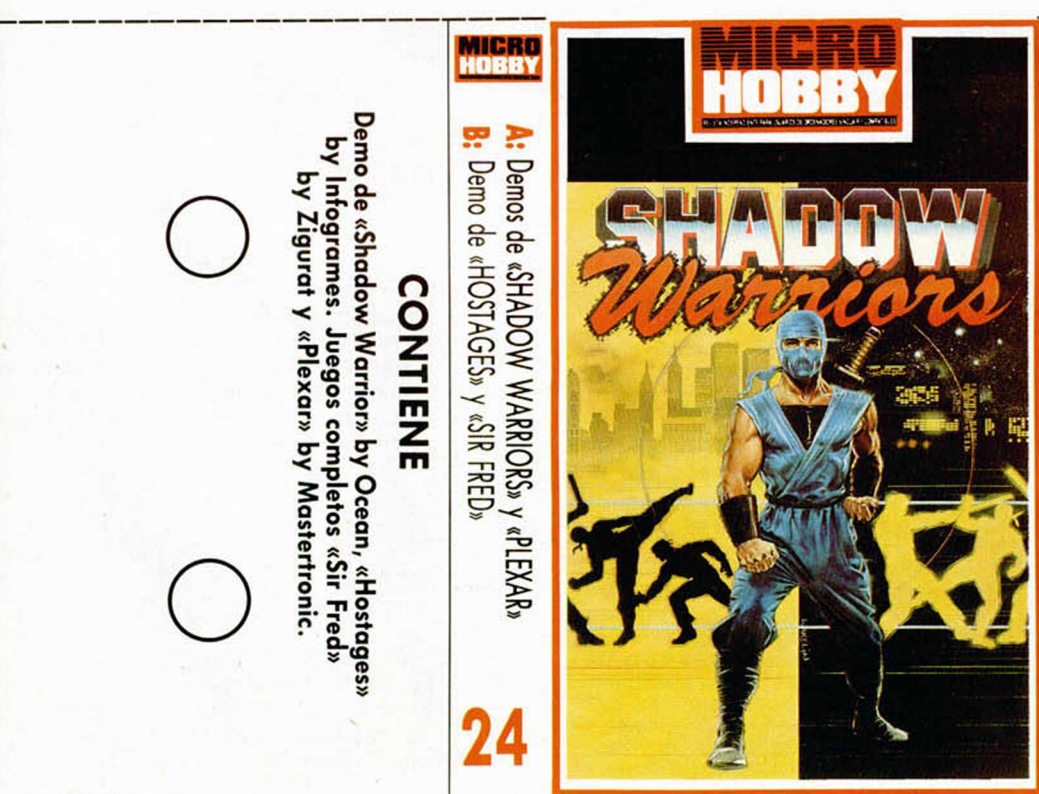

# <span id="page-52-0"></span>SHADOW WARRIORS

i

i

El héroe de los noventa entra en la cinta de Microhobby. Y lo hace por la puerta de las demos jugables, para demostrar de lo que es capaz, sin dejar que notes todo lo que puede dar de sí. Aquellos fanáticos de las recreativas sabrán qué es Shadow Warriors, ahora con la conversion de Ocean, todos conoceremos cual es el verdadero secreto del Arte marcial.

Durante seis niveles de trepidante acción, que en la demo hemos reducido a uno, necesitaremos toda la maestría, experiencia y carácter de un guerrero Ninja, para adentrarnos sin miedo en la batalla de la habilidad.

## SIR FRED

Aquí está una de las obras maestras de la programación española realizada por Zigurat. El primer juego donde la experiencia técnica y la vocación artística desembocan en una originalidad exagerada. Y triunfa el entretenimiento.

Vamos a reirnos y a disfrutar del humor de Sir Fred, sin que su dificultad nos corte la respiración.

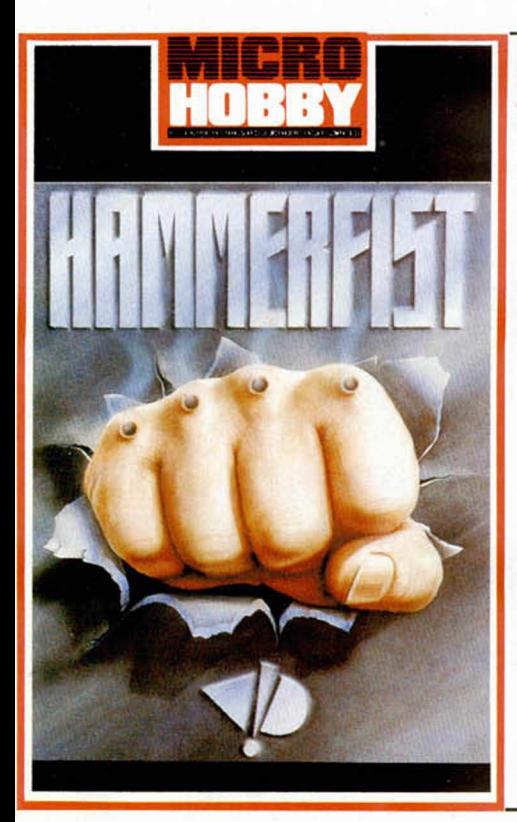

## WORLD CUP SOCCER 90

0337

**Selección** 

Esta es la primera muestra de la avalancha futbolística que se nos viene encima, en forma de demo. Esta pequeña demostración que os ofrecemos reúne todas las cualidades de este programa, y podréis disfrutarla únicamente hasta que alguno de los dos equipos anote un tanto.

# MAD MIX GAME

Esta demo recoge tan sólo una fase, tan atractiva como lo pudiera ser el resto del juego. Guiaremos al comecocos en un intento por cumplir su objetivo, eludiendo fantasmas o pisoteando Frankensteins con ayuda de corchos, bolas y demás artllugios que iréis descubriendo.

## HAMMERFIST

Recuerda que esto es tan solo una demo, donde demostraremsos algunas de las grandes cualidades de este juego de Activision. Nos entrenaremos para asaltar el control central y dejaremos que jugadores como tú puedan observar de lo que somos capaces de hacer. Ahora ponte en marcha.

# <span id="page-53-0"></span>KNIGHT LORE

Cuando la originalidad de los argumentos podía aún lograrse, sorprendió el uso de una técnica perfecta, de nombre

**O** Filmation. Knight Lore combinaba ambos

hallazgos en forma de obra maestra. La aventura tomaba un cariz mágico cuando oscurecía. Nuestro caballero alteraba su forma física y se transformaba en hombre-lobo en las noches de luna llena. Pronto descubrió que la causa de la Inesperada conversión se reducía a un viejo hechizo del que fue víctima y del que podía zafarse con la poción que le recetó un mago amiguete suyo. Harto

ya de tanto cambio se puso a buscar los **O** Ingredientes de la pócima en las habitaciones tridimensionales del castillo, según el orden en que éste le dictaba. Sin duda el mejor juego para la mejor cinta.

**H i** ■ *mmm*

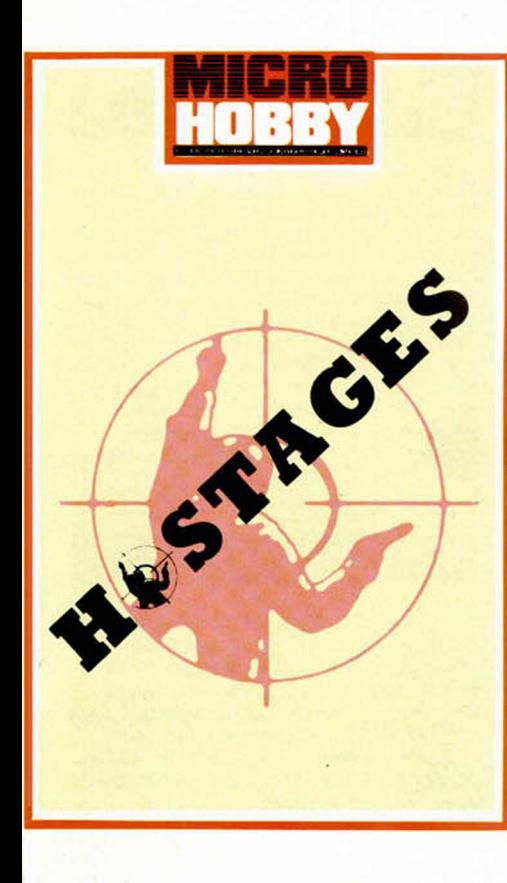

# **HOSTAGES**

La situación era especialmente tensa en la embajada, justo cuando el primer mandatario andaba distraído entre la fiesta de disfraces. El grupo terrorista que había accedido al edificio, mantenía secuestradas a más de noventa personas y amenazaba con aniquilarlas. Era necesaria nuestra ayuda...

Posiblemente en esta demo no llegarán a morir todos los secuestradores, pero seguro que nuestra mira telescópica acertará con el objetivo que hemos fijado desde la terraza del hotel de enfrente.

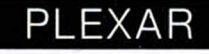

Cada año, en homenaje a los dioses, un elegido recorre la pista de cristal que enlaza los alejados continentes que forman el planeta. Abandonado su primitivo uso de puente entre tierras, la alfombra de los milagros (que asi fue llamada) adquirió un carácter mágico de completa adoración, de tal manera que una de las obras maestras de la ingeniería interespacial fue dedicada a un absurdo culto. Ahora tú deberás encontrar un camino que una las pistas con cada una de las tierras, eludiendo el activado sistema de seguridad tanto de las pistas como de las tierras, si quieres completar el viaje.

**INSTRUCCIONES DE CARGA**

**O**

Los cargadores de vidas infinitas se ejecutan una vez cargados. Tras ello, debes seguir sus instrucciones, contestar a las preguntas que te formulen y, por último, insertar la cinta original del juego correspondiente.

**O**

Para cargar los juegos teclea LOAD pon en marcha el cassette y el programa se cargará automáticamente. Si algo va mal rebobina la cinta y prueba con un volumen diferente.

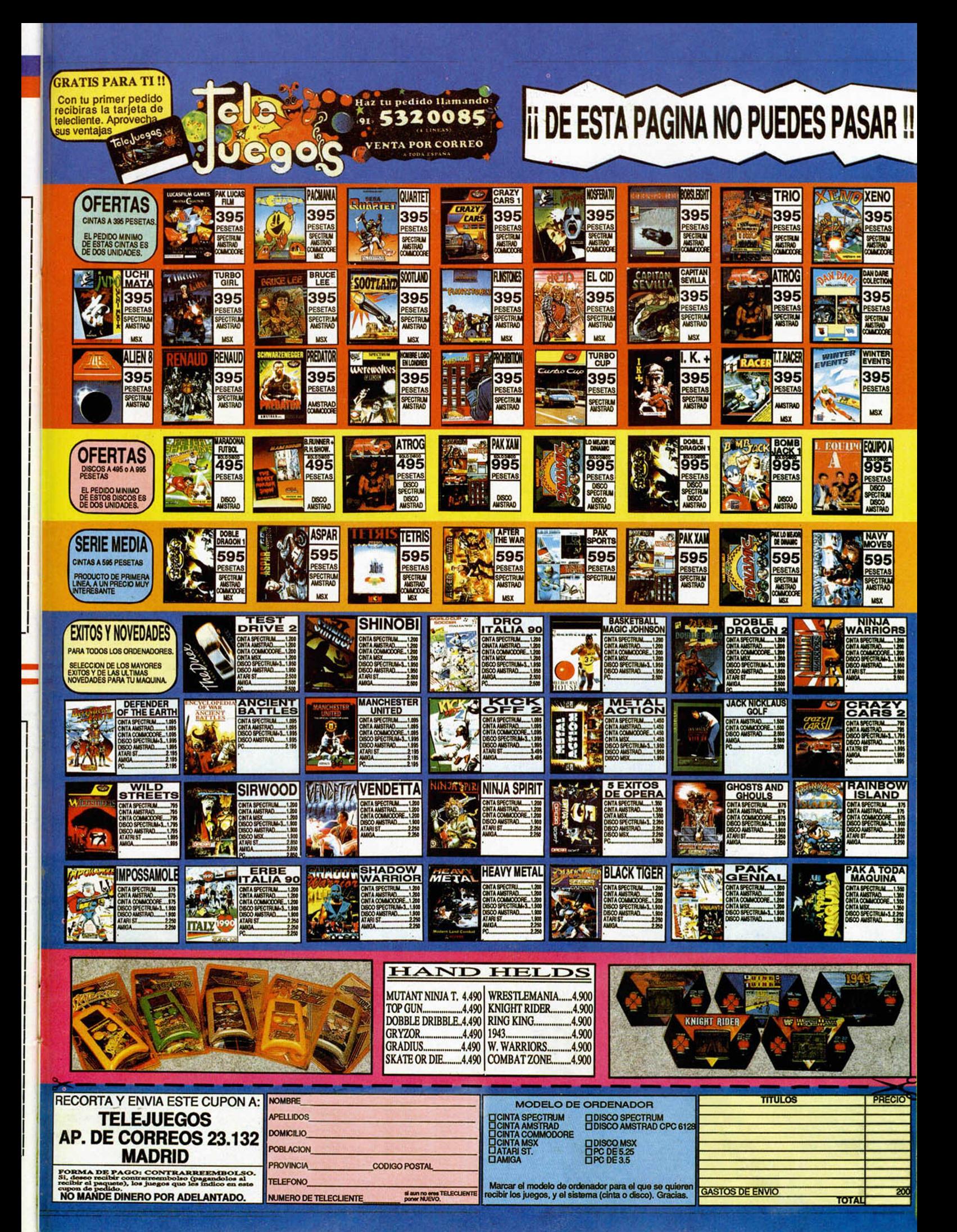

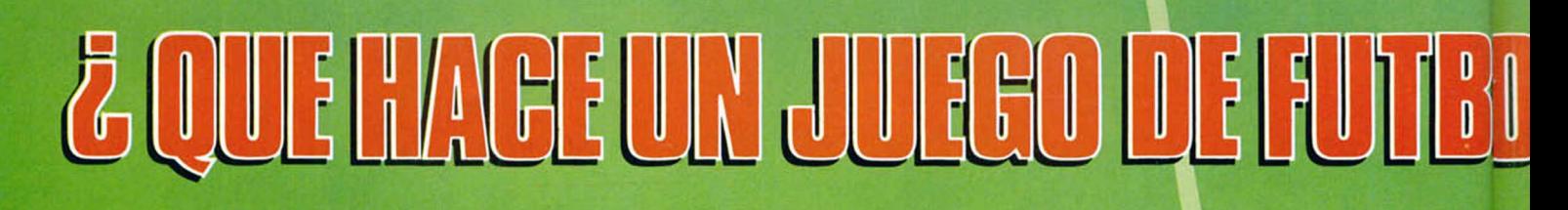

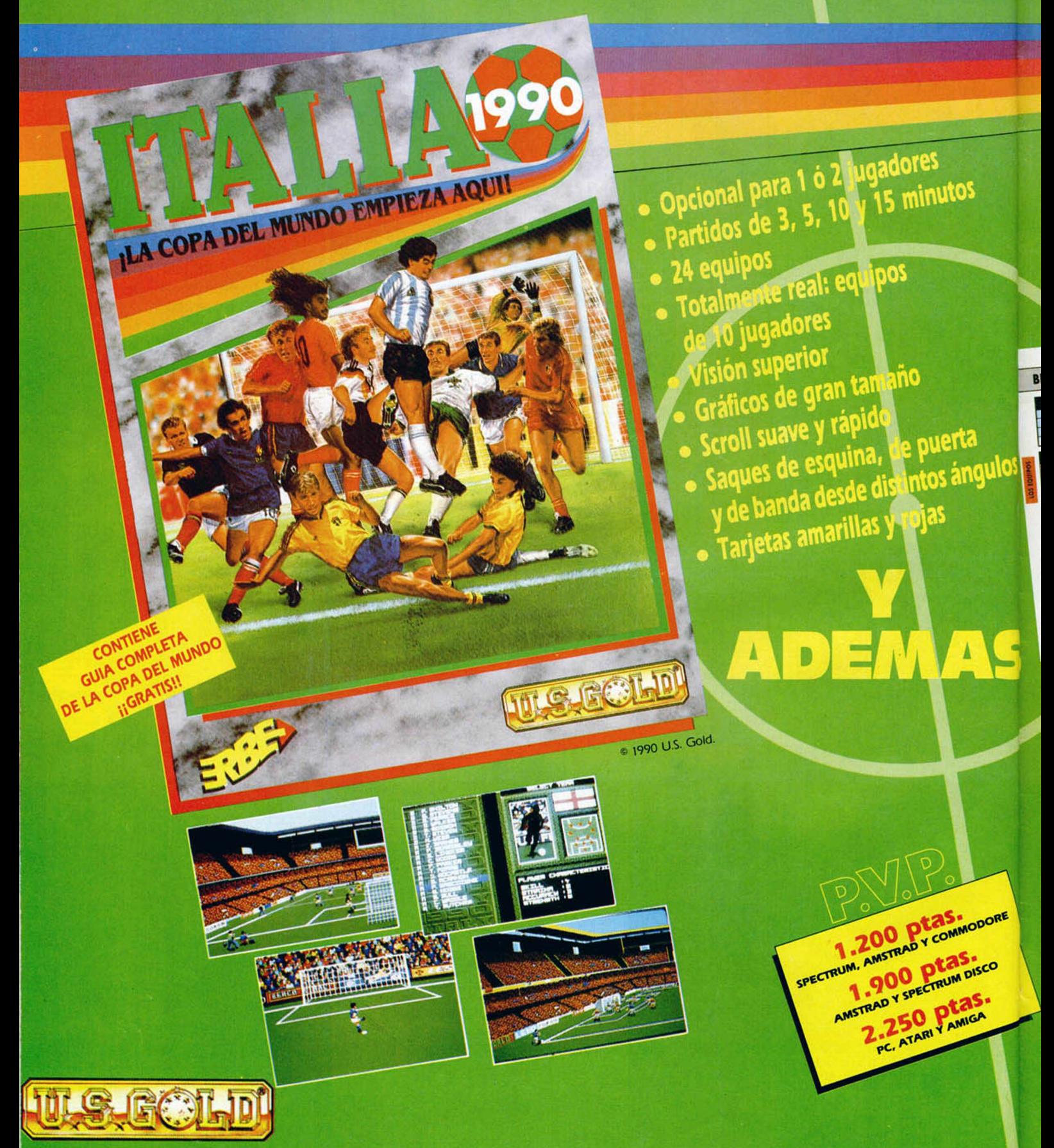

# OL DILELELLE LOS DEWAS 2

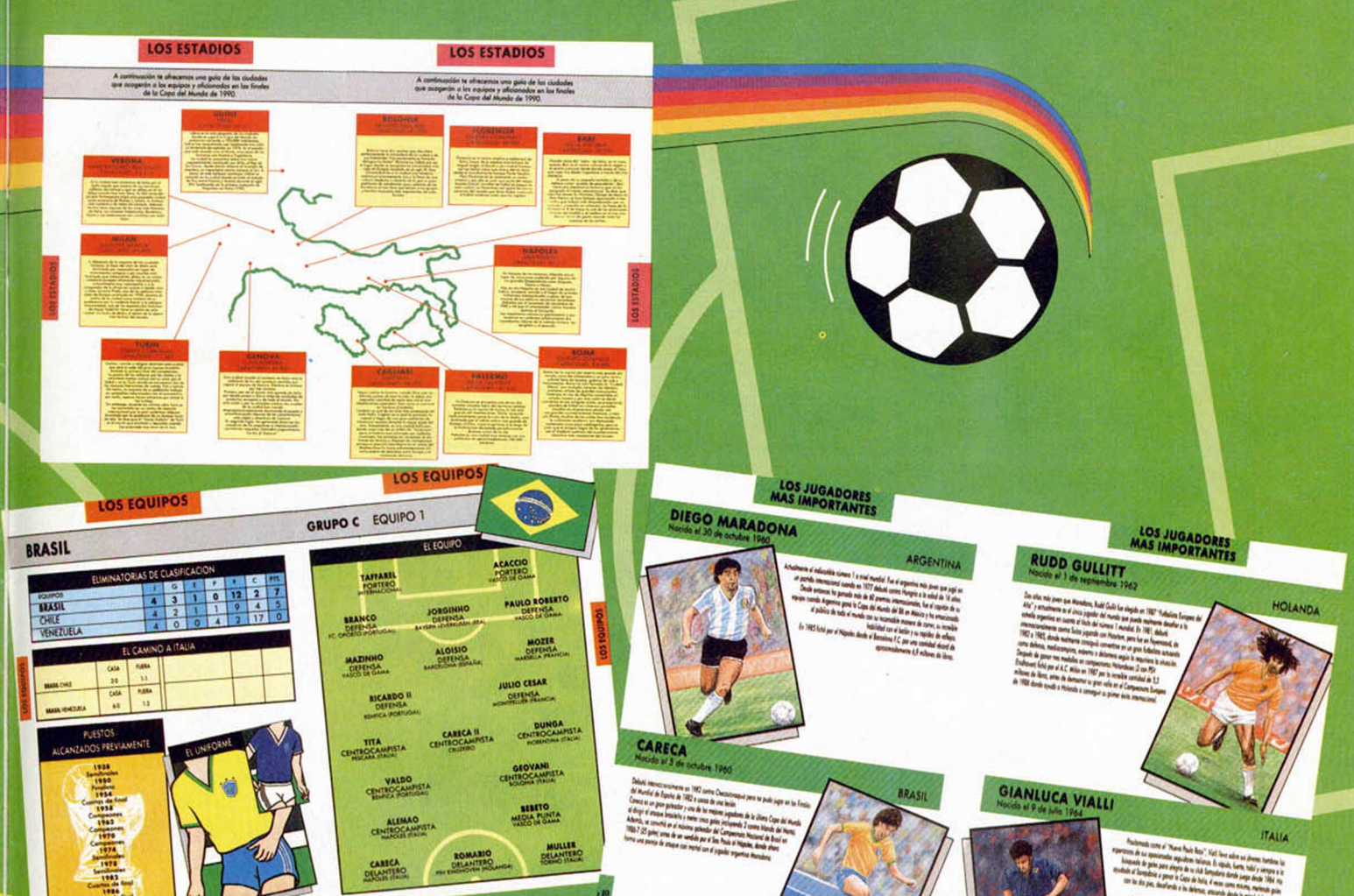

# **CONTIENE GUIA COMPLETA EN ESPAÑOL** DE LOS MUNDIALES DE FUTBOL CON:

- « Historia de las copas anteriores
- · Datos biográficos y profesionales de las figuras del pasado
- Alineaciones de todos los equipos participantes
- · Sedes datos más significativos
- · Los jugadores "ESTRELLA" de este mundial, palmarés, ¿Cómo han llegado a Italia 90?
- Trivial de preguntas ¿Cuánto sabes sobre la Copa del Mundo?
- **Calendario**

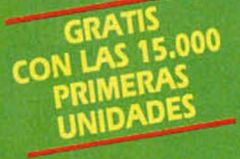

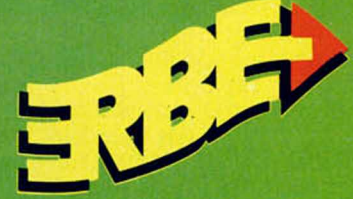

Distribuidor exclusivo para España: ERBE SOFTWARE, S. A.<br>Serrano, 240 - 28016 MADRID - Tel.: (91) 458 16 58

Vamos a empezar ya a dar alguna ayuda a los desesperados Jabatlanos que se hayan varados en la segunda parte de ésta aventura.

JABATO

**D. Juan Antonio Madrid Ruiz,** de Valencia; **D. Juan Antonio Rodríguez Artamendi,** de Algeciras, Cádiz; y **D. Jorge Louzao,** de Ponferrada, León, preguntan: ¿cómo se entra a las cuevas de Morona?, por más que lo intento recibo un hachazo.

Para entrar a las cuevas de Morona debéis alimentar a la estatua que bosteza con un objeto de mágicos poderes que os ha estado trayendo de cabeza durante toda la primera parte. Es aquí donde encontráis su verdadera utilidad, pues tiene el poder de alimentar las rocas. Depués, si habéis examinado las puertas veréis unos aldabones que hay que mover para que las puertas se abran.

Como sólamente puede entrar un alma cada vez, podéis decirle a Fideo o a Taurus que entren, pero os recomiendo que hagáis antes un Ram Save, y podréis ver el aguante que tienen vuestros preciados amigos.

**D. Juan Antonio,** pregunta también si sirve para algo el entrar a la cueva. Aparte de perderos una parte curiosa y sanguinolienta de la aventura no tendréis oportunidad de conocer a sus moradores. Os sería más difícil cruzar el desierto e imposible terminarla sin vampirin.

**D. Gerardo Oporto,** de Santander; **D. Salvador Ruiz García,** de Hospitalet, Barcelona; **D. Conrado Bádenas Mengod,** de Burjasot, Valencia y **D. Alex López,** de Barcelona, son víctimas de una

insaciable cría de vampiro, y quieren saber qué hacer para que no les muerda. Para que no os muerda la yugular podéis meterla en la apro-

vechable petaca. **D. Conrado Bádenas Mengod,** de Burjasot, Valencia, pregunta si es necesario que le muerda Marttus. Aunque puede que por su hablar gangoso y aspecto algo cochino os haya pasado desapercibido. Marttus es el señor de la noche. Y aquí, en este lóbrego castillo, es venerado por todos sus habitantes (en especial por Carlos) y nadie osaría a negarle su cuello, entre otras cosas porque dá la clave para atravesar el caluroso desierto.

**0. Juan José Roig,** de Palma de Mallorca, quiere saber cómo entrar en las piramides una vez en Egipto, ya que hay dos en las que en cuanto entra es inmolado y otra en la que le es imposible encontrar la entrada. Antes de entrar a las piramides es imprescindible encontrar a los tuaregs, veréis que están de fiesta, hay que unirse a ellos y en cuanto podáis, pedirles ayuda.

#### QUIJOTE

**D. Jonay Rodríguez Gutiérrez,** de Pto. Real, Cádiz, nos hace las siguientes preguntas: 1- ¿Dónde está la pluma, la bacía y la llave? ¿cómo se coge cada uno de estos objetos?

Es la primera noticia que tengo sobre una pluma en ésta aventura; la bacía se halla en la barbería, y la obtendréis cantando cuando el barbero vaya a realizar su trabajo. El pobre hombre sale huyendo despavorido por vuestros berridos, dejándola olvidada; y la llave está en un dormitorio de la posada, si la habitación está muy desordenada probar haciendo la cama.

2- Sólo me falta el aceite de los ingredientes, ¿dónde está la bodega, y cómo se accede a ella?

El aceite se encuentra en una bodega que hay en el pueblo al lado de la barbería, pero como habréis comprobado, la puerta está cerrada y necesitáis la llave para poder entrar.

**D. Miguel Ramos Fernández,** de Málaga. ¿Cómo puedo dormir al felino de la cueva?

Para dormir al felino de la cueva basta con cantarle una nana.

**D. Ignacio Romero Requena,** de Madrid, quiere saber para qué sirve entrar en el molino. En el molino se halla la sal, condimento indispensable para el bálsamo, y también si examináis la pared, en el estante encontraréis algo para paliar vuestra hambre.

**D. Alberto Santamaría,** de Cornellá de Llobregat, Barcelona, dice que aunque ha terminado la primera parte no puede hacer nada en la segunda pues se muere antes de llegar.

Lo que tenéis que hacer, hidalgo caballero, es dormir cuando os resintáis de las heridas que os hacéis al tropezar nada más empezar. Si no hacéis eso no lograréis avanzar.

#### **AVENTURA ORIGINAL**

**D. Jaime Ferragot Martínez** - Vara de Rey, de Palma de Mallorca, hace las siguientes preguntas: 1- ¿Dónde está la linterna? La linterna la obtendréis si os portáis bien con Don Enano, y le dáis lo que necesita. Claro que tendréis que encontrar la pila. 2- ¿Cómo puedo hacer para poder ver la figura traslucida? Para poder ver a la figura traslucida del bosque tenéis que ir provisto de la linterna, encendida claro. 3- ¿Para qué sirve el cartel «cuidado con tus objetos»? El cartel, es una recomendación; os avisa de que algo ex-

traño ocurrirá si pasar si dejáis objetos en esa localidad.

**D. Oscar Amat Caro,** de Barcelona, pregunta: ¿qué tengo que hacer para dejar los tesoros en el recolector? ¿sólo se puede llegar al recolector desde una pantalla? Al Recolector se puede llegar desde la localidad donde encontráis la varita con xyzzy, y desde la localidad de Oid tecleando lo que escuchéis.

**D. José Luis Giménez Abad,** de Móstoles, Madrid,

nos dice: ya he cogido los 14 tesoros y los he llevado a la entrada de la cueva, ¿qué hago si ya he cogido todos los tesoros? ¿tengo que hacer

algo más? A fé mía, que sí, como se desprende de vuestra pregunta, habéis tenido la moral de jugaros la aventurilla de marras sin pasar por el recolector, sois un paradigma para todos los aventureros por vuestra gran tenacidad y paciencia. Y es que, todos los tesoros tenéis que llevarlos al Recolector. Más arriba tenéis la respuesta de cómo llegar hasta él. Una vez allí os será evidente lo que debéis hacer para finalizar la aventura.

**D. Marcos Carballo Macia,** de Lugo. ¿Cómo, o de dónde, saco algo para iluminar después de la habitación de la magia? La forma correcta es con «magia» desde la localidad de Oid, llevando, claro está, la linterna para poder explorar la localidad negra.

¿Dónde están las palabras mágicas? Hay cuatro palabras magicas, que debéis aprender a utilizar en cada momento, son xyzzy, magia, recolector y fee fie foe foo. ¿Para qué sirven las que hay donde está el huevo? Sirven para poder recuperar el único tesoro que podéis dar al troll.

ANDRÉS y HEBILLA - 1990

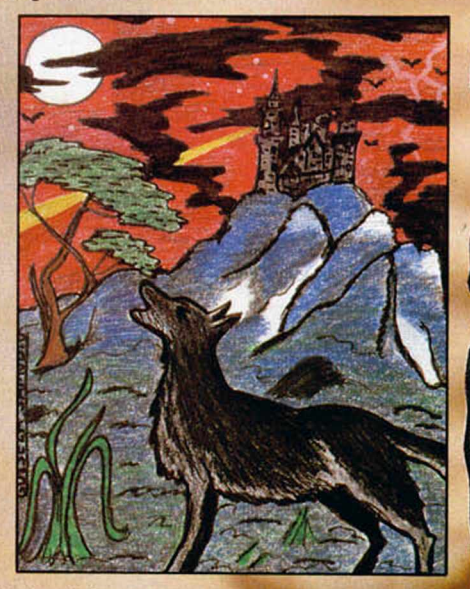

# TU ESFUERZO DEBE SER ENORME, **PORQUE SI TIENES UN PALLO...**

UNA VEZ QUE TE HAS DESECHO DE LAS HORDAS ALIENIGENAS DE ALFA-CENTAURI EN...

**DEBES ESTAR PREPARADO PARA ENFRENTARTE** A LA MAS TERRIBLE PESADILLA **DE LA HUMANIDAD...** 

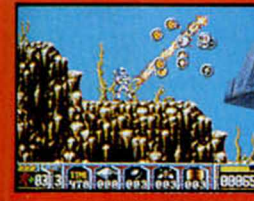

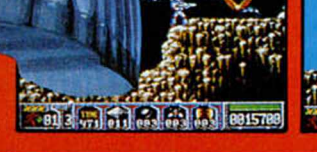

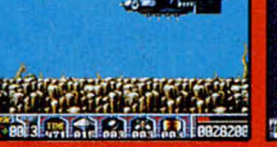

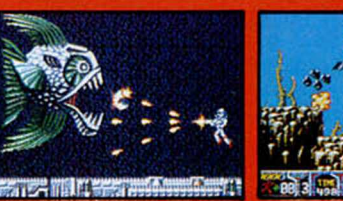

**ZZAP ITALIA** 98%

**ASM** 

**HIT!** 

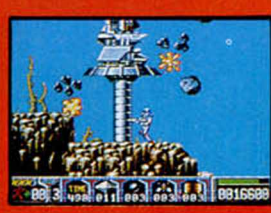

97%

93%

La leyenda habla del malvado tricéfalo Morgul y de su oscuro poder sobre las pesadillas y temores<br>de la humanidad... y también de su muerte. Pero ha regresado de su tumba y una vez más el reino del terror<br>se impone. Morgul y poder para combatirle.

● 13 niveles con cerca de 1300 pantallas. ● 10 armas<br>diferentes de gran poder destructivo. ● Scroll<br>multidireccional. ● Bonus y fases extra,<br>con habitaciones secretas, pasadizos, etc.<br>● Brillantes efectos especiales Rainbow XXX Arts (truenos, cataratas, etc.)

**EL ARCADE DEFINITIVO** 

C/. SERRANO, 240 28016 MADRID TEL. (91) 457 50 58

# ISTORIA DE LOS VIDEOJU

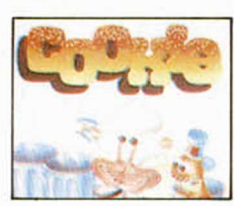

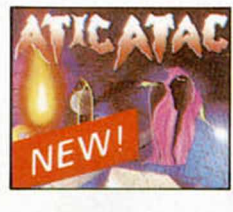

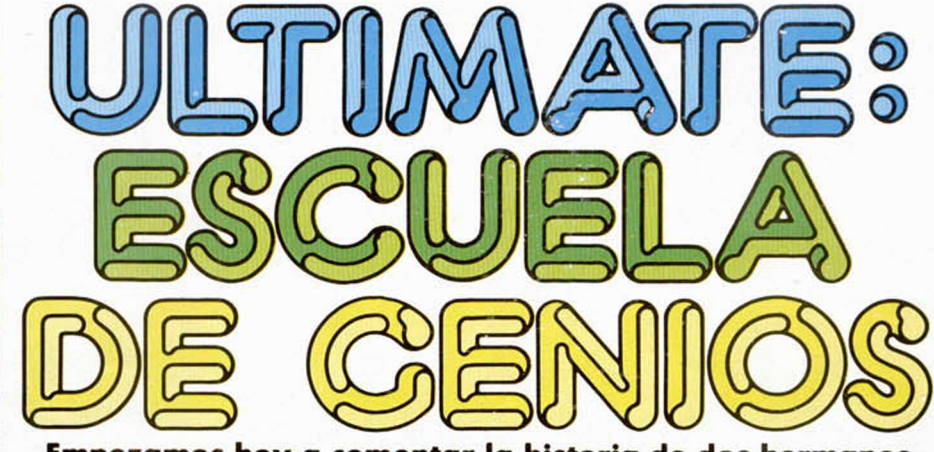

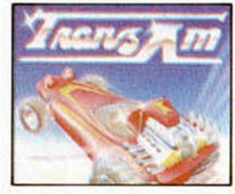

**Em pezam os hoy a com entar la historia de dos herm anos** que tenían ganas de comprarse un par de buenos coches pero no tenían dinero para ello. Así decidieron meterse **en el m undo de la program ación de video-juegos. Juntos crearon una com pañía que cam biaría el rum bo de la historia del softw are. Esta com pañía era Ultimate.**

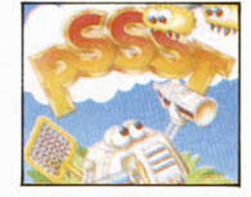

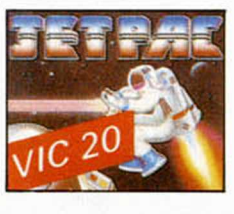

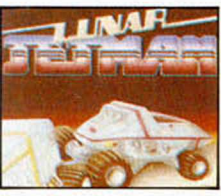

Frances del 82. En un pueblecito de In-<br>Eglaterra, muy escondido por cierto,<br>de nombre Ashby, dos jovencitos de<br>22 y 20 años, ojeaban una revista dediinales del 82. En un pueblecito de Inglaterra, muy escondido por cierto, de nombre Ashby, dos ¡ovencitos de cada al mundo del motor. Uno de ellos exclamó: -Jo!, que pasada, como me gustaría tener este Lamborghini. El otro hermano, pasándole una mano por la cabeza, le consoló diciendo que con su sueldo de tendero nunca lo podría alcanzar. El hermano más pequeño, enfadado, lanza la revista con fuerza contra un pobre ordenador, regalo de sus padres en el último cumpleaños de uno de ellos.

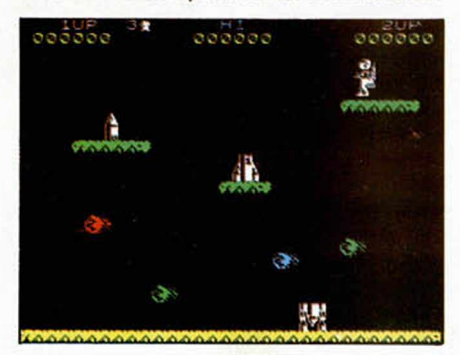

#### **Jet Pac.**

Momentos más tarde reina un insoportable silencio en la estancia. De repente el más mayor de ellos exclama: Eureka! ¿qué te parece si hacemos un juego?, aunque no ganemos dinero al menos nos divertiremos un rato.

Vale, —contesta el hermano pequeño—, al menos, como tú dices Christ, nos divertiremos...

Así comienza la historia de los hermanos Stampper, Christ y Tim, que un día empezaron a crear un jueguecíto de un astronauta que tenía que construir una nave para escapar de un planeta. Tardaron su tiempo, pues era el primero que realizaban, pero al fin el programa estaba concluido. Desgraciadamente, los gráficos del juego no eran todo lo bueno que cabía desear y por ello no se encontraban suficientemente satisfechos con lo realizado. Inesperadamente aparece en escena la mujer de Tim (el mayor), quien agarra el Spectrum que tenían por allí y, con la ayuda de un programa de diseño llamado Melbourne Draw, empieza a retocar los hombrecitos que por la pantalla desfilaban. El resultado fue el genial programa **JET PAC,** tal y como lo conocemos hoy día.

## **EL INICIO DEL ÉXITO**

De resultas de este programa, los ingresos de la familia empezaron a crecer de forma astronómica, (recordemos que en aquellos tiempos no existía la enorme oferta de juegos actual), y decidieron hacer más programas.

Continuaron con **PSSST,** juego en el cual manejamos un robotito que debe defender una planta gigante. A ésta la atacan mil y un bichos que le restan energía progresivamente. Nuestra misión, por supuesto, es eliminarlos, cosa que no resúlta nada fácil ya que los bichos son de diferentes colores y debemos destruirlos con el spray del color adecuado.

Casi al mismo tiempo lanzaron otro programita, el COOKIE, en el cual, como cocineros que somos, debemos realizar la comida lo más «limpia» posible. Diversidad de objetos trazando perfectas parábolas y demás movimientos sinusoidales, cuando no caen en picado, intentarán convertirse en ingredientes de nuestro potaje. Con la ayuda del joystick debemos lanzarles montones y montones de polvos de talco, para que se queden atontados y mueran. Juego realizado con una perfección hasta la fecha desconocida y una calidad gráfica asombrosa. Como dato diremos que fue uno de los primeros juegos que usaban fórmulas matemáticas para calcular las trayectorias de los enemigos, es decir, que no las tenían preescritas en memoria.

### **CADA VEZ MÁS CERCA DEL LAMBORGHINI**

En esas épocas los dos hermanos, contentos y felices, veían cómo su Lamborghini cada vez estaba más cerca, ... y todo gracias a que un oscuro día en su habitación uno de ellos lanzó cierta revista con la actualidad automovilística contra un pobre e indefenso Spectrum.

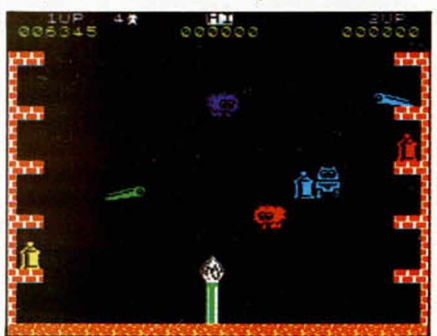

**Pssst.**

Más tarde y con la mente fija en la idea de poseer un cochazo, crearon TRANS AM, donde nos convertíamos en un experto piloto que debía competir contra otros coches en un desolado paraje (con cactus y todo), por la posesión de diversas partes de una copa. La característica mas importante de este juego era la incorporación de scroll multidireccional, que permitía ver la pantalla de forma diferente a la que estábamos acostumbrados.

Llegados a esta altura del artículo os haremos una preguntita, para ver si habéis prestado atención a la historia y comprobar si sóis forofos de esta casa. ¿Que característica es común a los cuatro juegos antes explicados?

La respuesta la encontraréis al final del artículo.

Pero sigamos con el tema. Resulta que debido a la gran demanda que ocasionaban sus productos, tenían que seguir creando y creando más juegos. Y no daban abasto, porque por aquel entonces existían muy pocas compañías y la única que les hacía algo de sombra era la hoy líder Ocean.

Pues nada, otro lanzamiento se avecinaba para los hasta la fecha masocas usuarios de Spectrum. Estamos hablando de LUNAR JET MAN, segunda parte de Jet pac.

Aquí debíamos manejar a nuestro astronauta con su turbo propulsor a la espalda, y debíamos destruir los lanzadores de bombas que hallábamos en nuestro camino. Lástima que ahora nuestros mayores enemigos eran la energía y el tiempo, siendo este último factor el que menos tenía de preocuparnos ya que estábamos bastante ocupados con la energía, que se consumía a una velocidad de órdago. Cuando teníamos energía podíamos volar y avanzar por el escenario a gran velocidad. La acción se desarrollaba en un paisaje lunar, con modo multiscroll bidireccional, es decir scroll hacia dos direcciones, derecha e izquierda, con estrellitas móviles de fondo. De otra forma teníamos que realizar el mismo recorrido pero andando, teniendo los mismos enemigos que cuando estamos en superioridad de poderes.

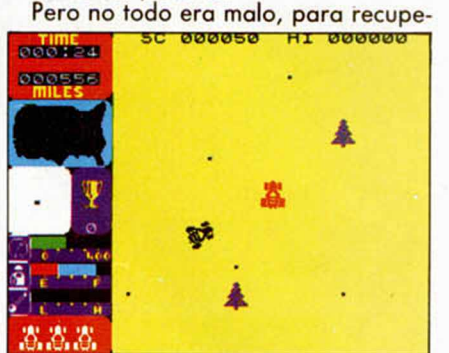

Trans Am.

rar energía y defendernos teníamos un tanque blindado, donde podíamos tomar un respiro y de paso recuperar energías.

Como véis el argumento del juego era bastante original, y, si todo esto lo situamos en su contexto, allá por el 83, resulta que no es de extrañar que fuera un bombazo en su época.

Continuamos. Pasan unos meses y se produce uno de los lanzamientos más importantes de Ultimate y nos atreveríamos a decir que de la historia del software: **ATIC ATAC,** título con el que se iban afianzando en su posición de líderes, (aunque aún no habían hecho lo mejor).

En este juego representábamos a un personaje que se encontraba en el interior de un castillo intentando localizar

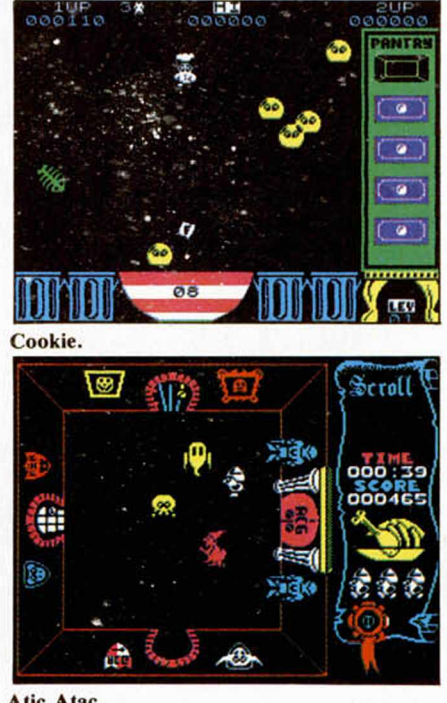

Atic Atac.

unas determinadas piezas (¡lógico!, ¿no?). Como está mandado, nos agobiaban todos los enemigos que podían caber en la pantalla. Un detalle original del juego era la forma en que sabíamos cuanta energía nos quedaba, lo cual estaba indicado por un suculento pollo colocado en la parte derecha de la pantalla que se iba consumiendo según recibíamos los impactos del enemigo, convirtiéndose en un famélico esqueleto.

Este juego recibió grandes elogios por parte de toda la prensa especializada. ¿Qué era lo que le convertía en un juego distinto a los demás?. A un primer vistazo puede parecer incluso que está peor hecho que algunos programas anteriores de Ultimate, puesto que incluso ni tenía scroll (tan de moda allá por el año 84), pero un análisis un poco más detalledo nos lleva a la conclusión de que esto no es así.

Lo que verdaderamente es destacable técnicamente de este programa es su enorme velocidad de desarrollo: montones de sprites (los muñequitos que pululan por la pantalla) moviéndose suavemente y con una gran rapidez. En ocasiones se podían apreciar hasta seis enemigos a ia vez en pantalla, aparte de nuestro protagonista, hecho éste que incluso hoy en día no es demasiado frecuente ver.

Otro detalle que lo distinguió del resto de programas, que en aquel entonces ya empezaban a proliferar, era la opción de poder escoger personaje nada más empezar, es decir, podíamos coger el más rápido, el más fuerte, o el normal, con lo cual el juego, si conseguimos acabarlo con uno, no teníamos porqué tirarlo e irnos a comprar otro, siempre podíamos volverlo a intentar en otras condiciones.

#### **SILENCIO TEMPORAL**

Pasa bastante tiempo desde que se lanzara el Atic Atac, y parecía que Ultimate se había olvidado de nosotros y no pensaban lanzar más juegos. Al parecer ya tenían el suficiente dinero y se dedicaban a pasar los días probando sus coches nuevos.

Según unas manifestaciones realizadas a la prestigiosa revista británica CRASH, la razón de su silencio es que estaban metidos de lleno en lo que sería su nuevo proyecto de programación y no tenían tiempo de realizar nuevos lanzamientos. Y al parecer debía ser cierto, pues, de repente, aparece **SABRE WULF,** juego que también marcó un hito en su día.

En él manejamos un simpático personajillo de nombre Sabreman a través de una peligrosa selva repleta de trampas y peligrosos animales salvajes. La misión, (¿a que no lo adivináis?), es localizar las diferentes parjes de un talismán que se hayan disgregadas por toda la selva.

¿Qué podemos destacar de este juego?. Pues aparte de su velocidad (similar a la del anterior lanzamiento), o las

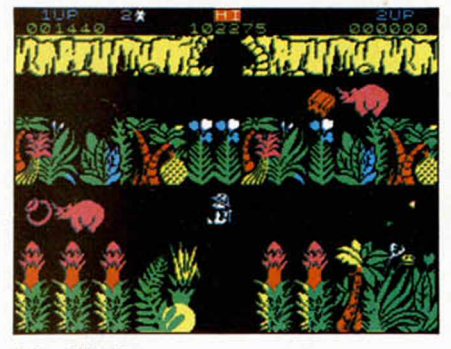

Sabre Wulf.

miles de pantallas, (idem al anterior), llamaba la atención la infinidad de colores que se usaban en susodicha selva, era realmente increíble. Y la verdad es que en aquellos tiempos no estábamos acostumbrados a ver demasiadas fiorituras.

Poco queda que decir de Sabre Wulf, aparte que se realizó después que **KNIGHT LORE,** primer lanzamiento realizado por Ultimate utilizando la técnica «Filmation». Pero eso ya es otro tema, y lo dejamos para el próximo número, puesto que por hoy se nos acabó el espacio destinado a esta sección.

Por cierto, para los que hayan leído el artículo de principio a fin (que esperamos hayáis sido muchos), ¿os acordáis de la pregunta que hicimos a mitad del texto?. ¿Sabéis ya la respuesta?, ¿no?, pues os la decimos. Todos los juegos comentados antes de la pregunta eran para el más pequeño de los Spectrum, oséase al 16k. Para el próximo mes hemos dejado la historia de los «Filmation» y demás.

Además incluiremos (si cabe) un poco de la historia actual de esta compañía, que todavía existe pero bajo otro nombre. Un saludo y hasta la próxima.

# **COZUMEL CI-U-THAN TRILOGY-I**

Yucatán... tierra de misterios, leyendas y magia. Península selvática y pantanosa<br>donde refulgió la civilización más<br>impenetrable de Américas Los Mayas.

Corría el año 1.920. Tras haberse aprovisionado en la Isla<br>de Cuba, Doc Monro se dirige a<br>esta enigmática tierra, pero un mal golpe del destino le hace naufragar en pleno Mar Caribe...

**ATARIST MODORE CASS.** MSX CASS. Y DISCO<br>AMSTRAD CASS. Y DISCO<br>SPECTRUM CASS. Y DISCO

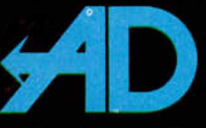

PLAZA DE ESPAÑA, 18. TORRE DE MADRID, 27-5<br>28080 MADRID<br>TIENDAS Y DISTRIBUIDORES: 673 90 13 (NUEVO TELF.)<br>VENTAS POR CORREO: (91) 542 72 87 (TRES LINEAS) TAMBIEN PUEDES PAGAR CON THE : 450 89 64

TADOS UNIDOS.

OYANTILLAS

#### JUNGLE WARRIORS

Un número estrella merece pokes estrella. Los 200 Microhobbys hay que celebrarlos ofreciendoos los últimos avances en la resolución de juegos. Por eso, nuestro compañero J.E.B. se puso a trabajar y en cuestión de 2 ó 3 minutos logró dar con los pokes mágicos. Ahí los tenéis:

Energía infinita:

POKE VAL "45192", VAL "127" POKE VAL "45224", VAL "127".

Vidas infinitas: POKE VAL "44976", VAL "201". \* Los pokes deberéis

introducirlos antes del

RANDOMIZE USR VAL «57000..

#### SPHERICAL

Paciencia, ingenio y fuertes dosis de estrategia ha necesitado nuestro amigo David García, de Aranjuez, para hallar los códigos que dan acceso a los diferentes niveles de los que consta Spherical, el laberinto y la bola que rueda. Ahora sólo falta un buen cargador, como el que os ofrecimos, y un elevado espíritu de concentración. CODIGOS: Nivel 1 - RADAGAST

Nivel 2 • YARMAX Nivel 3 - ORCSLAYER Nivel 4 - SKYFIRE Nivel 5 - M1RGAL

#### GALAXY FORCE

Siempre nos gusta permanecer en contacto directo con la gente que nos escribe, por eso cuando recibimos pokes bajo nombres como «Gold Soft», nos da rabia no saber de quién se trata para dirigirle nuestro agradecimiento. De cualquier manera no tiene tanta importancia este detalle cuando se hallan pokes así. Este es para el Galaxy Force y nos proporcionará vidas infinitas:

POKE 47542, 35

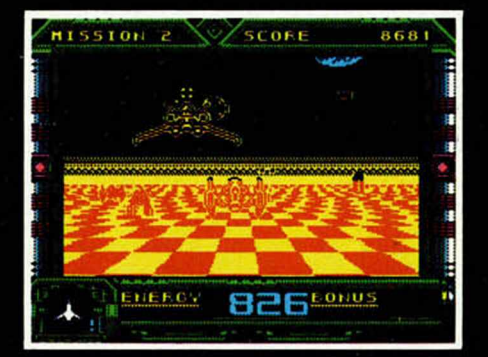

Jaime Ferragot, de Palma de Mallorca, de las Baleares, ha conseguido doblar la energía a ritmo de Mambo, en este juego tan positivo. Nuestro personaje repostará fuerza vital en el momento en que le apetezca si sigue las instrucciones pertinentes. Probar esto entonces:

Pulsar la tecla que corresponda a la pausa en cualquier momento del juego y, a continuación, las letras, una a una, que forman la palabra DANGEROUS.

### **HARD DRIVIN'**

Este cargador no es para los magníficos conductores, ni para los habilidosos del volante, nada de eso. Este cargador sólo es válido para los que crean que el Hard Drivin ha rebasado los límites de la dificultad más enorme, y se sienten inútiles ante tanta curva. J.A. De la Paz Lorenzo, de Madrid, resolvió fácilmente ese problema, escribiendo las líneas que permitirán conducir sin prisas.

S REM \*\* CARGADOR 48 K \*\* 7 REM \*\* HARD DRIVIN \*\* 9 REM *\*\*\*\*\*\*\*\*\*\*\*\*\*\*\*\*\** 10 CLEAR 23999 LOAD '''' CODE<br>20 POKE 41927 0 RUN USR 35072

#### VIGILANTE

Esto es breve pero certero, como breves y certeros son los golpes de nuestro vigilante a la hora de cumplir su misión. Si hasta ahora no habéis explotado todas sus cualidades de adicción, intentad cargar el juego con ayuda de este programilla que viene de la mano de Alvaro López del Cerro, desde Ciudad Real.

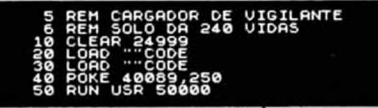

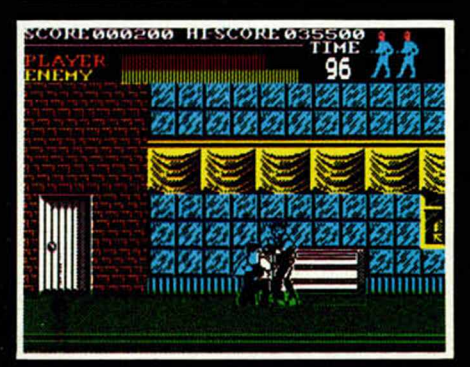

## KICK OFF

Si queréis ganar la liga en el Kick Off de la forma más rápida y sencilla (sin contar con Butragueño, Michel, Futre o Baltazar), lo primero que debéis hacer es meter un sólo gol. Al ir por delante en el marcador, lo más fácil sería cerrarse, pero nosotros abandonaremos el encuentro pulsando la tecla enter dos veces. Respecto al gol, si os resulta difícil, probad a avanzar en línea recta y una vez que lleguéis al borde del área pequeña, cruzad el balón. Todo esto y mucho más es lo que sabe Enrique Ayesta Perojo, de Portugalete.

#### **TURBO OUT RUN**

Juanjo Suarez, de Madrid, ha logrado que nuestro Ferrari pueda salirse de la carretera tantas veces como guste. El poke que nos ha mandado consigue que el coche resucite una y otra vez por muchos golpes que nos demos. Y todo sin pasar por ningún taller. Ahí está toda la gracia.

POKE 40914.0 (VIDAS INFINITAS).

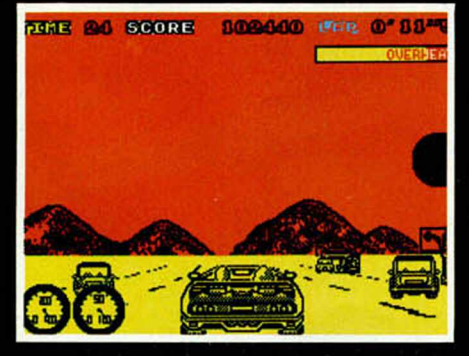

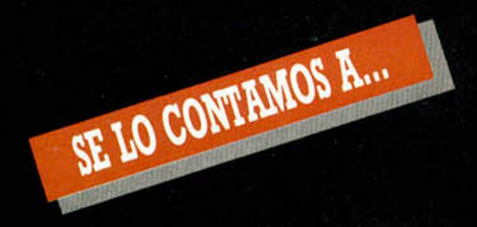

#### SERGIO VILLAGRASA FALI (BARCELONA)

Pokes guerreros. **Camelot Warriors** Desaparecen bichos. POKE 50782,255: POKE 50783,200 Inf. vidas.<br>Barbarian (Psygnosis) Barbarian (Psygnosis) 10 BORDER 0: PAPER 0: INK 7 20 CLS: CLEAR 24999 30 LOAD "" CODE 40 POKE 39830,232: POKE 39831,253 50 FOR F = 65000 TO 65011 60 READ A: POKE F.A: NEXT F 70 DATA 175,50,104,146,198,195,50 80 DATA 105,146,195,102,237 90 RANDOMIZE USR 39680 Dustin POKE 52091,0 Inf. energía.

POKE 52900.50 Inf. vidas.

#### ALFREDO ROZAS (SALAMANCA)

Pokes Stallóneos.

Cobra POKE 41205,183 POKE 43647,25S POKE 37915,201 POKE 36515,183 Arkanoid I POKE 37748,0: POKE 37749,0 POKE 34521,24 POKE 35426,27 POKE 34000,127

Inmunidad. Inf. vidas. Coger pelota. Desaprecen figuras superiores. Destruye figuras superiores. Efecto especial. Eliminar espera, n = núm. de vidas. Romper ladrillos. Pelota loca. Poner récord.

Inf. armamento. Juego más fácil.

#### MIGUEL FRANCO CIURANA (BARCELONA)

**Ranarama** POKE 55014,33: POKE 57427,0 POKE 33969,234 POKE 57649,0 POKE 56323,33 POKE 51529,0<br>Ramón Rodríguez Ramón Ro POKE 60601,166 POKE 61030,126 POKE 62280.166 POKE 59929,n POKE 60011,0: POKE 60012.0 POKE 60013,195 Pulsator

POKE 35677,189 Bazooka Bill

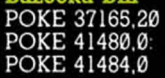

POKE 33427,201 POKE 38540,n POKE 39724,15 POKE 37422,215 POKE 40515,30 POKE 34021,21 POKE 33702,0 Sin sonido. Inf. vidas.

# Pokes rana.

Inf. energía. Juego fácil. Inmunidad. Superdisparo. Inf. tiempo. Inmunidad. Inmunidad a llamar, guarda y estr. No perder vidas en el Columbia. n = núm. de vidas. Inf. vidas. Fácil de liberar a los pulsies.

> Sin enemigos. Inf. vidas

#### **64 MICROHOBBY**

#### J.A. PESUDO (CASTELLÓN)

Po, po, po, pokes. Hijack POKE 63280,201 Inf. tiempo.

#### RAFAEL PASTOR HERADES (MADRID)

Pokes 'n' pokes.<br>Nemesis Nemesis POKE 54304,60 POKE 51108,195: POKE 51479,1: POKE 65000,201 POKE 52385,127 POKE 49372,0 POKE 52155,0: POKE 52156,0: POKE 52157,0

Disparo igual a láser Inmunidad Nave no dispara. Música rápida.

Inf. vidas 2 jugadores.

Inf. disparos. Inf. energía.

Inmunidad a explosivos. Inf. llaves. Muerte al primer

choque.  $n =$  piso inicial.

Inf. vidas.

#### L. M. ARTEAGA MORENO (MADRID)

Pokes anidados.

Into the Eagle's Nest POKE 36640,0 POKE 41136,0 POKE 40029,195: POKE 40030,226: POKE 40031,159 POKE 40512.0 POKE 41136,60 POKE 33160, n

POKE 35810,0: POKE 35811,0: POKE 35812,0 **Whopper Chase** POKE 60174,n

POKE 60151,23

POKE 62367.60 Breakthru POKE 47372,n POKE 47372,0

The Goonies

Batman (3D)

POKE 36797,0

n = núm. de vidas. Un sólo paracaídas para acabar juego. Inf. vidas.  $n = n$ úm. de vidas.

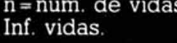

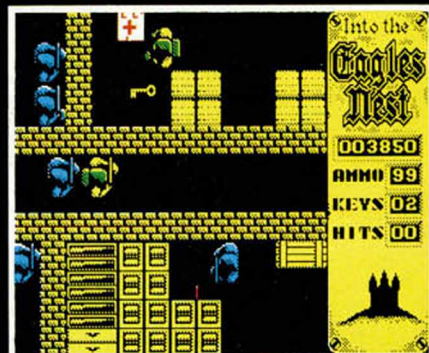

#### ALEJANDRA RGUEZ. MARÍN (CÁDIZ)

Pokes peliculeros.<br>The Goonies POKE 31916,n: POKE 33247,n POKE 32078,0; POKE 33409.0 POKE 39915.0 n=núm. de vidas. Inf. vidas. Inmunidad a POKE 26174,0 POKE 33333,33 POKE 36934.52 POKE 31690,0 enemigos. Mayor velocidad. Supersalto.

Objetos inmóviles. Velocidad, escudo y botes.

#### POKE 36798,0 Inf. vidas.

#### JORGE JUAN ROJOLS (TARRAGONA)

Máx pokes. **Mag Max** POKE 59389,201 POKE 51949,0 POKE 62872,0: POKE 62876,0 POKE 58470,68: POKE 58471,0 Enemigos no disparan. Juego en misma fase. No salen piezas del robot. Inf. vidas.

#### FNDO. SÁNCHEZ ANDION (MADRID)

Pokes de hierro. Stainless Steel

POI<br>POI

PO<sub>1</sub> POK

POI POI POI POI<br>POI

PO PO

Th

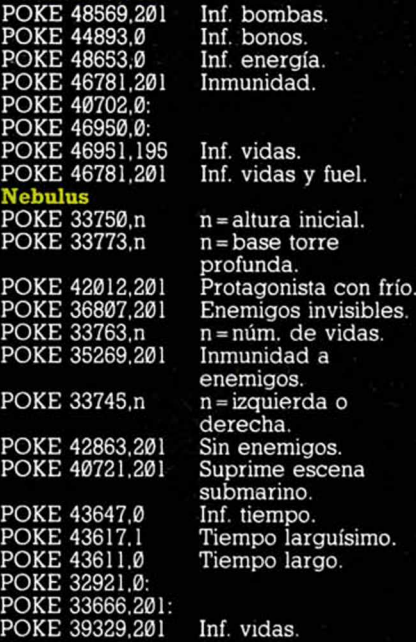

#### ALBERTO GUMIEL CAMARA (MADRID)

Pokes en la selva.

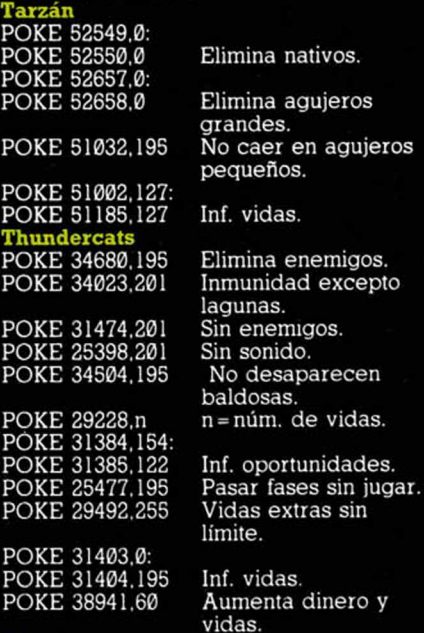

#### **Trantor**

PO PC PO

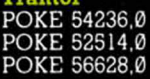

vidas Inf. lanzallamas. Sin enemigos. Inf. tiempo.

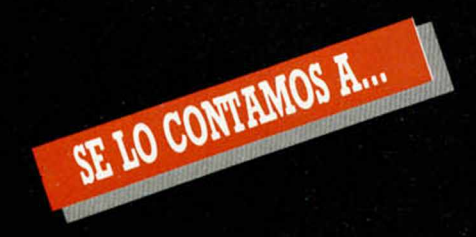

#### ANTONIO LAREDO (MADRID)

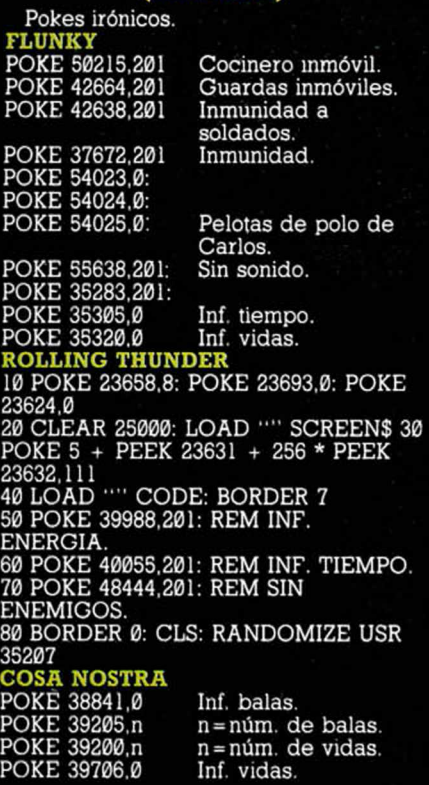

#### SERGIO CESTER (ZARAGOZA)

Pokes españoles. ARMY MOVES

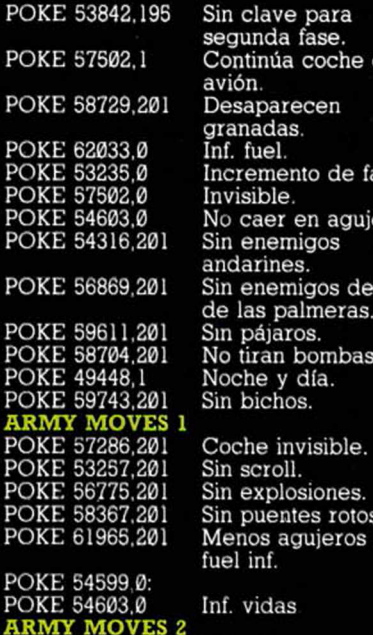

ARMY MOVES 2 POKE 53771,0 Inf. vidas POKE 53771,0 Inf. vidas.<br>**ARMY MOVES 6-7** POKE 57239,201 Sin enemigos

Continúa coche en ases. eros. trás No tiran bombas.

Sin puentes rotos. Menos agujeros y

#### MADMIX

10 BORDER PI - PI: PAPER PI - PI: INK PI - PI: CLEAR VAL "24575" 20 LOAD "" CODE VAL "24576" 30 POKE 40153,0: REM INF, VIDAS 40 REM POKE 39878, A--- A = NM. DE VIDAS. 50 POKE 39883,100: POKE 39884,100: REM PUNTOS INICIALES. 60 RANDOMIZE USR 24576 DUSTIN POKE 52091,0 Inf. energía. POKE 52900,50 Inf. vidas.

#### JOSE M. LATORRE (BARCELONA)

Pokes incunables. SABRE WULF POKE 25600.255: POKE 25640,2S5: POKE 25641,255 POKE 47132,54 POKE 43777,54 POKE 41725,255 POKE 25642,255: POKE 25643,255: POKE 25644,255 POKE 43575,255 Abrir puertas. Atravesar selva. Inmunidad a enemigos. No hay límites para las vidas extras. Romper muros de piedra. Inf. vidas.

DRAGON'S LAIR I POKE 47372,n n = núm. de vidas.

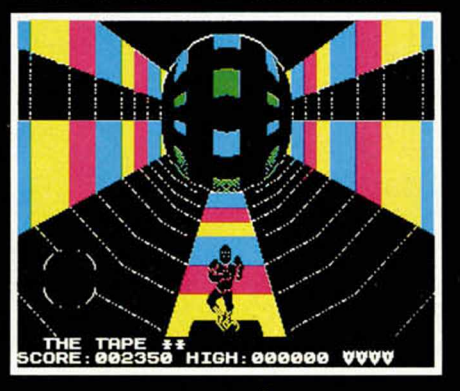

#### DAVID MENDEZ (STA. CRUZ DE TENERIFE)

Pokes, simplemente pokes. POKE 51401,201 Saltar sobre las montañas.

## FREDDY HARDEST

fase 1 POKE 63481,201: POKE 63585 POKE 61305,n POKE S3248.201 POKE 64011,167 FREDDY HARDEST fase 2 POKE 61455,201 Inmunidad. POKE 52168,n n=núm. de vidas. POKE 52168,n n=núm. de vidas.<br>POKE 61607,167 Inf. vidas. Inmunidad. n = núm. de vidas. Sin enemigos Inf. vidas.

# JOSÉ M. NAVARTA MARTÍN

(MALAGA) Pokes anti-nervios. SPIRITS POKE 51453,0 POKE 48025,50 POKE 49688,n POKE 51754,0 Inf. energía. Inmunidad. n = núm. de vidas. Inf. vidas.

#### JOSÉ INIESTA BERNAL (MURCIA)

Más pokes

#### SOLOMON'S KEY

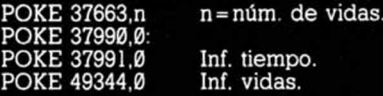

#### FCO. JOSÉ GARCIA ROMERO (CIUDAD REAL)

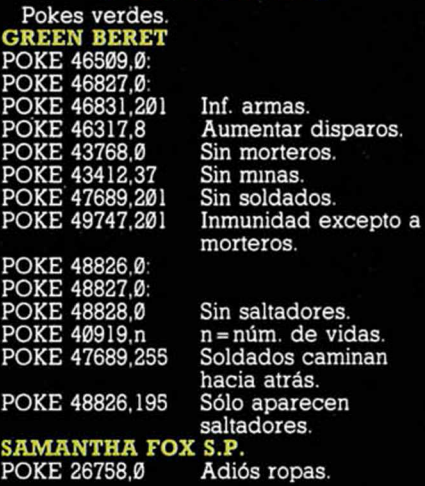

#### GUILLERMO RUIZ RODERO (MADRID)

Poke-bolas. BALL BREAKER I POKE 35695,n n=núm. de vidas

#### JUAN ANTONIO MARCO (VALENCIA)

Pokes-t. THANATOS POKE 52745,201 TRANTOR POKE 54236,0 POKE 52514,0 POKE 56628,0 BARBARIAN POKE 37529,0

PO PO  $PO$ PO<sub>1</sub>

> Inf. lanzallamas. Sin enemigos. Inf. tiempo.

Inf. energía.

Comenzar en el mismo nivel. Hechizos débiles.

POKE 39575.0 **YBERUN** 

Bichos con autodestrucción. Inmunidad total. Marcador loco. Quitar fuel de las botellas.

#### REGINO M. MORILLA LERMA (MÁLAGA)

Pokes y pokes, PHANTIS s.a.

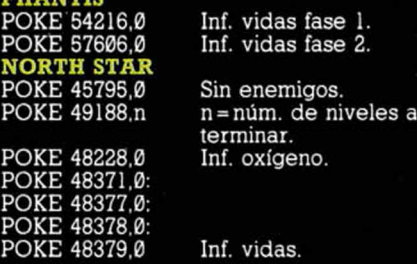

#### VICENTE GASPAR (VALENCIA)

Pokes para supervivientes. **SURVIVO** POKE 36048.0 Inf. munición.

**MICROHOBBY 65** 

POKE 37764,0 POKE 37254,0 POKE 37960,0 POKE 3S732.0

 $P(\overline{P})$ 

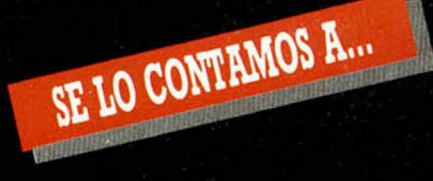

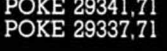

Llegar al final. Con una vaina es sufuciente.<br>Inf. vidas

POKE 37735,0 STIFFLIP & Co. Los pasos para conseguir la.jarra y la miel son los siguientes: Dále a Astra el

Gral. Cambia a Palmira. Toma chelín del profesor. Arriba. Derecha. Ata hilo a cuerda. Tira del hilo. Compra JARRA. Compra caja. Toma circular. Izquierda. Abajo. Dale caja a Stifflip. Toma cerilla de profesor. Izquierda. Izquierda. Izquierda. Sube árbol. Desata cuerda de nudos. Toma liana. Salta. Toma liana. Salta. Toma cristal. Toma liana. Sube liana. Mete circular en colmena. Salta. Salta. Toma caña. Abajo. Dale tarro de miel al mono. Toma PLATANO del mono. Derecha. Dale plátano a Stifflip. Dale caña a Stifflip. Dale horquilla a profesor. Dale cristal a profesor.

A partir de aquí cambia a Stifflip y...

#### ANTONIO ORTIZ MÁRQUEZ JAEN)

n = núm. de vidas. Quita enemigos móviles.

Tiro doble más bomba.

Acumulación de cadáveres.

Inmunidad. Pasar de fase. Inf. tiempo.

Enemigos cobardes.

#### Pokes-II. **JACK THE NIPPER II**<br>POKE 44618,201 Sin POKE 37539,201 POKE 41009,201 POKE 3463l.n Sin sonido. Enemigos invisibles. Sprites se hunden. n=núm. de vidas. No disparar bombas.

XEVIOUS POKE 35287,0 POKE 53591,62: POKE 53592,n POKE 35352,0

POKE 55151,62: POKE 55152,0

POKE 55153,0

RENEGADE POKE 37285,0: POKE 37424,0

POKE 36066,195 POKE 34427,201 POKE 37372,0 POKE 40345.201 POKE 41045,0. POKE 41148,195 Inf. vidas. BOMB JACK I

10 CLEAR 29887: LOAD "" CODE 20 POKE 65274,71: POKE 65236,70: POKE 65237,85 30 FOR F = 65517 TO 65535<br>40 READ A: POKE F.A: NEXT F 50 DATA 60.0,50.88,191,33,8,252,17,240, 255,1,241,140,237 70 DATA 184,195,75,193 80 RANDOMIZE USR 6546S SABOTEUR II 10 CLEAR 25100 - 1: PAPER 0: BORDER 0: CLS 20 LOAD "" SCREENS: POKE 23739,111 LOAD "" CODE 30 POKE 61340,201: REM INF ENERGIA 40 POKE 37122.0 REM INF TIEMPO.

50 RANDOMIZE USR 25100 INSPECTOR GADGET POKE 55237.126 Inf. vidas

#### JUAN M. MUÑOZ (CÁDIZ)

Pokes para desesperados. RO RACER POKE 44802,201 No caernos al chocar. Sumar 99 segundos. Tiempo paralizado. POKE 43910,153<br>POKE 43657,0<br>POKE 42143,0: POKE 42144,0 Inf. tiempo. **DESPERADO**<br>10 INPUT ''FASE DE COMIENZO?'',N

20 IF N < 1 OR N > 6 THEN GOTO 10 30 FOR 1 = 65400 TO 65412: READ A: POKE I,A: NEXT I 40 LOAD "" 50 DATA 4,113,214,N,124,214,N,30,199,N, 58,210,167

#### JESUS MUÑOZ FUENTES (MADRID)

#### Pokes luminosos 3 LUCES DE GLAURUNG POKE 40718,255: POKE 60606.0 POKE 24891,0: POKE 24892,0 POKE 24824.0 POKE 58682.0 3 gemas, llaves y pócimas. Inf. bolsas de oro. Inf. flechas. Inmunidad a casi todo. POKE 59490,0 POKE 60624,n POKE 60627,n POKE 60609,n POKE 57931,0: POKE 57933,0: POKE 57934,0 URIDIUM POKE 32567,0 POKE 34902,201 POKE 31331.195 POKE 43863,4 POKE 31307.201: POKE 35403,201 Inmunidad. n=núm. de bolsas. n = núm. de flechas. n=núm. de vidas. Inf: vidas. Aterrizaje más fácil. Atravesar vallas. Sin enemigos. Disparo. Inf. vidas.

#### JOSE MARIA GARCÍA BELLO (LA CORUÑA)

Pokes mágicos.

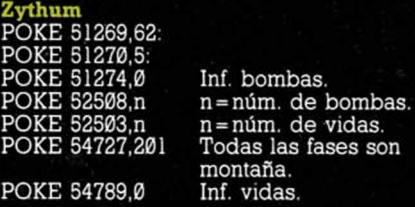

#### JUAN MERCADER (BARCELONA)

Pokes back. Hunchback POKE 26888.0 Inf. vidas.

#### ANTONIO AGUDO SÁNCHEZ (ALICANTE)

Pokes III. Death Wish 3 POKE 38675,23: POKE 38676,3 Inf. balas. POKE 39868,0 Injury infinita

JAVIER VAQUERIZO

#### (MADRID)

Pokes de fuego. Firelord<br>POKE 39816.0

Inf. energía de

POKE 38818,0<br>POKE 39171,58 POKE 39171,58 Inmunidad a llamas.<br>Rastan 48K

comercio.<br>Inf. energía.

Rastan 48K<br>10 BORDER 0: PAPER 0: INK 7 20 CLS: CLEAR 26000: POKE 23658,0 30 LOAD "" SCREENS. LOAD "" CODE 40 POKE 55629,0: POKE 55630.0: POKE 55631.0: REM INF. VIDAS. 50 POKE 55255,0: REM INF. ENERGIA. 60 RANDOMIZE USR 65280

LÓPEZ REINA (MÁLAGA) CQUE TA, PRIMIO? DEE LUEO, TIE UNA HERAMINTA MÚ ÚTI PA CASCA LAH ARMENDRA... ٠ ٩ CON A Œ  $\bm{\mathcal{G}}$ **TENTI**  $\frac{8}{6}$ O Copyright 1989 by Seb

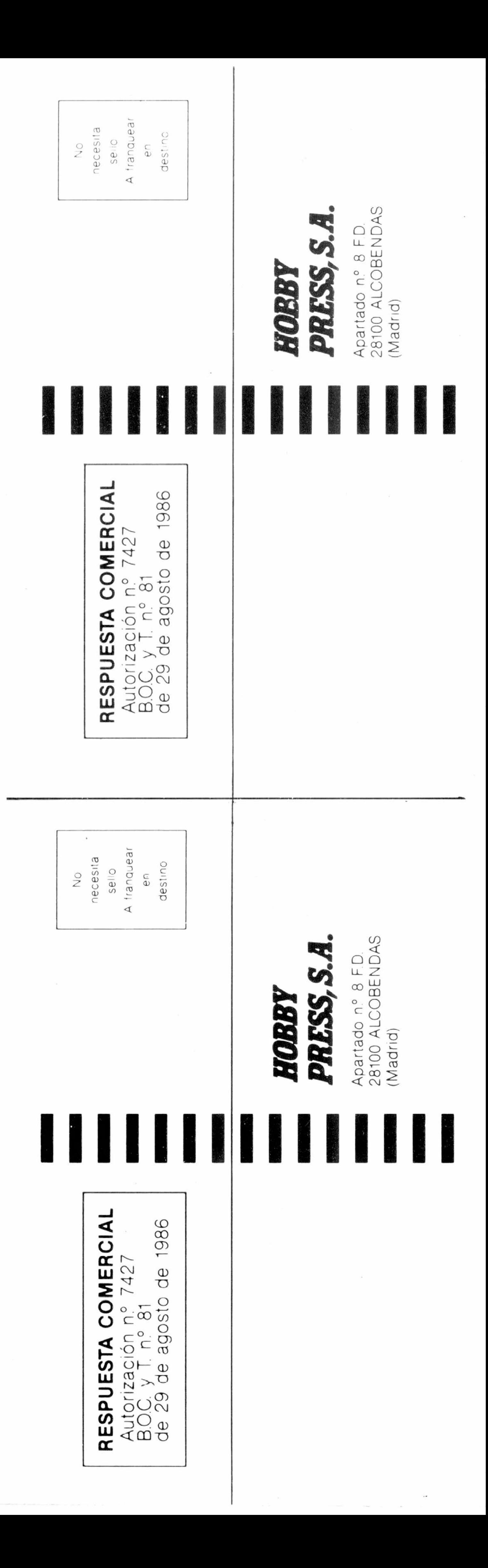

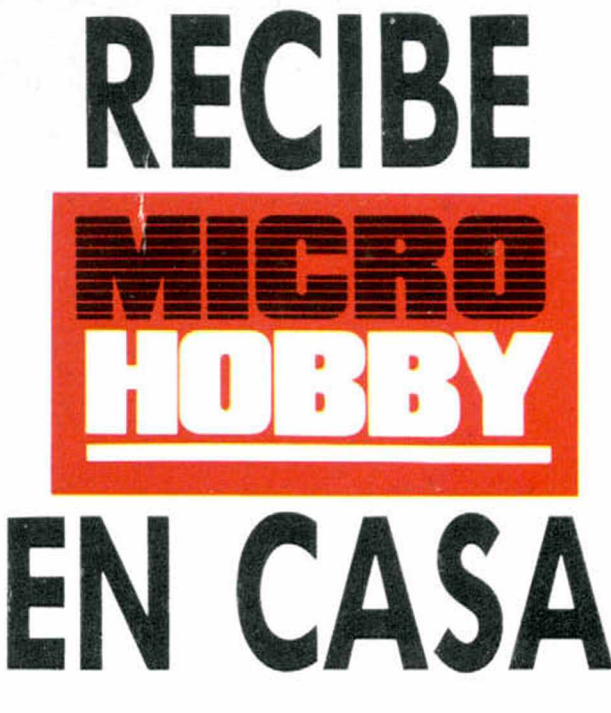

Deseo suscribirme a la revista MICROHOBBY por un año (11 números), al precio de 4.435 pts. Esta suscripción me da derecho a recibir **5 fantásticos vídeo-juegos** totalmente gratis (Oferta válida sólo para España).

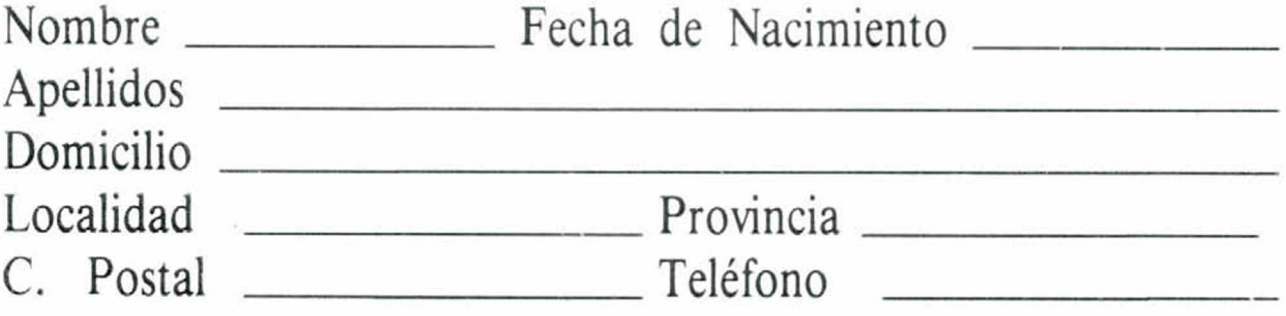

 $\Box$  Contra reembolso (supone 180 pts. más de gastos de envío y es válido sólo para España).

 $\Box$  Tarjeta de crédito n.º  $\Box$ Visa □ Master Card □ American Express □ Fecha de caducidad de la tarjeta Nombre del titular (si es distinto)

□ Deseo recibir en mi domicilio los siguientes números atrasados de **MICROHOBBY**, al precio de:

# (Para agilizar tu envío, es importante que indiques el código postal)

# Formas de pago

 $\Box$  Talón bancario adjunto a nombre de Hobby Press, S.A.

 $\Box$  Giro Postal a nombre de Hobby Press, S.A., n.  $\degree$ 

Fecha y firma

**Si lo deseas puedes suscribirte por teléfono (91) 734 65 00**

# SOLICITA NUMEROS ATRASADOS Y TAPAS

190: 495 ptas. 192, 194, 195: 550 ptas.

Resto a 395 ptas.

# (Se encuentra agotado el número 6)

 $\Box$  Deseo recibir en mi domicilio las tapas para conservar **MICRO**-**HOBBY**, al precio de 850 pts. (No necesita encuadernación).

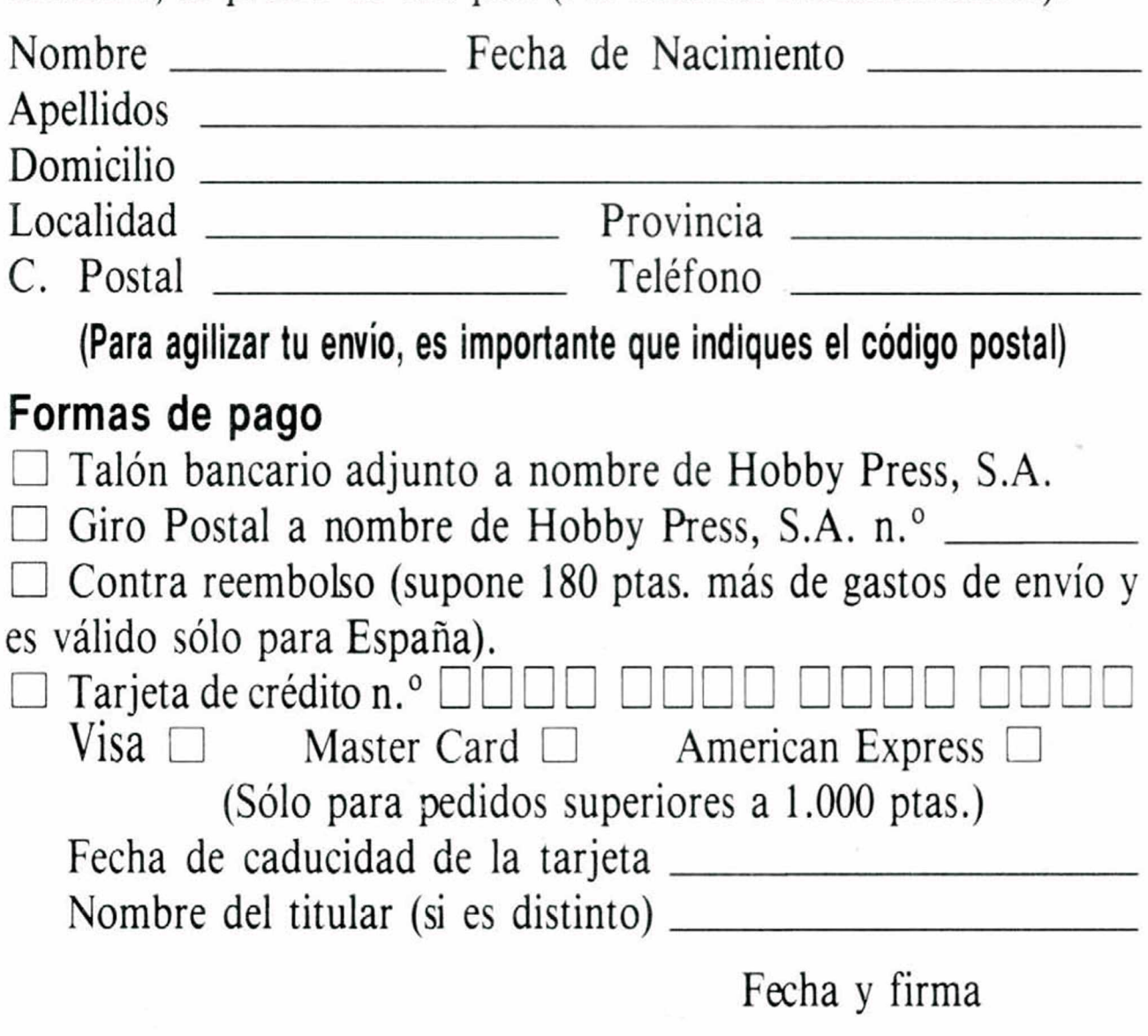

**INCREIBLE!** AL SUSCRIBIRTE A **MICROHOBB**  $\frac{D}{D}$  $\circledcirc$  $\mathbf{0}$  $\frac{1}{2}$ **NÚMEROS) TE REGALAMOS ESTOS** G FANTASTICOS JU  $\bullet$  $\bullet$  $\exists$  e(e)  $\Box$ 

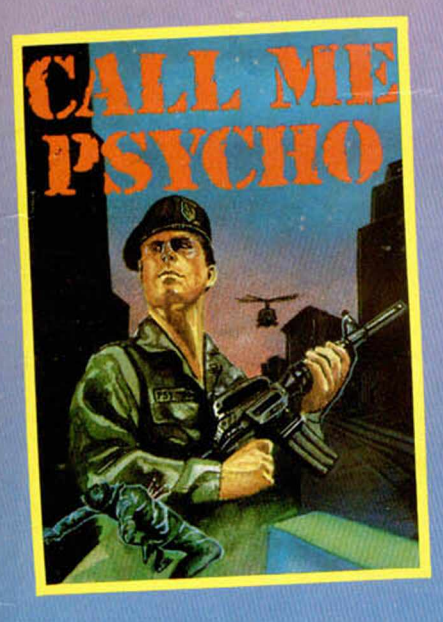

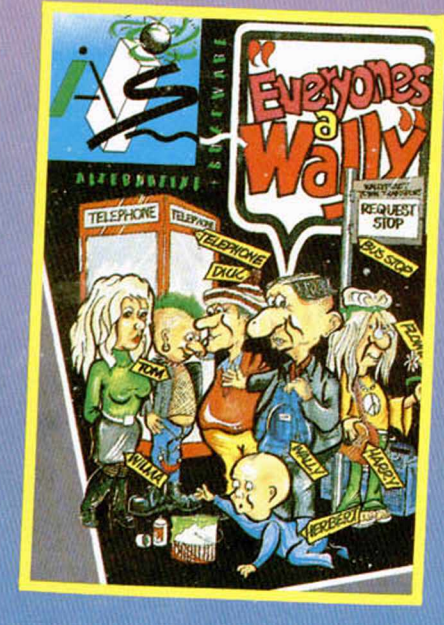

**Los** números especiales  $con<sub>2</sub>$ cintas) te saldrán al mismo precio que un número normal.

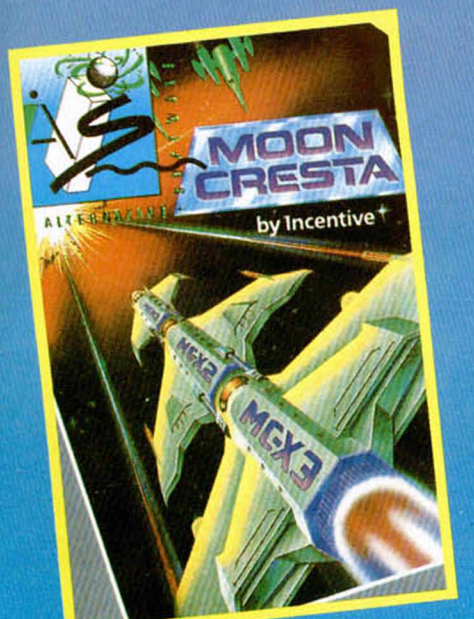

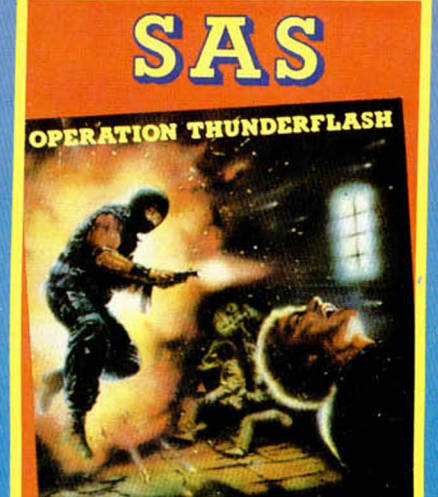

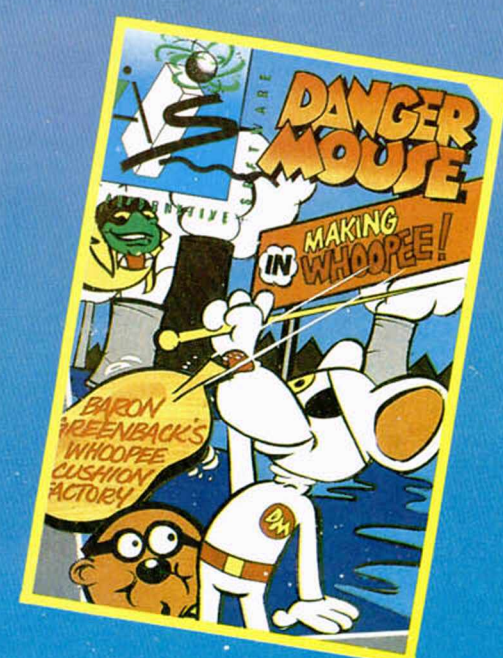

**APROVECHA ESTA OPORTUNIDAD** 

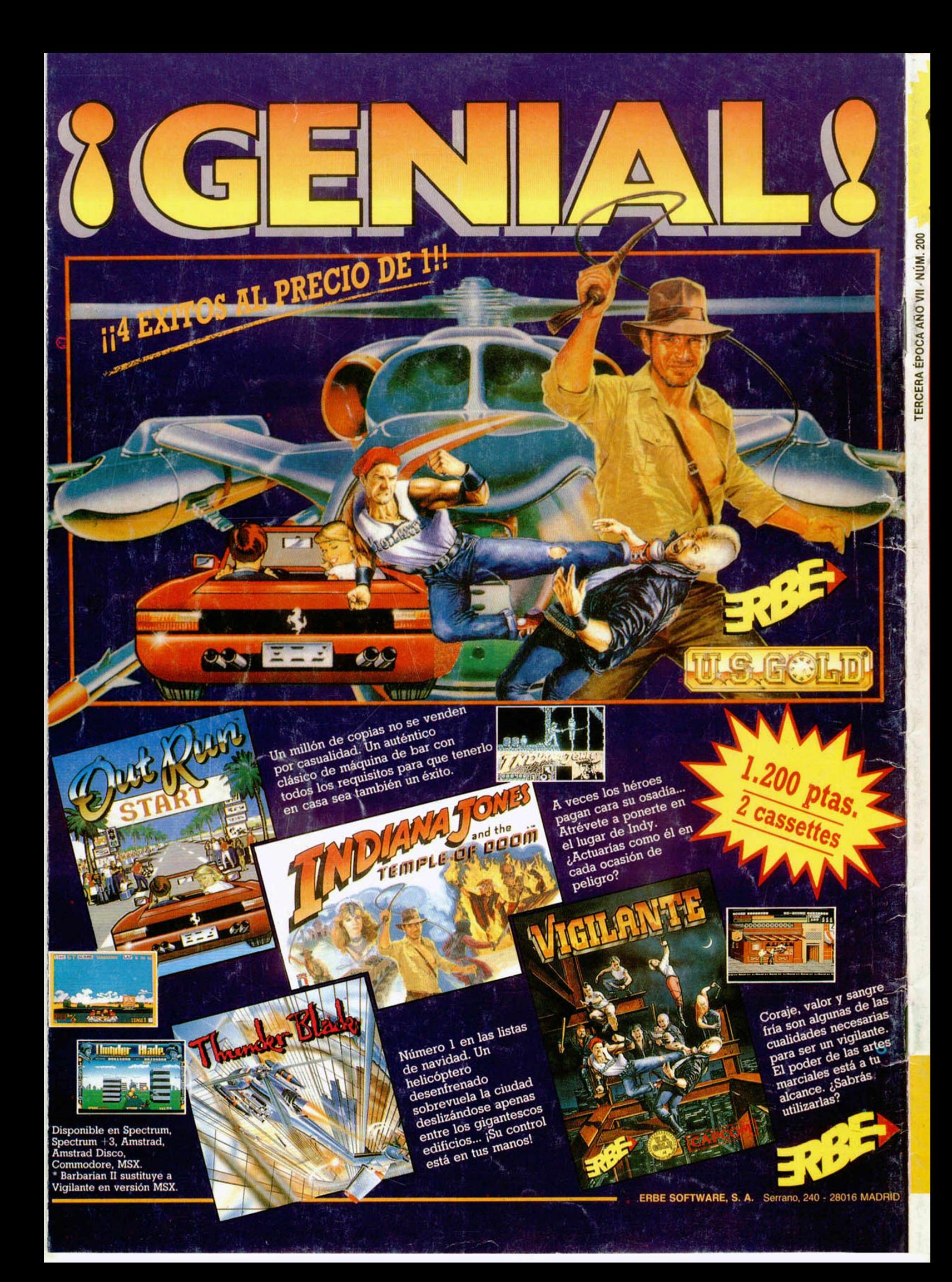